# Customization Guide

iPlanet Certificate Management System

**Version 4.2 -ServicePack 2**

March 2001

Copyright © 2001 Sun Microsystems, Inc. Some preexisting portions Copyright © 2001 Netscape Communications Corporation. All rights reserved.

Sun, Sun Microsystems, the Sun logo, iPlanet, the iPlanet logo, Java, and Solaris are trademarks or registered trademarks of Sun Microsystems, Inc. in the United States and other countries.

Netscape and the Netscape N logo are registered trademarks of Netscape Communications Corporation in the U.S. and other countries. Other Netscape logos, product names, and service names are also trademarks of Netscape Communications Corporation, which may be registered in other countries.

Federal Acquisitions: Commercial Software—Government Users Subject to Standard License Terms and Conditions

The product described in this document is distributed under licenses restricting its use, copying, distribution, and decompilation. No part of the product or this document may be reproduced in any form by any means without prior written authorization of the Sun-Netscape Alliance and its licensors, if any.

THIS DOCUMENTATION IS PROVIDED "AS IS" AND ALL EXPRESS OR IMPLIED CONDITIONS, REPRESENTATIONS AND WARRANTIES, INCLUDING ANY IMPLIED WARRANTY OF MERCHANTABILITY, FITNESS FOR A PARTICULAR PURPOSE OR NON-INFRINGEMENT, ARE DISCLAIMED, EXCEPT TO THE EXTENT THAT SUCH DISCLAIMERS ARE HELD TO BE LEGALLY INVALID.

Copyright © 2001 Sun Microsystems, Inc. Pour certaines parties préexistantes, Copyright © 2001 Netscape Communication Corp. Tous droits réservés.

\_\_\_\_\_\_\_\_\_\_\_\_\_\_\_\_\_\_\_\_\_\_\_\_\_\_\_\_\_\_\_\_\_\_\_\_\_\_\_\_\_\_\_\_\_\_\_\_\_\_\_\_\_\_\_\_\_\_\_\_\_\_\_\_\_\_\_\_\_\_\_\_\_\_\_\_\_\_\_\_\_\_\_\_\_\_\_\_\_\_\_\_\_\_\_\_\_\_\_\_\_\_\_\_\_\_\_\_\_\_

Sun, Sun Microsystems, iPlanet, the iPlanet logo, Java, et Solaris sont des marques de fabrique ou des marques déposées de Sun Microsystems, Inc. aux Etats-Unis et d'autre pays.

Netscape et the Netscape N logo sont des marques déposées de Netscape Communications Corporation aux Etats-Unis et d'autre pays. Les autres logos, les noms de produit, et les noms de service de Netscape sont des marques déposées de Netscape Communications Corporation dans certains autres pays.

Le produit décrit dans ce document est distribué selon des conditions de licence qui en restreignent l'utilisation, la copie, la distribution et la décompilation. Aucune partie de ce produit ni de ce document ne peut être reproduite sous quelque forme ou par quelque moyen que ce soit sans l'autorisation écrite préalable de l'Alliance Sun-Netscape et, le cas échéant, de ses bailleurs de licence.

CETTE DOCUMENTATION EST FOURNIE "EN L'ÉTAT", ET TOUTES CONDITIONS EXPRESSES OU IMPLICITES, TOUTES REPRÉSENTATIONS ET TOUTES GARANTIES, Y COMPRIS TOUTE GARANTIE IMPLICITE D'APTITUDE À LA VENTE, OU À UN BUT PARTICULIER OU DE NON CONTREFAÇON SONT EXCLUES, EXCEPTÉ DANS LA MESURE OÙ DE TELLES EXCLUSIONS SERAIENT CONTRAIRES À LA LOI.

# **Contents**

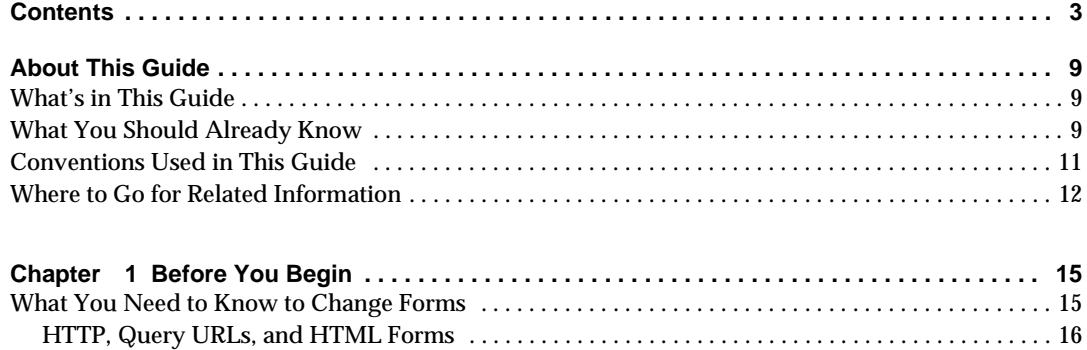

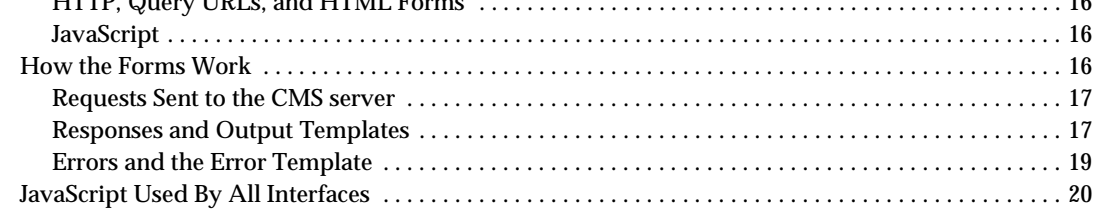

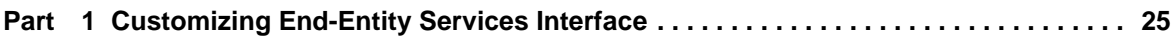

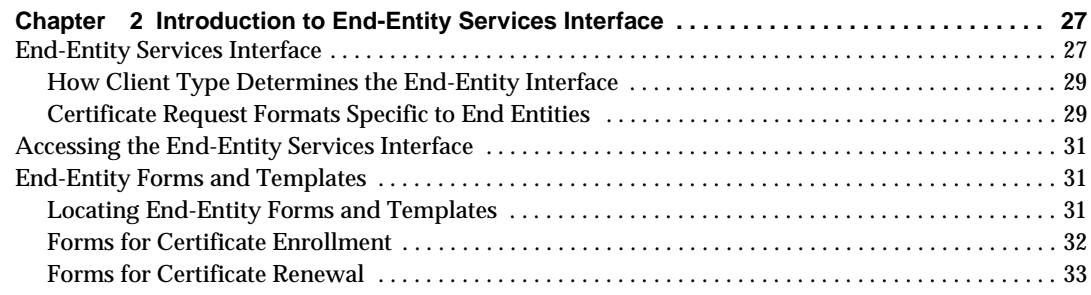

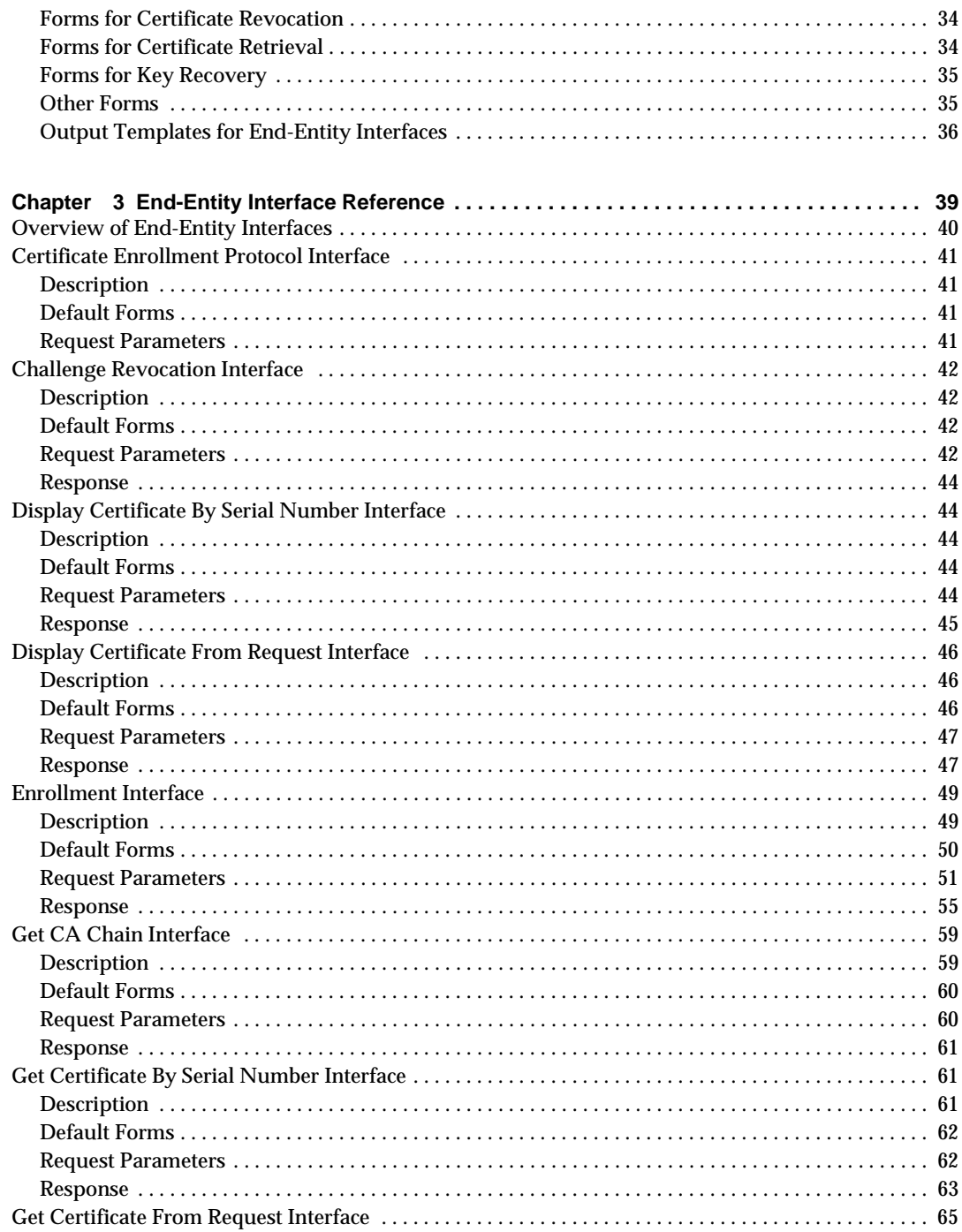

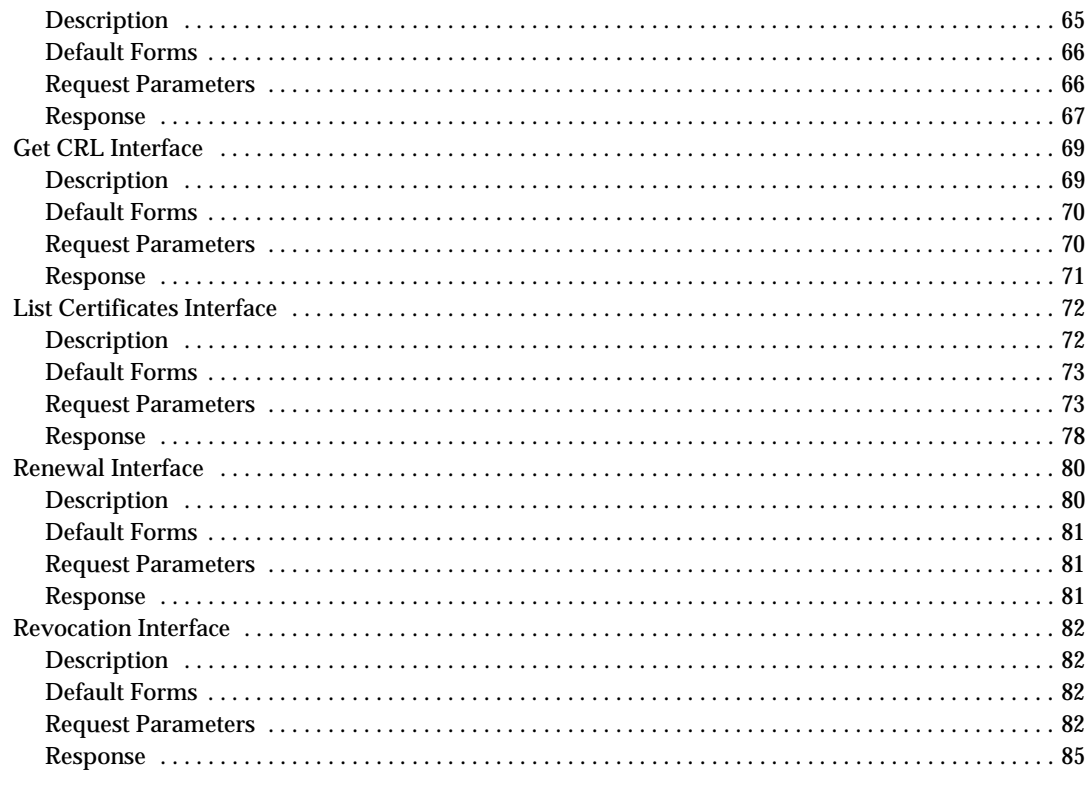

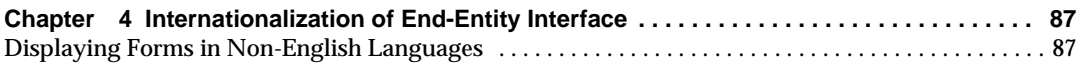

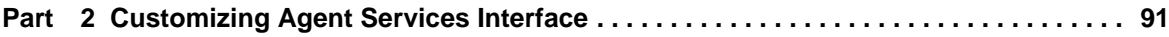

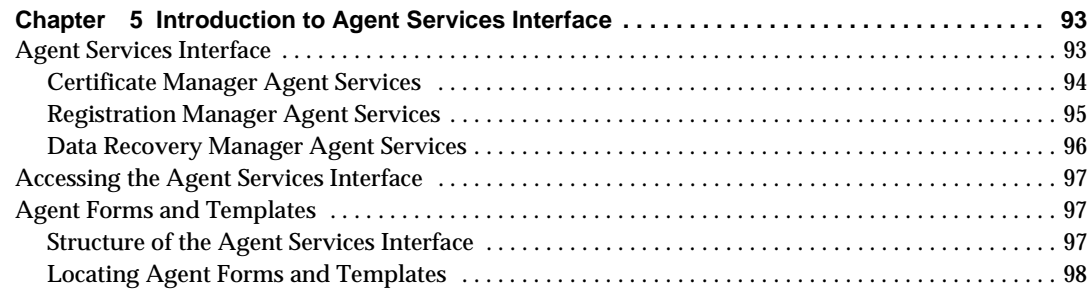

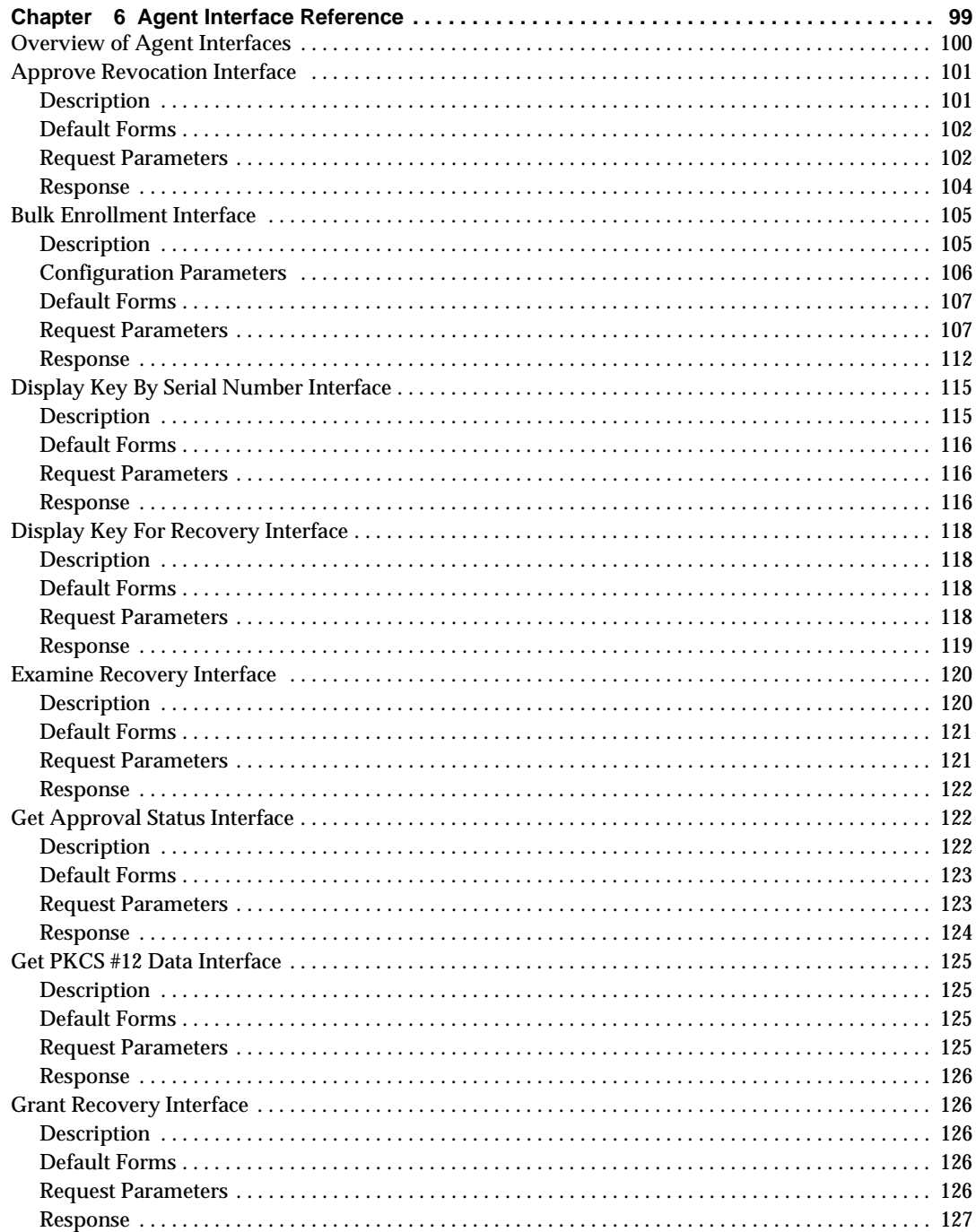

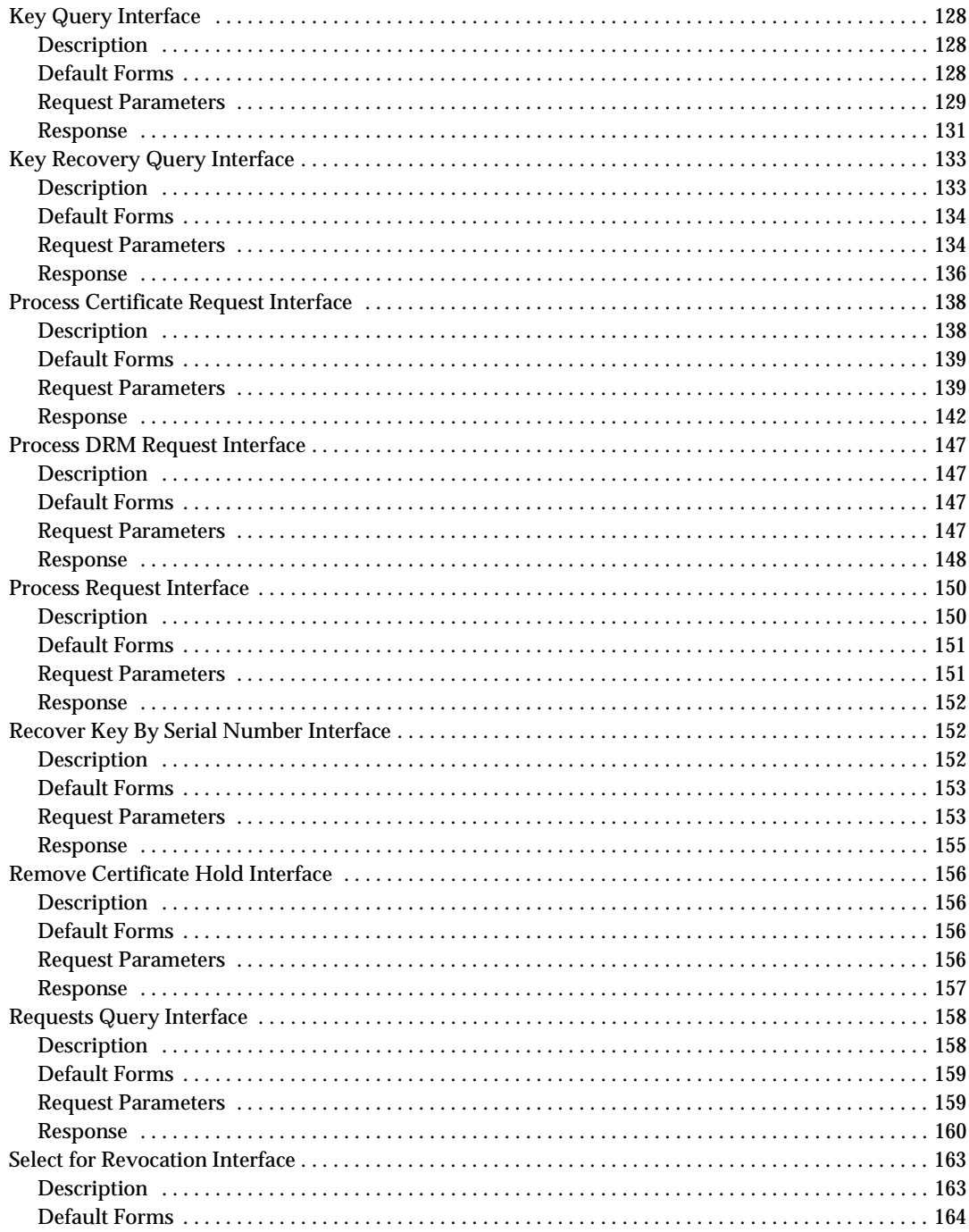

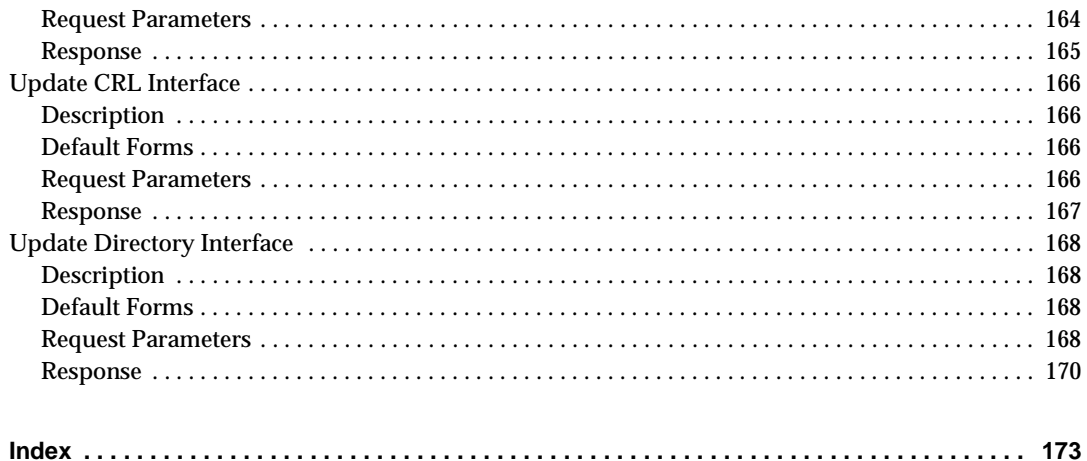

# About This Guide

<span id="page-8-0"></span>The *Customization Guide* provides reference information about all the plug-in modules provided with iPlanet Certificate Management System (CMS). Plug-in modules help you configure and customize Certificate Management System, and use it for issuing and managing certificates to various end entities, such as web browsers (users), servers, Virtual Private Network (VPN) clients, and Cisco™ routers.

This chapter has the following sections:

- What's in This Guide (page 9)
- What You Should Already Know (page 9)
- • [Conventions Used in This Guide \(page](#page-10-0) 11)
- • [Where to Go for Related Information \(page](#page-11-0) 12)

## What's in This Guide

This guide covers topics that help you customize CMS agent and end-entity interfaces. You should use this guide in conjunction with the other CMS documentation, such as the one that explains how to install and configure Certificate Management System. Complete list of CMS documentation is provided later in this preface.

### What You Should Already Know

This guide is intended for experienced system administrators who are planning to deploy Certificate Management System. CMS agents should refer to *iPlanet Certificate Management System Agent's Guide* for information on how to perform agent tasks, such as handling certificate requests and revoking certificates.

This guide assumes that you

- Are familiar with the basic concepts of public-key cryptography and the Secure Sockets Layer (SSL) protocol.
	- ❍ SSL cipher suites
	- ❍ The purpose of and major steps in the SSL handshake
- Understand the concepts of intranet, extranet, and the Internet security and the role of digital certificates in a secure enterprise. These include the following topics:
	- ❍ Encryption and decryption
	- ❍ Public keys, private keys, and symmetric keys
	- ❍ Significance of key lengths
	- ❍ Digital signatures
	- ❍ Digital certificates, including various types of digital certificates
	- ❍ The role of digital certificates in a public-key infrastructure (PKI)
	- ❍ Certificate hierarchies

If you are new to these concepts, we recommend you read the security-related documents available online at this URL:

http://docs.iplanet.com/docs/manuals/security.html

You may also refer to the security-related appendixes ( Appendix D and Appendix E ) of the accompanying manual, *Managing Servers with Netscape Console*.

- Are familiar with the role of Netscape Console in managing Netscape version 4.x servers. Otherwise, see the accompanying manual, *Managing Servers with Netscape Console*.
- Are reading this guide in conjunction with the documentation lis[ted in "Where](#page-11-0) [to Go for Related Informatio](#page-11-0)n" [on page](#page-11-0) 12.

# <span id="page-10-0"></span>Conventions Used in This Guide

The following conventions are used in this guide:

• Monospaced font—This typeface is used for any text that appears on the computer screen or text that you should type. It's also used for filenames, functions, and examples.

Example: Server Root is the directory where the CMS binaries are kept.

• *Italic*—Italic type is used for emphasis, book titles, and glossary terms.

Example: This control depends on the access permissions the *superadministrator* has set up for you.

• Text within "quotation marks"—Cross-references to other topics within this guide.

Example: For more information, see "Issuing a Certificate to a New User" on page 154.

**• Boldface—**Boldface type is used for various UI components such as captions and field names, and the terminology explained in the glossary, which can be found in iPlanet Certificate Management System Installation and Setup Guide.

Example:

**Rotation frequency.** From the drop-down list, select the interval at which the server should rotate the active error log file. The available choices are Hourly, Daily, Weekly, Monthly, and Yearly. The default selection is Monthly.

• Monospaced [ ]—Square brackets enclose commands that are optional.

Example:

PrettyPrintCert <input\_file> [<output\_file>]

<input\_file> specifies the path to the file that contains the base-64 encoded certificate.

<output\_file> specifies the path to the file to write the certificate. This argument is optional; if you don't specify an output file, the certificate information is written to the standard output.

• <>—Angle brackets enclose variables or placeholders. When following examples, replace the angle brackets and their text with text that applies to your situation. For example, when path names appear in angle brackets, substitute the path names used on your computer.

<span id="page-11-0"></span>Example: Using Netscape Communicator 4.04 or later, enter the URL for the administration server: http://<hostname>:<port\_number>

 $\bullet$  /  $\rightarrow$  A slash is used to separate directories in a path. If you use the Windows NT operating system, you should replace  $\ell$  with  $\setminus$  in paths.

Example: Except for the Security Module Database Tool, you can find all the other command-line utilities at this location: <server\_root>/bin/cert/tools

• Sidebar text—Sidebar text marks important information. Make sure you read the information before continuing with a task.

Examples:

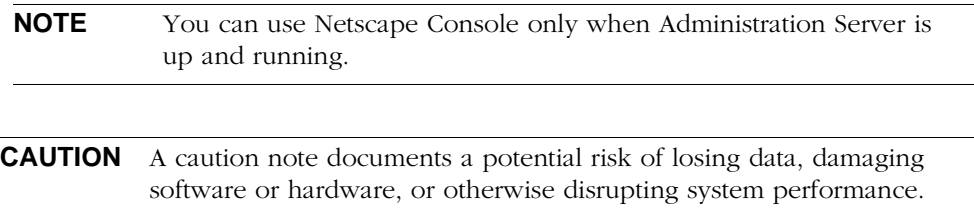

### Where to Go for Related Information

This section summarizes the documentation that ships with Certificate Management System, using these conventions:

- server\_root is the directory where the CMS binaries are kept (which you specify during installation).
- <instance\_id> is the ID for this instance of iPlanet Certificate Management System (specified during installation).

The documentation set for Certificate Management System includes the following:

• *Managing Servers with Netscape Console*

Provides background information on basic cryptography concepts and the role of Netscape Console. To view the HTML version of this guide, open this file: <server\_root>/manual/en/admin/help/contents.htm

• *iPlanet Certificate Management System Installation and Setup Guide*

Describes how to plan for, install, and administer Certificate Management System. To access the installation and configuration information from within the CMS Installation Wizard or from the CMS window (within Netscape Console), click any help button.

To view the HTML version of this guide, open this file: <server\_root>/manual/en/cert/setup\_guide/contents.htm

To view the PDF version of this guide, open this file: <server\_root>/manual/en/cert/pdf/cms42sp2setup.pdf

• *iPlanet Certificate Management System Plug-ins Guide*

Provides detailed reference information on CMS plug-ins. To access this information from the CMS window within Netscape Console, click any help button.

To view the HTML version of this guide, open this file: <server\_root>/manual/en/cert/plugin\_guide/contents.htm

To view the PDF version of this guide, open this file: <server\_root>/manual/en/cert/pdf/cms42sp2plugin.pdf

• *iPlanet Certificate Management System Command-Line Tools Guide*

Provides detailed reference information on CMS tools.

To view the HTML version of this guide, open this file: <server\_root>/manual/en/cert/tools\_guide/contents.htm

To view the PDF version of this guide, open this file: <server\_root>/manual/en/cert/pdf/cms42sp2tools.pdf

• *iPlanet Certificate Management System Customization Guide* (this guide)

Provides detailed reference information on customizing the end-entity and agent interfaces.

To view the HTML version of this guide, open this file: <server\_root>/manual/en/cert/custom\_guide/contents.htm

To view the PDF version of this guide, open this file: <server\_root>/manual/en/cert/pdf/cms42sp2custom.pdf

*• iPlanet Certificate Management System Agent's Guide*

Provides detailed reference information on CMS agent interfaces. To access this information from the Agent Services pages, click any help button.

To view the HTML version of this guide, open this file: <server\_root>/cert-<instance\_id>/web/agent/manual/agent\_guide/ contents.htm

To view the PDF version of this guide, open this file: <server\_root>/manual/en/cert/pdf/cms42sp2agent.pdf • End-entity help (online only, not printed)

Provides detailed reference information on CMS end-entity interfaces. To access this information from the end-entity pages, click any help button.

To view the HTML version of this guide, open this file:

```
<server_root>/cert-<instance_id>/web/ee/manual/ee_guide/
contents.htm
```
**NOTE** Do not change the default location of any of the HTML files; they are used for online help. You may move the PDF files to another location.

For a complete list of all documentation for Certificate Management System, including documentation for Directory Server, see Documentation Summary, located at: <server\_root>/manual/index.html

For the latest information about Certificate Management System, including current release notes, technical notes, and deployment information, check this site: http://docs.iplanet.com/docs/manuals/cms.html

# Before You Begin

<span id="page-14-0"></span>The services interfaces that come with iPlanet Certificate Management System (CMS) make it possible for end-entities and agents to interact with the server. Your end-entities and agents can use the interface's HTML-based forms to carry out various certificate and key-related operations, such as enrolling for, renewing, and revoking certificates.

You can use the default forms as they are, customize them, or develop your own forms to suit your organization's policies or terminology. This chapter explains how to customize the forms and templates used by the interfaces.

The chapter has the following sections:

- What You Need to Know to Change Forms (page 15)
- • [How the Forms Work \(page](#page-15-0) 16)
- • [JavaScript Used By All Interfaces \(page](#page-19-0) 20)

# What You Need to Know to Change Forms

Changing the default forms' appearance requires only a basic knowledge of HTML and a text editor. However, more significant customizing efforts require a good understanding of the following:

- • [HTTP, Query URLs, and HTML Form](#page-15-0)s
- • [JavaScript](#page-15-0)
- The way th[e End-Entity Services Interf](#page-26-0)ace works

### <span id="page-15-0"></span>HTTP, Query URLs, and HTML Forms

Requests from the end-entity services interface to Certificate Management System are submitted using the HTTP GET and POST methods. Requests take the form of query URLs (in the case of the GET method) or data sent through standard output (in the case of the POST method).

For background on these topics, consult books on authoring for the World Wide Web, on HTML, and on the HTML specification. Another good source is Netscape's documentation on creating Internet sites; that documentation is available at this URL:

http://home.netscape.com/assist/net\_sites/index.html

### JavaScript

JavaScript is a scripting language that most browser software, including Netscape Navigator and Communicator, used for dynamic forms. (JavaScript is not the same as the more sophisticated and powerful Java language that is also supported by Netscape clients.)

In the agent and end-entity services forms, JavaScript is used to check input values and to formulate requests to the CMS server. JavaScript is also used in the output templates to present and format responses from the CMS server.

To customize the forms and templates, you need to be familiar with JavaScript. For more information on JavaScript and its use in Netscape browsers, see the *Netscape JavaScript Authoring Guide* available at this URL:

http://home.netscape.com/eng/mozilla/3.0/handbook/javascript/ index.html

There are also several books on this topic.

## How the Forms Work

Administrators, end-entities, and agents request service operations using the HTTP or HTTPS (HTTP over SSL) protocol using either the GET method (by submitting query URLs) or the POST method (by submitting a URL-encoded form with the content-type application/x-www-form-urlencoded). The GET method and the POST method result in a set of name-value pairs; this set constitutes the request.

For certificate service operations, the URI portion should indicate

/<operation>

<span id="page-16-0"></span>where operation designates the certificate (management) service portion, such as enrollment, retrieval, renewal, or revocation of the CMS server. Any HTTP operations with URIs that do not begin with the  $\gamma$  coperation prefix are treated as requests for other kinds of web service by the CMS server. See ch[apters Chapter 3,](#page-38-0) ["End-Entity Interface Referen](#page-38-0)ce" [and Chapter 6, "Agent Interface Ref](#page-98-0)erence" for details on all the available operations.

### Requests Sent to the CMS server

The services interface handles a set of operations. Each operation has a name and expects a specific set of parameters.

(The examples in this chapter are what you would see if Certificate Management System were running on the host certs.siroe.com and listening on the standard HTTPS port.)

For example, the displayBySerial interface displays the certificate with the serial number matching the serialNumber parameter. To use the displayBySerial interface to retrieve the certificate with serial number 58 (0x3a) using HTTP GET, you would use the following URL:

https://certs.siroe.com/displayBySerial?serialNumber=58

You could embed this URL in a link on an HTML page to allow users to view this certificate.

If you used an HTML form (rather than a query URL) to invoke this operation, the HTML for the form might look like this:

```
<FORM ACTION="https://certs.siroe.com/displayBySerial"
METHOD="POST">
Serial Number: <INPUT TYPE="TEXT" NAME="serialNumber">
<INPUT TYPE="SUBMIT" VALUE="Display This Certificate">
</FORM>
```
In the resulting form, the user enters the serial number of the certificate to be displayed.

### Responses and Output Templates

Certificate Management System responds to service requests by sending back an HTML page built from two parts: a fragment of JavaScript code containing the data resulting from the operation and a template defining how the data is processed and displayed.

The fragment of JavaScript code consists of a result object that contains data properties only (no methods). The properties of the object correspond to parts of the response.

The template generally contains a combination of HTML and JavaScript code that processes and displays data. The template is set up to make use of the data in the result object.

In responding to a request, Certificate Management System determines the data that needs to be returned, embeds the data in the definition of the result object, and inserts the result object in the template. When the browser receives the constructed HTML page from the CMS server, the JavaScript code in the template file looks at the values in the result object and uses the data to display the HTML page to the user.

Because the functions that manipulate and display the data are accessible to you in the plain-text template files (as opposed to being hardcoded in the CMS server's libraries), you can customize the way data is used and presented to the user by editing the JavaScript and HTML in the template files.

For example, the displayBySerial operation generates the following JavaScript code fragment:

```
<SCRIPT LANGUAGE="JavaScript">
var header = new Object();
var fixed = new Object();
var recordSet = new Array;
var result = new Object();
var httpParamsCount = 0;
var httpHeadersCount = 0;
var authTokenCount = 0ivar serverAttrsCount = 0;
header.HTTP_PARAMS = new Array;
header.HTTP_HEADERS = new Array;
header.AUTH_TOKEN = new Array;
header.SERVER_ATTRS = new Array;
header.certPrettyPrint = [long string containing pretty-printed
certificate]
header.noCertImport = false;
header.certFingerprint = [string containing certificate
fingerprints]
header.authorityid = "ca";
header.serialNumber = 5;
header.emailCert = true;
header.certChainBase64 = [string containing base-64 encoded
certificate]
```

```
result.header = header;
result.fixed = fixed;
result.recordSet = recordSet;
</SCRIPT>
```
Notice how this code fragment defines an object named result and puts the resulting data from the operation in the properties of that object. Each certificate service operation returns an object named result. The contents of the result object are specific to the operation.

When it responds to the request, the displayBySerial interface running on Certificate Management System inserts this JavaScript fragment into the template file it uses to return results to the requestor. the CMS server inserts the fragment in the template file where it finds the tag <CMS\_TEMPLATE>. It then returns the template with the inserted fragment to the client. The client then processes the completed template and displays the resulting page. In the case of the displayBySerial operation, the template file uses JavaScript and HTML to display the contents of the result object to the user.

Because the data from the operation is available in the  $r$ esult object, you can customize the JavaScript in the template or write your own functions to use this data. For example, to access the certificate's serial number, you can write a JavaScript function that uses result.header.serialNumber.

Templates for each operation are stored in the web subdirectory of the CMS server instance. The web subdirectory contains the following subdirectories where forms and templates are located:

- ee for end-entity interfaces
- agent/ca for Certificate Manager agent interfaces
- agent/kra for Data Recovery Manager agent interfaces
- agent/ra for Registration Manager agent interfaces

the CMS server reads the templates dynamically; you do not have to restart the CMS server for it to read changes to the template files.

### Errors and the Error Template

All certificate service errors in the end-entity interface are returned through a single template called GenError.template. The error result object contains the following data properties:

```
<SCRIPT LANGUAGE="JavaScript">
var header = new Object();
var result = new Object();
header.errorDetails = [a string describing the context of the
error]
header.errorDescription = [a string describing the error]
result.header = header;
</SCRIPT>
```
The default CMS error template prints the information in the error result object along with some explanatory text.

### JavaScript Used By All Interfaces

This section describes the JavaScript variables that are common to all responses from end-entity and agent interfaces. The interface definitions in subsequent sections give details about additional JavaScript that may be added by specific interfaces.

The CMS server handling the interface request replaces the <CMS\_TEMPLATE> tag in a template with the JavaScript variables described in this section. When you modify or create templates, make sure the  $\langle$ CMS\_TEMPLATE> tag appears in the file if your response needs to use any of the variables returned by an interface.

The JavaScript included in a response allows you to customize how the response is displayed or processed. For example, the queryCert.template file is used to list certificates returned by the List Certificates interface. The template makes extensive use of the JavaScript in the response to display a summary of each certificate and also to create new HTTP forms that can show details about a certificate.

All responses will include the following JavaScript:

```
<SCRIPT LANGUAGE="JavaScript">
var header = new Object();
var fixed = new Object();
var recordSet = new Array;
var result = new Object();
var httpParamsCount = 0;
var httpHeadersCount = 0;
var authTokenCount = 0ivar serverAttrsCount = 0;
header.HTTP_PARAMS = new Array;
header.HTTP_HEADERS = new Array;
header.AUTH_TOKEN = new Array;
header.SERVER_ATTRS = new Array;
```

```
fixed.preserved = "foo";
var recordCount = 0;
var record;
record = new Object;
record.HTTP_PARAMS = new Array;
record.HTTP_HEADERS = new Array;
record.AUTH_TOKEN = new Array;
record.SERVER_ATTRS = new Array;
recordSet[recordCount++] = record;
result.header = header;
result.fixed = fixed;
result.recordSet = recordSet;
</SCRIPT>
```
On its own, the base JavaScript is not very useful. Data pertinent to the response is added to this framework by the interface that creates the response. For example, an interface that lists a certificate might add the base-64 encoding of the certificate to the record object.

The result object contains most of the useful data, including the header object, the fixed object, and the recordSet array. Responses will usually add relevant data to one of these components of the result object. The purpose of these components can be summarized as follows:

- The header object contains variables and data that apply generally to all parts of the response. For example, a response including several certificates would store the total number of certificates returned in the header, while individual certificate data would be stored in recordSet elements. Variables in the header are accessed as result.header.variableName.
- The fixed object contains information that is fixed and independent of the data being returned in the response. Such data includes the hostname and port of the CMS server that handled the request, which is useful for creating HTTP forms that use the server and port that generated the response. Variables in the fixed object are accessed as result.fixed.variableName.
- The record Set array is available to any response that returns certificates. Data for each certificate is returned in variables in a record object. Each record object is then added to the recordSet array. Variables in a particular record object are accessed by an index into the recordSet array: result.recordSet[i].variableName.

The following table describes the format an purpose of all the data included in the base <CMS\_TEMPLATE> JavaScript:

| <b>Variable</b> | <b>Format/Type and Description</b>                                                                                                    |
|-----------------|----------------------------------------------------------------------------------------------------|
| AUTH_TOKEN      | array                                                                                                    |
|                 | Each element in this array is a name-value pair. These pairs represent variables<br>that were returned from an authentication plug-in used (internally) by the<br>interface. For example, if the authentication plug-in returned variables<br>fooValid and barValid indicating whether the foo and bar parameters of<br>a request were valid, the JavaScript in the response might look like: |
|                 | header.AUTH_TOKEN[0].name = "fooValid";<br>$header.AUTH_TOKEN[0].value = "false";$<br>$header.AUTH_TOKEN[1].name = "barValid";$<br>$header.AUTH_TOKEN[1].value = "true";$                                                                                                    |
|                 | These values are created when an authentication plug-in invokes<br>set (nameSrting, valueString) on an AuthToken object.                                                                                                    |
| authTokenCount  | number                                                                                                    |
|                 | The number of AUTH_TOKEN objects returned in this response.                                                                                                    |
| fixed           | object                                                                                                    |
|                 | An object for containing data that is constant, such as the hostname, port<br>number, or ID number associated with a request.                                                                                                    |
| header          | object                                                                                                    |
|                 | An object for containing data that applies to the entire response, such as the<br>number of records or the LDAP query that was used to get the data.                                                                                                    |
| HTTP HEADERS    | Array                                                                                                    |
|                 | Each element in this array is a name-value pair. These pairs represent HTTP<br>request headers sent from the client to the interface.                                                                                                    |
|                 | Use the CMS. cfg parameter saveHttpHeaders to list HTTP header values<br>that should be saved and returned in responses.                                                                                                    |
|                 | For example, if saveHttpHeaders is set to "accept-language,<br>user-agent", the JavaScript in the response might look like:                                                                                                    |
|                 | header.HTTP_HEADERS[0].name = "accept-language"<br>$header . HTTP _HEADERS[0].value = "en";$<br>header.HTTP_HEADERS[1].name = "user-agent"<br>header.HTTP_HEADERS[1].value = "Mozilla/4.51 (X11; U;<br>SunOS $5.7 \text{ sun4u}$ )";                                                                                                    |
|                 | The default value for saveHttpHeaders (if it is not explicitly set in CMS. cfg)<br>is "accept-language, user-agent".                                                                                                    |

**Table 1-1** Variables Returned by the Base JavaScript

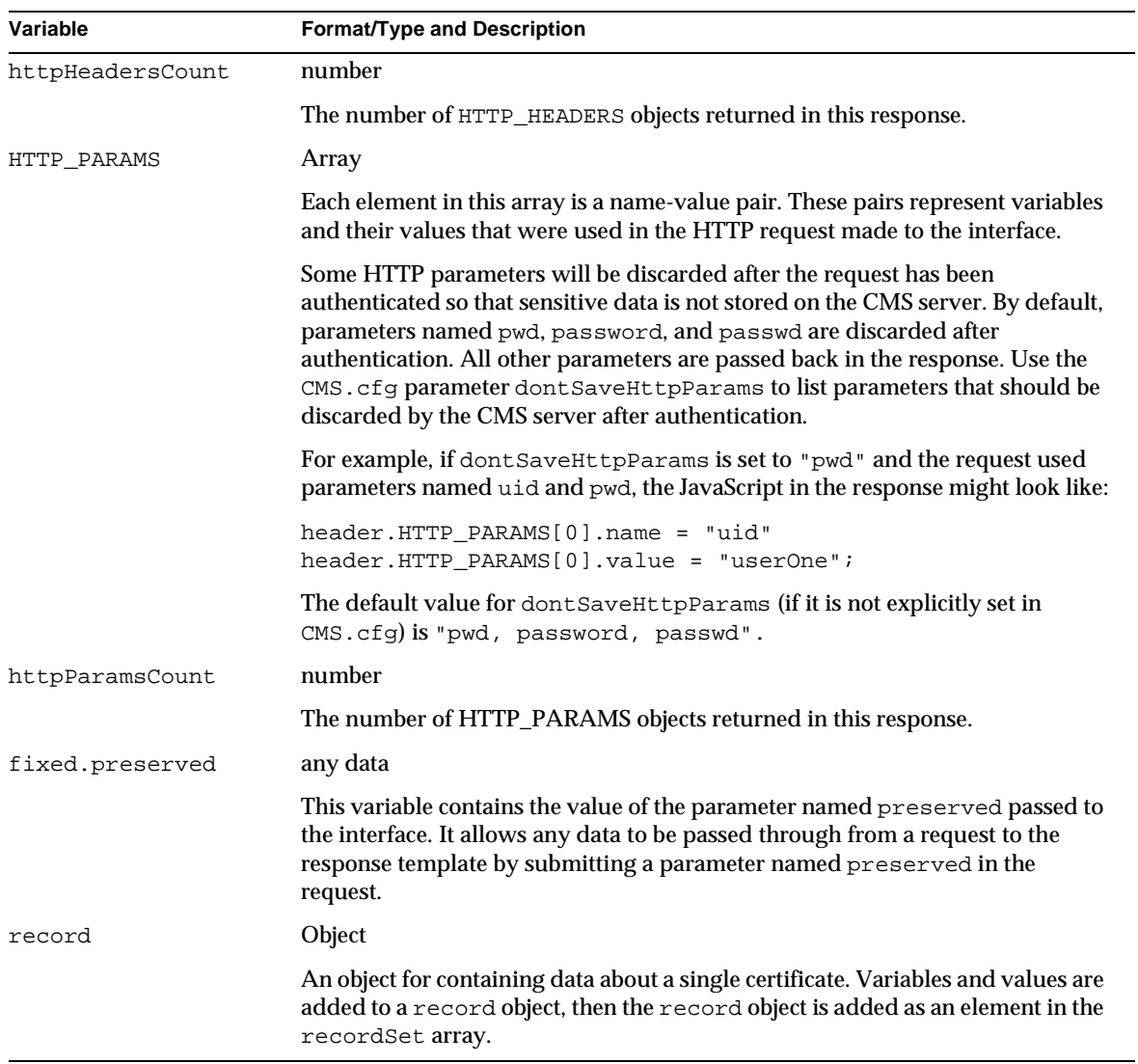

#### **Table 1-1** Variables Returned by the Base JavaScript *(Continued)*

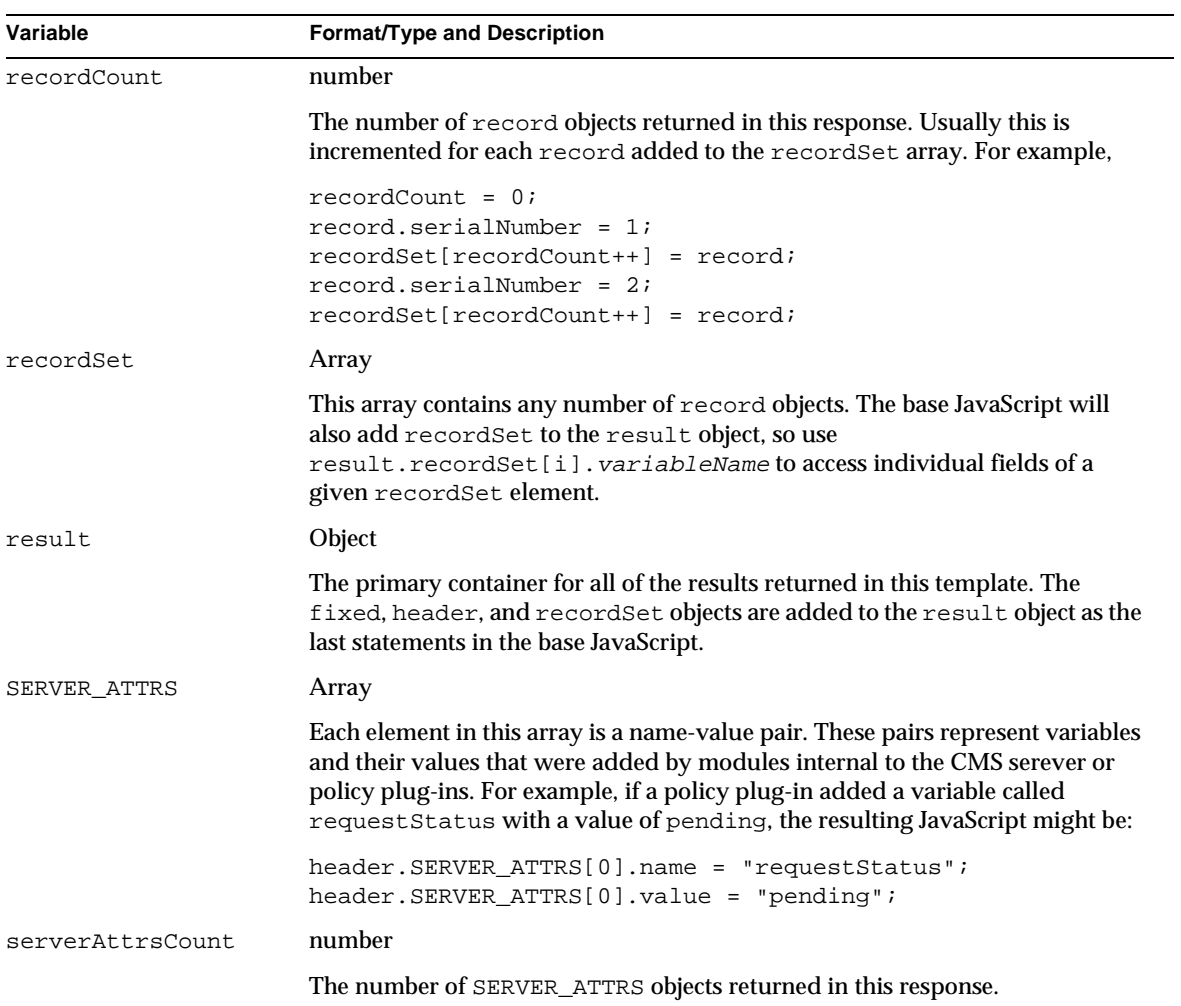

#### **Table 1-1** Variables Returned by the Base JavaScript *(Continued)*

# <span id="page-24-0"></span>Customizing End-Entity Services Interface

[Chapter 2, "Introduction to End-Entity Services Interface](#page-26-0)"

- [Chapter 3, "End-Entity Interface Reference](#page-38-0)"
- [Chapter 4, "Internationalization of End-Entity Interface](#page-86-0)

# <span id="page-26-0"></span>Introduction to End-Entity Services Interface

The services interfaces that come with iPlanet Certificate Management System (CMS) make it possible for end-entities to interact with the server. Your end-entities can use the interface's HTML-based forms to carry out various certificate and key-related operations, such as enrolling for, renewing, and revoking certificates.

You can use the default forms as they are, customize them, or develop your own forms to suit your organization's policies or terminology. This chapter explains the default forms and templates used by the end-entity interface.

The chapter has the following sections:

- End-Entity Services Interface (page 27)
- • [Accessing the End-Entity Services Interface \(pag](#page-30-0)e 31)
- • [End-Entity Forms and Templa](#page-30-0)t[es \(page](#page-30-0) 31)

## End-Entity Services Interface

Certificate Management System provides HTML forms for the various entities—people, routers, servers, and others—that use certificates to identify themselves and that need to be able to request certificate issuance and management operations. These forms, collectively called the *End-Entity Services* interface, use different protocols and life-cycle management procedures for different kinds of end entities. For example, the Certificate Manager provides separate certificate enrollment forms for clients such as Netscape Navigator 3.x, versions of Netscape Communicator later than 4.5, and Microsoft Internet Explorer. The reason for this is that end entities running Navigator 3.x and

<span id="page-27-0"></span>Communicator versions earlier than 4.5 present an enrollment form based on the use of the HTML tag KEYGEN to generate keys; end entities running Internet Explorer present a form based on PKCS #10, the RSA standard for certificate request syntax.

Figure 2-1 shows the end-entity services interface hosted by a Certificate Manager.

| Certificate Management System - Netscape                |                                                                                                    |                            | $ \Box$ $\times$ |
|---------------------------------------------------------|----------------------------------------------------------------------------------------------------|----------------------------|------------------|
| File Edit View Go Communicator Help                     |                                                                                                    |                            |                  |
|                                                         | Bookmarks W Netsite: https://d9816-nt.siroe.com:443/                                                                                                    | v   (D Vhat's Related      | $\mathbf{N}$     |
| $\blacktriangleright$ amounting $\diagup$ and $\diagup$ |                                                                                                    |                            |                  |
| Netscape®                                               |                                                                                                    |                            |                  |
| <b>Certificate Management</b>                           |                                                                                                    | <b>Certificate Manager</b> |                  |
| <b>System</b>                                           |                                                                                                    |                            |                  |
|                                                         | Enrollment Renewal Revocation Retrieval                                                                                                    |                            |                  |
|                                                         |                                                                                                    |                            |                  |
| <b>Browser</b>                                          | Manual User Enrollment                                                                                                    |                            |                  |
|                                                         | Use this form to submit a request for a personal certificate. After you click the Submit                                                                                          |                            |                  |
| <b>Manual</b>                                           | button, your request will be submitted to an issuing agent for approval. When an issuing<br>agent has approved your request you will receive the certificate in email, along with |                            |                  |
| Server                                                  | instructions for installing it.                                                                                                    |                            |                  |
| <b>SSL Server</b>                                       | Important: Be sure to request your certificate on the same computer on which you plan                                                                                             |                            |                  |
| <b>Registration</b>                                     | to use the certificate.                                                                                                    |                            |                  |
| Manager                                                 |                                                                                                    |                            |                  |
|                                                         |                                                                                                    |                            |                  |
| <b>Certificate</b>                                      | <b>User's Identity</b>                                                                                                    |                            |                  |
| Manager                                                 | Enter values for the fields you want to have in your certificate. Your site may require you to                                                                                    |                            |                  |
| OCSP                                                    | fill in certain fields.                                                                                                    |                            |                  |
| <b>Responder</b>                                        | $(* = required field)$                                                                                                    |                            |                  |
| WTI S                                                   | * Full name:                                                                                                    |                            |                  |
|                                                         | Login name:                                                                                                    |                            |                  |
| Client                                                  |                                                                                                    |                            |                  |
|                                                         | Email address:                                                                                                    |                            |                  |
| Server                                                  |                                                                                                    |                            |                  |
| Other                                                   | Organization unit:                                                                                                    |                            |                  |
|                                                         | Organization:                                                                                                    |                            |                  |
| Object Signing v                                        |                                                                                                    |                            |                  |
| $A = 0$                                                 | Document: Done                                                                                                    | <b>I WA 45 6P EQ VZ</b>    |                  |

**Figure 2-1** End-entity services interface

For a summary of the various end entities, protocols, cryptographic algorithms, and key pairs (single or dual) supported by Certificate Management System, see [Table 2-1 on page 3](#page-29-0)0.

For a complete list of the end-entity forms—for enrollment, renewal, retrieval, revocation, and key recovery—that come with Certificate Management System, see ["End-Entity Forms and Templates" on pag](#page-30-0)e 31.

### <span id="page-28-0"></span>How Client Type Determines the End-Entity Interface

Each type of end-entity form provided by Certificate Management System is served by a servlet. This servlet determines which version of the form to present based on information about the end entity (the type, version, language, and so on), information in the form itself, and other factors.

Each form also specifies both an authentication manager and an output template:

- An authentication manager is a configured instance of an authentication plug-in module. When Certificate Management System receives a request from an end entity, it uses the authentication manager specified by the request to determine how to authenticate the end entity. For more information, see Chapter 15, "Setting Up End-User Authentication" in *CMS Installation and Setup Guide*.
- The output template is an HTML page with embedded JavaScript used to return information from the end entity to the servlet. For more information, see ["Responses and Output Templates" on pag](#page-16-0)e 17.

Based on all the information, a form's servlet sends the end entity the version of the form (including the embedded JavaScript code) appropriate for that end entity. For example, in the case of end entities that support the KEYGEN tag, the Certificate Manager or Registration Manager sends a form that uses KEYGEN to generate keys and formulate a certificate request. In the case of end entities that support the Certificate Management Message Format (CMMF) protocol, the Certificate Manager or Registration Manager sends a form that uses a JavaScript API to fully automate both key generation and certificate issuance.

### Certificate Request Formats Specific to End **Entities**

[Table 2-1](#page-29-0) lists the forms provided by the Certificate Manager and Registration Manager for certificate issuance and life-cycle management operations, and indicates supported authentication mechanisms and request formats. You can customize any of the default forms and their corresponding servlets and output templates. For details, s[ee Chapter 3, "End-Entity Interface Refe](#page-38-0)rence."

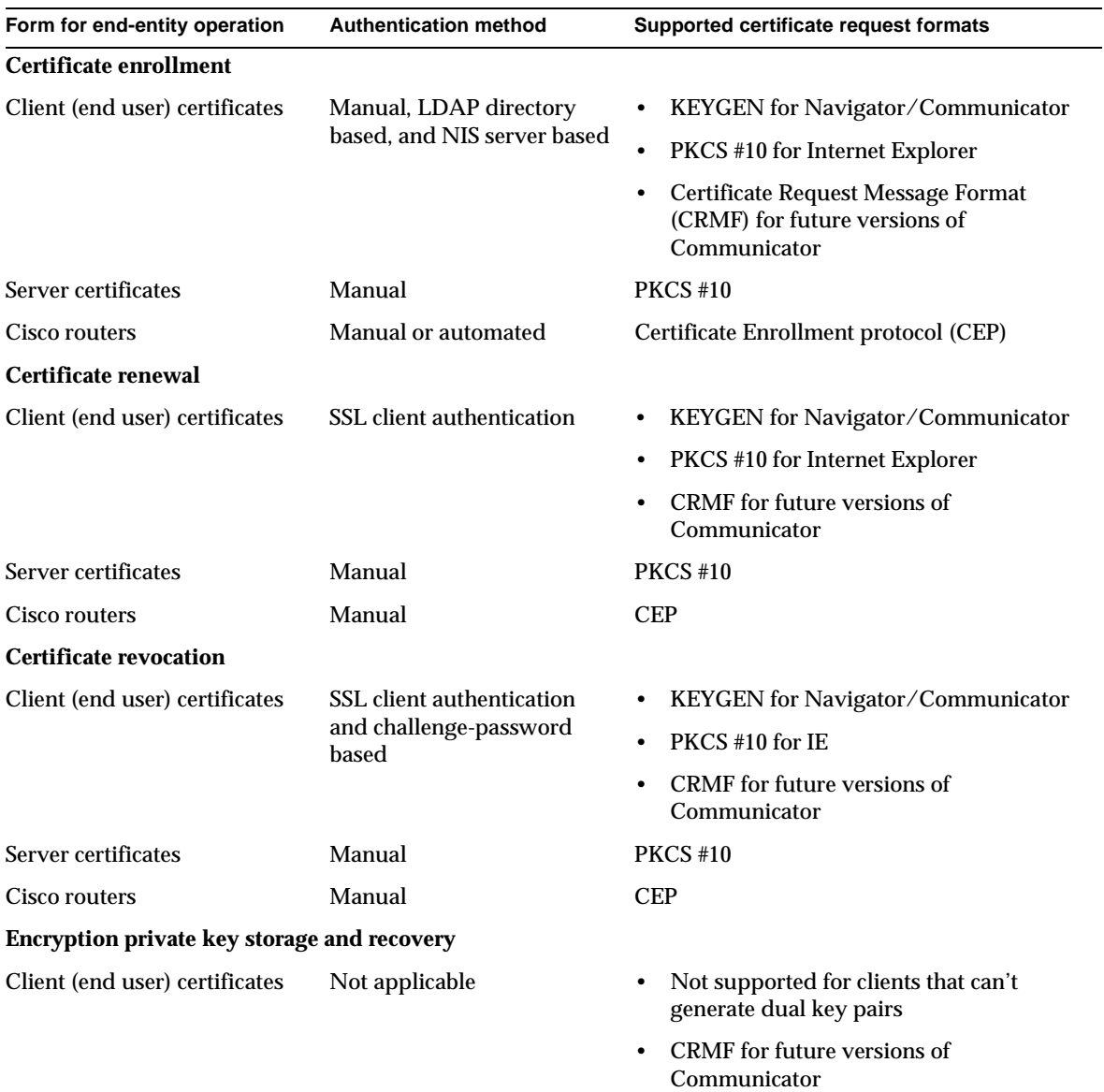

<span id="page-29-0"></span>**Table 2-1** Summary of end-entity forms, authentication methods and certificate request formats

# <span id="page-30-0"></span>Accessing the End-Entity Services Interface

By default, access to the end-entity services interface of a Certificate Manager or Registration Manager is open to all users. To access the Agent Services interface for a particular subsystem:

- **1.** Open a web browser window.
- **2.** Go to the page where the End-Entity Services interface for the Certificate Manager or Registration Manager is installed.

The default URL for this page is:

http://<hostname>:<ee\_port> or https://<host\_name>:<ee\_ssl\_port>

<hostname> is in the form <machine\_name>.<your\_domain>.<domain>.

The appropriate interface appears. (If you have disabled the unsecure end-entity port, you won't be able to access the interface on that port.)

# End-Entity Forms and Templates

This section describes the end-entity interface and its default forms.

The end-entity services interface is divided into three parts or frames—top, menu, and content. The top frame includes tabs that are specific to end-entity operations, such as certificate enrollments and renewals. The menu lists all the operations supported by the selected tab. The content shows the form pertaining to the operation an end entity chooses in the menu; the form contains information to carry out the selected operati[on. Figure](#page-27-0) 2-[1 on pag](#page-27-0)e 28 shows the end-entity interface of a Certificate Manager.

### Locating End-Entity Forms and Templates

You can find the HTML forms and the corresponding output templates for the end-entity interface at this location:

<server\_root>/cert-<instance\_id>/web/ee

### <span id="page-31-0"></span>Forms for Certificate Enrollment

Table 2-2 lists the file names of forms that appear as menu options in the Enrollment tab of the end-entity interface. The forms are available on Certificate Manager instances and Registration Manager instances. The only exception is that the Certificate Manager enrollment form is available only on Certificate Manager instances.

| Form Type: Menu Link and Filename                                   | What form is used for                                                                                                    |
|---------------------------------------------------------------------|----------------------------------------------------------------------------------------------------|
| <b>User Enrollment</b> (lists menu options for end-user enrollment) |                                                                                                    |
| Manual<br>(ManUserEnroll.html)                                      | End users can use the User Enrollment forms to request<br>SSL client and S/MIME certificates. Except for Manual,<br>these links only appear when an appropriate<br>authentication manager has been configured on the CMS<br>server. |
| <b>Directory Based</b><br>(DirUserEnroll.html)                      | Enroll using directory user ID and password.                                                                                                    |
| Directory and PIN Based<br>(DirPinUserEnroll.html)                  | Enroll using directory user ID, password, and one time<br>PIN.                                                                                                    |
| <b>NIS Server</b><br>(NISUserEnroll.html)                           | Enroll using authentication against a NIS server.                                                                                                    |
| Portal<br>(PortalEnrollment.html)                                   | Enroll using any unique user ID and a password.                                                                                                    |
| Certificate<br>(CertBasedDualEnroll.html)                           | Enroll for dual key certificates using a pre-issued<br>certificate (on a hardware token) for authentication.                                                                                                    |
| Certificate<br>(CertBasedSingleEnroll.html)                         | Enroll for a single certificate using a pre-issued certificate<br>(on a hardware token) for authentication. (This form is not<br>used in the default interface.)                                                                    |
| Certificate<br>(CertBasedEncryptionEnroll.html)                     | Enroll for an encryption certificate only using a pre-issued<br>certificate (on a hardware token) for authentication.<br>(Thisform is not used in the default interface.)                                                           |
| Server Enrollment (lists menu options for server enrollment)        |                                                                                                    |
| <b>SSL Server</b><br>(ManServerEnroll.html)                         | Server administrators can use this form to request SSL<br>server certificates for servers.                                                                                                    |
| <b>Directory Based Server</b><br>(DirServerEnroll.html)             | Server administrators can use this form to request SSL<br>server certificates for servers.                                                                                                    |

**Table 2-2** Forms for end-entity enrollment

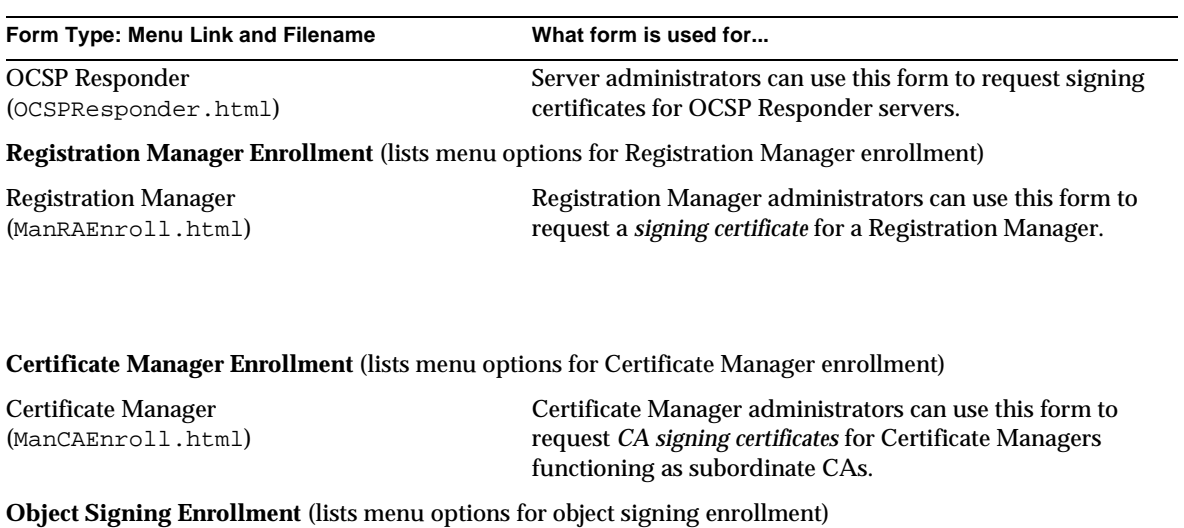

#### <span id="page-32-0"></span>**Table 2-2** Forms for end-entity enrollment *(Continued)*

Object Signing (Browser) End users and administrators can use this form to enroll

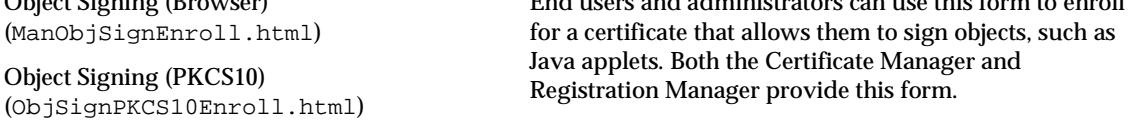

### Forms for Certificate Renewal

Table 2-3 lists the forms that correspond to the menu options in the Renewal tab of the end-entity interface on Certificate Manager instances and Registration Manager instances.

**Table 2-3** Forms for certificate renewal

| <b>Menu Link and Filename</b>                     | What form is used for                                                                                                    |
|---------------------------------------------------|----------------------------------------------------------------------------------------------------|
| <b>Server Certificate</b><br>(ServerRenewal.html) | Server administrators can use this form to renew server<br>certificates.                                                                                                   |
| User Certificate<br>(UserRenewal.html)            | End users can use this form to renew their SSL client certificates<br>and their S/MIME certificates if the S/MIME certificates were<br>issued with the SSL client bit set. |

#### <span id="page-33-0"></span>Forms for Certificate Revocation

Table 2-4 lists the forms that correspond to the menu options in the Revocation tab of the end-entity services interface.

**Table 2-4** Forms for certificate revocation

| <b>Menu Link and Filename</b>        | What form is used for                                               |
|--------------------------------------|---------------------------------------------------------------------|
| Certificate (challenge phrase-based) | End users can use this form to revoke their SSL client certificates |
| (ChallengeRevoke1.html)              | using a password created during enrollment.                         |
| <b>Server Revocation</b>             | Server administrators can use this form to revoke server            |
| (ServerRevocation.html)              | certificates.                                                       |
| <b>User Revocation</b>               | End users can use this form to revoke their SSL client certificates |
| (UserRevocation.html)                | using SSL client authentication.                                    |

#### Forms for Certificate Retrieval

Table 2-5 lists the forms that correspond to the menu options in the Retrieval tab of the end-entity interface on Certificate Manager instances. Only the Import CA Certificate Chain interface is also available on Registration Manager instances.

**Table 2-5** Forms provided for certificate retrieval

| <b>Menu Link and Filename</b>                      | What form is used for                                                                                                    |
|----------------------------------------------------|----------------------------------------------------------------------------------------------------|
| <b>List Certificates</b><br>(queryBySerial.html)   | End users and administrators can use this form to list<br>certificates based on their serial numbers.                                                             |
| <b>Search for Certificates</b><br>(queryCert.html) | End users and administrators can use this form to search<br>$\bullet$<br>for specific certificates. The search criteria can be a<br>combination of the following: |
|                                                    | Serial number of the certificate<br>$\bullet$                                                                                                    |
|                                                    | Subject name of the certificate<br>٠                                                                                                    |
|                                                    | Revocation status of the certificate<br>٠                                                                                                    |
|                                                    | Issuing Information—when the certificate was issued<br>٠                                                                                                    |
|                                                    | Validity period of the certificate<br>٠                                                                                                    |
|                                                    | Type of certificate                                                                                                    |

| <b>Menu Link and Filename</b>                                  | What form is used for                                                                                                    |
|----------------------------------------------------------------|----------------------------------------------------------------------------------------------------|
| Import CA Certificate Chain<br>(GetCAChain.html)               | End users and administrators can use this form to import the<br>certificate chain of a Certificate Manager (CA) into their<br>browsers or servers. They can |
|                                                                | Import the CA certificate chain into their browsers                                                                                                    |
|                                                                | Download the CA certificate chain in binary form                                                                                                    |
|                                                                | View the CA certificate chain for importing into a server                                                                                                   |
|                                                                | Display certificates in the CA certificate chain for<br>importing individually into a server                                                                |
| <b>Import Certificate Revocation List</b><br>(DisplayCRL.html) | End users and administrators can use this form to:                                                                                                    |
|                                                                | Manually check the revocation status of a particular<br>$\bullet$<br>certificate (if they are not sure whether they have the latest<br>version of the CRL)  |
|                                                                | Import the latest CRL to Netscape Navigator                                                                                                    |
|                                                                | Download the latest CRL in binary form                                                                                                    |
|                                                                | View the CRL header information                                                                                                    |

<span id="page-34-0"></span>**Table 2-5** Forms provided for certificate retrieval *(Continued)*

### Forms for Key Recovery

Table 2-6 lists the form that corresponds to the menu option in the Recovery tab of the end-entity interface. This form is available on a Certificate Manager instance or a Registration Manager instance that is configured as a trusted manager for a Data Recovery Manager instance.

**Table 2-6** Form for encryption private key recovery

| <b>Menu Link and Filename</b> | What form is used for                                    |
|-------------------------------|----------------------------------------------------------|
| <b>Key Recovery</b>           | End users can use this form to retrieve their encryption |
| (KeyRecovery.html)            | private keys from the Data Recovery Manager.             |

### Other Forms

Table 2-6 lists common forms that are used by the operation-specific forms in the end-entity interface.

| Form filename      | What form is used for                                                                                                |
|--------------------|----------------------------------------------------------------------------------------------------|
| enrollMenu.html    | This file loads and highlights the Enrollment tab.                                                                   |
| renewalMenu.html   | This file loads and highlights the Renewal tab.                                                                      |
| recoveryMenu.html  | This file loads and highlights the Recovery tab.                                                                     |
| retrievalMenu.html | This file loads and highlights the Retrieval tab.                                                                    |
| index.html         | This file contains the menu options. To change the name of<br>an option, search for it in the file and then edit it. |
| $^*$ .js           | Files with a . is file extension include JavaScript helper<br>functions that are used by other forms.                |
| xenroll.dll        | This file enables the end-user enrollment forms to work<br>with Microsoft Internet Explorer.                         |

<span id="page-35-0"></span>**Table 2-7** Files and forms used by other forms

### Output Templates for End-Entity Interfaces

Table 2-8 lists the default templates that are used by the end-enetity interfaces to return data to the requestor.

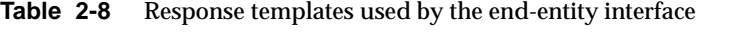

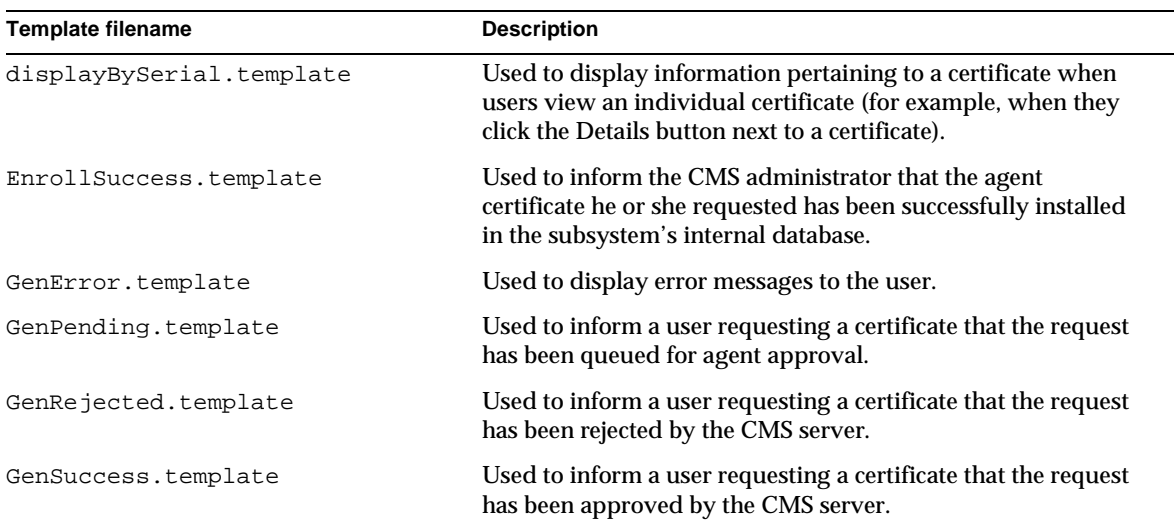
| <b>Template filename</b>    | <b>Description</b>                                                                                           |
|-----------------------------|----------------------------------------------------------------------------------------------------|
| GenSvcPending.template      | Used to inform a user requesting a certificate that the request<br>has been queued for agent approval.       |
| GenUnauthorized.template    | Used to inform users when thay perform unauthorized<br>operations.                                           |
| GenUnexpectedError.template | Used to inform the user that the CMS server encountered an<br>unexpected error while processing the request. |
| ImportCert.template         | Used to display the CA certificate when users import the CA<br>certificate.                                  |
| queryCert.template          | Used to display the list of certificates when users search for<br>certificates.                              |
| RenewalSuccess.template     | Used to inform a user requesting a certificate renewal that the<br>request has been successfully renewed.    |
| RevocationSuccess.template  | Used to inform a user requesting a certificate revocation that<br>the certificate has been revoked.          |

**Table 2-8** Response templates used by the end-entity interface *(Continued)*

End-Entity Forms and Templates

# End-Entity Interface Reference

This chapter provides a detailed reference of all the service interfaces available on an end-entity port of iPlanet Certificate Management System. For each interface, there is a description including the URI used and the purpose, a list of forms that use the interface by default, a detailed description of valid input parameters and their values, and information about the response which lists the templates used and the additional JavaScript variables available.

The chapter has the following sections:

- • [Overview of End-Entity Interfaces \(page](#page-39-0) 40)
- • [Certificate Enrollment Protocol Interf](#page-40-0)a[ce \(pag](#page-40-0)e 41)
- • [Challenge Revocation Interface \(page](#page-41-0) 42)
- • [Display Certificate By Serial Number Interface \(pag](#page-43-0)e 44)
- • [Display Certificate From Request Interface \(pag](#page-45-0)e 46)
- • [Enrollment Interface \(page](#page-48-0) 49)
- • [Get CA Chain Interface \(page](#page-58-0) 59)
- • [Get Certificate By Serial Number Interf](#page-60-0)a[ce \(page](#page-60-0) 61)
- • [Get Certificate From Request Interf](#page-64-0)a[ce \(page](#page-64-0) 65)
- • [Get CRL Interfac](#page-68-0)e [\(page 6](#page-68-0)9)
- • [List Certificates Interface \(page](#page-71-0) 72)
- • [Renewal Interface \(page 8](#page-79-0)0)
- • [Revocation Interface \(page 8](#page-81-0)2)

# <span id="page-39-0"></span>Overview of End-Entity Interfaces

The following table lists the end-entity interfaces and their functions. The sections that follow cover each interface in detail.

**Table 3-1** Overview of End-Entity Interfaces

| Interface                                                   | URI                     | <b>Purpose</b>                                                                                                    |
|-------------------------------------------------------------|-------------------------|----------------------------------------------------------------------------------------------------|
| <b>Certificate Enrollment</b><br><b>Protocol Interface</b>  | /pkiclient.exe          | Process Simple Certificate Enrollment<br>Protocol (SCEP) certificate requests from<br>routers and other VPN clients.                           |
| <b>Challenge Revocation</b><br><b>Interface</b>             | /challenge_revocation1  | Revoke a certificate using a challenge<br>phrase set during enrollment.                                                                        |
| Display Certificate By<br>Serial Number Interface           | /displayBySerial        | Retrieve a certificate with a given serial<br>number in human-readable form (use Get<br>Certificate By Serial Number to get a binary<br>form). |
| <b>Display Certificate From</b><br><b>Request Interface</b> | /displayCertFromRequest | Used on a Registration Manager to display<br>the certificate issued for a given request<br>identifier.                                         |
| <b>Enrollment Interface</b>                                 | /enrollment             | Process manual or automated certificate<br>requests.                                                                                           |
| <b>Get CA Chain Interface</b>                               | /getCAChain             | Retrieve the certificate authority's<br>certificate or certificate chain (if the CA is<br>not self-signed).                                    |
| Get Certificate By Serial<br>Number Interface               | /getBySerial            | Get a certificate with a given serial number<br>in a binary format (for example, PKCS #7 or<br>a CMMF response).                               |
| <b>Get Certificate From</b><br><b>Request Interface</b>     | /getCertFromRequest     | Use the id assigned to a pending request to<br>retrieve the certificate once it has been<br>issued.                                            |
| <b>Get CRL Interface</b>                                    | /getCRL                 | Retrieve the Certificate Revocation List.                                                                                                    |
| List Certificates Interface                                 | /listCerts              | List certificates based on flexible query<br>criteria.                                                                                         |
| Renewal Interface                                           | /renewal                | Process requests for renewing a certificate<br>presented to the interface using SSL client<br>authentication.                                  |

| <b>Interface</b>            | URI         | <b>Purpose</b>                                                                                                    |
|-----------------------------|-------------|----------------------------------------------------------------------------------------------------|
| <b>Revocation Interface</b> | /revocation | Process requests for manual revocation or<br>for revocation of a certificate presented to<br>the interface using SSL client<br>authentication. |

<span id="page-40-0"></span>**Table 3-1** Overview of End-Entity Interfaces *(Continued)*

## Certificate Enrollment Protocol Interface

### **Description**

URI: /cgi-bin/pkiclient.exe

Available on: Certificate Manager and Registration Manager

Function: Handles Certificate Enrollment Protocol (CEP) requests from devices such as Virtual Private Network (VPN) routers.

VPN routers use CEP to enroll in and get information about their PKI. The Certificate Enrollment Protocol interface uses CEP to issue new certificates, distribute Certificate Revocation List (CRL) data, and distribute the CA certificate.

### Default Forms

There are no forms that use the Certificate Enrollment Protocol. The interface is provided so that VPN clients, such as routers, can use CEP to interact with the PKI.

### Request Parameters

You will not generally develop your own request forms or response templates for use with CEP. The Certificate Enrollment Protocol interface complies with the CEP protocol developed by Cisco, so if your application or device uses this protocol it will be able to use the Certificate Enrollment Protocol Interface.

To use the interface with a Cisco router, for example, you configure the router to point to the end-entity gateway port using the router's enrollment url command. You can then use crypto ca enroll to request a certificate:

> crypto ca identity Example

<span id="page-41-0"></span>> enrollment url https://example:443/ > crypto ca enroll Example

The router uses the CEP protocol and expects to find the /cgi-bin/pkiclient.exe interface at the URL named by the enrollment url command. The details of interacting with the interface are handled by the protocol itself.

# Challenge Revocation Interface

### **Description**

URI: /challenge\_revocation1

Available on: Certificate Manager and Registration Manager

Function: Allows an entity to revoke a certificate using a challenge password set during enrollment.

The Challenge Revocation interface is useful if an entity must revoke a certificate that is not available or not valid for SSL client authentication. (The Revocation Interface can be used to present a certificate using SSL client authentication for revocation.) To use this interface, the challenge password for revocation must be set during enrollment (see the [challengePasswo](#page-53-0)rd request parameter in ["Enrollment Interface" on page](#page-48-0) 49).

## Default Forms

The ChallengeRevoke1.html form is the only default form that uses the Challenge Revocation interface. It allows an end user to enter either the certificate's serial number or subject name and the challenge password to revoke the certificate.

## Request Parameters

The following table lists the parameters accepted by the Challenge Revocation interface.

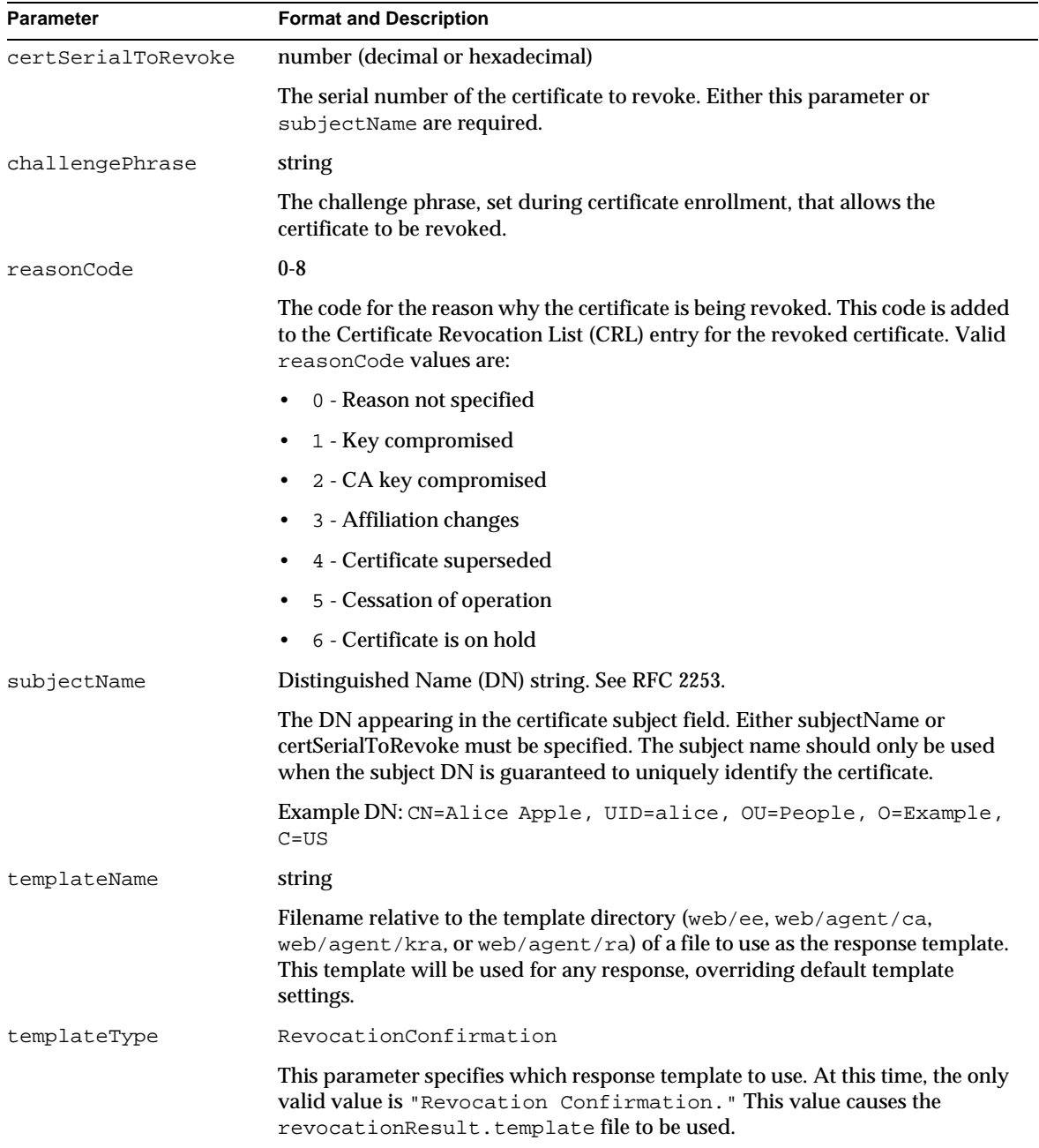

#### **Table 3-2** Parameters Accepted by the Challenge Revocation Interface

### <span id="page-43-0"></span>Response

The response from the Challenge Revocation interface will be identical to a response from the Revocation interface. See the Response sect[ion in "Revocation](#page-81-0) [Interface" on page 8](#page-81-0)2 for details on what JavaScript variables are returned in the response template.

# Display Certificate By Serial Number Interface

## **Description**

URI: /displayBySerial

Available on: Certificate Manager

Function: Displays a single certificate in human-readable form.

The Display Certificate By Serial Number interface is typically used within a form that lists certificates to display detailed information about a selected certificate. The response is an HTML page built from a template (not just raw certificate data), so this interface should not be used to retrieve certificates for processing (such as importing into a browser); use [the Get Certificate By Serial Number In](#page-60-0)terface (/getBySerial) instead.

## Default Forms

The Display Certificate By Serial Number interface is used in the queryCert.template file. Each certificate in the list of certificates satisfying the query has a button the user can press to see the certificate in detail. This button submits data to the Display Certificate By Serial Number interface.

### Request Parameters

The following table lists the parameters accepted by the Display Certificate By Serial Number interface.

| <b>Parameter</b> | <b>Format and Description</b>                                                                                                    |
|------------------|----------------------------------------------------------------------------------------------------|
| op               | displayBySerial                                                                                                    |
|                  | Specifies the operation to perform. The only valid value is displayBySerial.                                                                                                    |
| serialNumber     | number                                                                                                    |
|                  | The serial number of the certificate to display.                                                                                                    |
| templateName     | string                                                                                                    |
|                  | Filename relative to the template directory (web/ee, web/agent/ca,<br>web/agent/kra, or web/agent/ra) of a file to use as the response template.<br>This template will be used for any response, overriding default template<br>settings. |

**Table 3-3** Parameters Accepted by the Display Certificate By Serial Number Interface

### Response

The default response template is displayBySerial.template. The base JavaScript for responses is inserted in place of the <CMS\_TEMPLATE> tag. In addition, the Display Certificate By Serial Number interface adds the JavaScript variables listed in the following table:

**Table 3-4** Variables Returned by the Display Certificate By Serial Number Interface

| Variable                 | <b>Description</b>                                                                                                    |
|--------------------------|----------------------------------------------------------------------------------------------------|
| result, header variables | Variables added to the header object.                                                                                                    |
| authorityid              | ca                                                                                                    |
|                          | Indicates the source of the certificate information. Only Certificate Managers<br>can return certificates by serial number directly.                                                                                                    |
| certChainBase64          | base-64 encoded data                                                                                                    |
|                          | Contains the certificate in PKCS #7 format.                                                                                                    |
| certFingerprint          | string                                                                                                    |
|                          | A string of hexadecimal numbers separated by colons that represent the<br>certificate fingerprints. There are three substrings: one each for the MD2, MD5,<br>and SHA1 fingerprint. Each fingerprint begins with the hash algorithm name<br>and a colon, and ends with a newline $(\nabla n)$ . |

| Variable        | <b>Description</b>                                                                                                    |
|-----------------|----------------------------------------------------------------------------------------------------|
| certPrettyPrint | string                                                                                                    |
|                 | Contains details about the certificate in a human-readable form. This is the field<br>used to show the certificate to a user in a page. |
| serialNumber    | number                                                                                                    |
|                 | The serial number of the certificate in decimal.                                                                                        |

<span id="page-45-0"></span>**Table 3-4** Variables Returned by the Display Certificate By Serial Number Interface *(Continued)*

# Display Certificate From Request Interface

### **Description**

URI: /displayCertFromRequest

Available on: Certificate Manager or Registration Manager

Function: Retrieves the certificate associated with an enrollment or renewal request to be displayed in a response template.

The Display Certificate From Request interface is typically used in JavaScript embedded in the response template of an enrollment or renewal request. This interface uses the requestID returned in the JavaScript of a response to fetch the associated certificate.

In the requestStatus.template file, there is JavaScript code to build a URL that fetches the certificate from the Display Certificate From Request Interface if the CMS server is a Registration Authority.

The requestID parameter from the response template is required: it identifies the request from which to extract the certificate.

## Default Forms

By default, the Display Certificate From Request interface is used by the requestStatus.template file only.

### Request Parameters

The following table lists the parameters accepted by the Display Certificate From Request interface.

**Table 3-5** Parameters Accepted by the Display Certificate From Request Interface

| <b>Parameter</b> | <b>Format and Description</b>                                                                                                    |
|------------------|----------------------------------------------------------------------------------------------------|
| requestId        | number                                                                                                    |
|                  | The request ID returned in the JavaScript by the Enrollment or Renewal<br>interface (fixed.requestID).                                                                                                    |
| templateName     | string                                                                                                    |
|                  | Filename relative to the template directory (web/ee, web/agent/ca,<br>web/agent/kra, or web/agent/ra) of a file to use as the response template.<br>This template will be used for any response, overriding default template<br>settings. |

### Response

By default, the displayCertFromRequest.template file is used to create the response. The <CMS\_TEMPLATE> tag is replaced with the the base JavaScript for responses. In addition, the Get Certificate From Request interface adds the JavaScript variables listed in the following table:

**Table 3-6** Variables Returned by the Display Certificate From Request Interface

| Variable               | <b>Description</b>                                                                                                    |
|------------------------|----------------------------------------------------------------------------------------------------|
| result.fixed variables | Variables added to the fixed object.                                                                                                    |
| authorityName          | Certificate Manager   Registration Manager                                                                                                    |
|                        | The name of the system that handled the request.                                                                                                    |
| errorDescription       | string                                                                                                    |
|                        | A message providing more details about the error described in<br>errorDetails. This variable is only present if an error occurred while<br>processing the request. |

| <b>Variable</b>                  | <b>Description</b>                                                                                                    |
|----------------------------------|----------------------------------------------------------------------------------------------------|
| errorDetails                     | string                                                                                                    |
|                                  | A message explaining the error that occurred while processing the enrollment<br>request. This variable is only present if an error occurred while processing the<br>request.                                                                                                    |
| host                             | string                                                                                                    |
|                                  | The fully qualified domain name of the CMS server that processed the request.<br>This allows the resulting template to construct forms that post data to the same<br>interface using the same port.                                                                                                    |
| port                             | number                                                                                                    |
|                                  | The port number that was used to service the request.                                                                                                    |
| requestId                        | number                                                                                                    |
|                                  | The request identification number that was requested.                                                                                                    |
| scheme                           | http   https                                                                                                    |
|                                  | The protocol that was used to make the request. Use this along with host and<br>port to make sure any new requests to the end-entity port use the correct<br>scheme.                                                                                                    |
| result.header variables          | Variables added to the header object.                                                                                                    |
| emailCert                        | true   false                                                                                                    |
|                                  | If true, the certificate contained in the recordSet array or cmmfResponse is a<br>valid S/MIME certificate.                                                                                                    |
| noCertImport                     | true   false                                                                                                    |
|                                  | Indicates whether the certificate should not be imported.                                                                                                    |
| requestId                        | number                                                                                                    |
|                                  | The request identification number that was requested.                                                                                                    |
| result.recordSet[i]<br>variables | Variables added to each record object. Each record object is added as an<br>element of the recordSet array. Multiple records may be returned if more<br>than one certificate was generated as a result of the request. Dual-key requests<br>(for example, if the request parameter request Format = crmf) may return<br>two certificates if the request is successfully processed and approved. |
| base64Cert                       | string                                                                                                    |
|                                  | The newly issued certificate in base-64 encoded format. This string includes the<br>"-----BEGIN CERTIFICATE-----" header and "-----END<br>CERTIFICATE-----" footer.                                                                                                    |

**Table 3-6** Variables Returned by the Display Certificate From Request Interface *(Continued)*

| Variable        | <b>Description</b>                                                                                                    |
|-----------------|----------------------------------------------------------------------------------------------------|
| certFingerprint | string                                                                                                    |
|                 | A string of hexadecimal numbers separated by colons that represent the<br>certificate fingerprints. There are three substrings: one each for the MD2, MD5,<br>and SHA1 fingerprint. Each fingerprint begins with the hash algorithm name<br>and a colon, and ends with a newline $(\nabla n)$ . |
| certPrettyPrint | string                                                                                                    |
|                 | A long text string that shows all of the certificate data in a human readable<br>form.                                                                                                    |
| serialNo        | number                                                                                                    |
|                 | The serial number (in decimal) of the certificate.                                                                                                    |

<span id="page-48-0"></span>**Table 3-6** Variables Returned by the Display Certificate From Request Interface *(Continued)*

### Enrollment Interface

### **Description**

URI: /enrollment

Available on: Certificate Manager and Registration Manager.

Function: Enrolls an entity into the Public-Key Infrastructure (PKI).

This servlet uses data from an HTTP POST or HTTP GET to formulate a certificate request, hands the request off to a Certificate Manager, and returns a response (which may include the newly issued certificate) to the entity.

The certificate request may be based only on the data in the request, or it may get additional data from an authentication plug-in named in the authenticator parameter. If an authentication plug-in is used, the Certificate Manager may be able to automatically issue a certificate which is passed to the entity in the enrollment servlet's response. If no authentication plug-in is used, the request is placed in an agent queue for manual approval and the enrollment servlet returns a "request pending" page to the entity.

**NOTE** The forms rely on a shared library called xenroll.dll (downloaded) from the CMS server) to generate keys for Microsoft Internet Explorer browsers. By default, the keys generated by xenroll.dll have a "medium" security setting which means they will be stored unencrypted and that they can be used by the browser for signing without prompting the user for a password. A "high" security setting will store the keys in a separate, encrypted file and force the user to enter a password to use the keys for signing. There is no way to force a "high" setting for keys, but you can force a dialog to appear to allow the user to choose a security setting when the key is first generated. Edit the the VisualBasic script for xenroll.dll used in the enrollment forms (listed in the next section). Set the value of the GenKeyFlags parameter to 3 to prompt the user for a security setting when a key is generated using Microsoft Internet Explorer.

### Default Forms

There are two types of default HTML forms that use the enrollment interface: manual or automated enrollment. Forms that use automated enrollment send an authentication plug-in name as a parameter in the request which the servlet can use to authenticate and process the request without manual intervention.

The default manual enrollment forms are:

- ManUserEnroll.html for requesting client certificates.
- ManServerEnroll.html for requesting server certificates.
- ManobjSign.html for requesting object signing certificates.
- ManCAEnroll.html for requesting subordinate Certificate Manager signing certificates.
- ManRAEnroll.html for requesting Registration Manager certificates.

The default automated enrollment forms are:

- DirUserEnroll.html uses a UserDirEnrollment instance of the UidPwdDirAuth plug-in class by default.
- DirPinUserEnroll.html uses a PinDirEnrollment instance of the UidPwdPinDirAuth plug-in class by default.

### Request Parameters

The following table lists the parameters accepted by the enrollment interface.

**Table 3-7** Parameters Accepted by the Enrollment Interface

| Parameter                                             | <b>Format and Description</b>                                                                                                    |
|-------------------------------------------------------|----------------------------------------------------------------------------------------------------|
| <b>Subject Name</b>                                   |                                                                                                    |
| subject                                               | Distinguished Name (DN) string. See RFC 2253.                                                                                                    |
|                                                       | DN to be used for the certificate subject.<br>Example: CN=Alice Apple, UID=alice, OU=People, O=Example,<br>$C = US$                                                                |
| <b>Contact Information</b>                            |                                                                                                    |
| csrRequestorName                                      | string                                                                                                    |
|                                                       | Name of the entity making a request; helps identify the requestor during<br>manual enrollment.<br><b>Example: Alice Apple</b>                                                      |
| csrRequestorEmail                                     | string                                                                                                    |
|                                                       | Email address of the entity making a request. May be used to send out<br>notification when a certificate has been issued.<br>Example: alice@example.com                            |
| csrRequestorPhone                                     | string                                                                                                    |
|                                                       | Phone number of the entity making a request.                                                                                                    |
|                                                       | Example: 650.555.1212                                                                                                    |
| csrRequestorComment<br>S                              | string                                                                                                    |
|                                                       | Additional comments provided by the requestor on the HTML form. This field<br>can be used if there is additional information you want to collect to help the<br>manual enrollment. |
| <b>Netscape Certificate</b><br><b>Type Extensions</b> | Parameters for setting bits in the netscape-cert-type certificate extension.<br>See                                                                                                |
|                                                       | http://home.netscape.com/eng/security/comm4-cert-exts.html<br>for details. A true value sets the bit to 1; false sets the bit to 0.                                                |
| emai1                                                 | true   false                                                                                                    |
|                                                       | Sets the S/MIME client certificate bit (bit 2).                                                                                                    |
| email_ca                                              | true   false                                                                                                    |
|                                                       | Sets the S/MIME certificate issuer bit (bit 6).                                                                                                    |

| <b>Parameter</b>  | <b>Format and Description</b>                                                                                                    |
|-------------------|----------------------------------------------------------------------------------------------------|
| object_signing    | true   false                                                                                                    |
|                   | Sets the object signing certificate bit (bit 3).                                                                                                    |
| object_signing_ca | true   false                                                                                                    |
|                   | Sets the object signing certificate issuer bit (bit 7).                                                                                                    |
| ssl_ca            | true   false                                                                                                    |
|                   | Sets the SSL certificate issuer bit (bit 5).                                                                                                    |
| ssl_client        | true   false                                                                                                    |
|                   | Sets the SSL client authentication certificate bit (bit 0).                                                                                                    |
| ssl_server        | true $ $ false                                                                                                    |
|                   | Sets the SSL server authentication certificate bit (bit 1).                                                                                                    |
| <b>Key Usage</b>  | Parameters for setting bits in the keyUsage certificate extension. A true value<br>sets the bit to 1: false sets the bit to 0.                                                                                           |
| crl_sign          | true   false                                                                                                    |
|                   | Sets the keyUsage extension bit (6) indicating that the key may be used to sign<br>Certificate Revocation Lists (CRLs).                                                                                                  |
| data_encipherment | true   false                                                                                                    |
|                   | Sets the keyUsage extension bit (3) indicating that the key may be used to<br>encipher application data (as opposed to key material).                                                                                    |
| decipher_only     | true   false                                                                                                    |
|                   | Sets the keyUsage extension bit (8) indicating that the key may only be used to<br>decipher data and keys. If this parameter is true, keyAgreement should also<br>be true.                                               |
| digital_signature | true $ $ false                                                                                                    |
|                   | Sets the keyUsage extension bit (0) indicating that the key may be used to sign<br>any data. This parameter should be true for SSL client certificates, S/MIME<br>signing certificates, and object signing certificates. |
| encipher_only     | true   false                                                                                                    |
|                   | Sets the keyUsage extension bit (7) indicating that the key may only be used to<br>encipher data and keys. If this parameter is true, keyAgreement should also<br>be true.                                               |

**Table 3-7** Parameters Accepted by the Enrollment Interface *(Continued)*

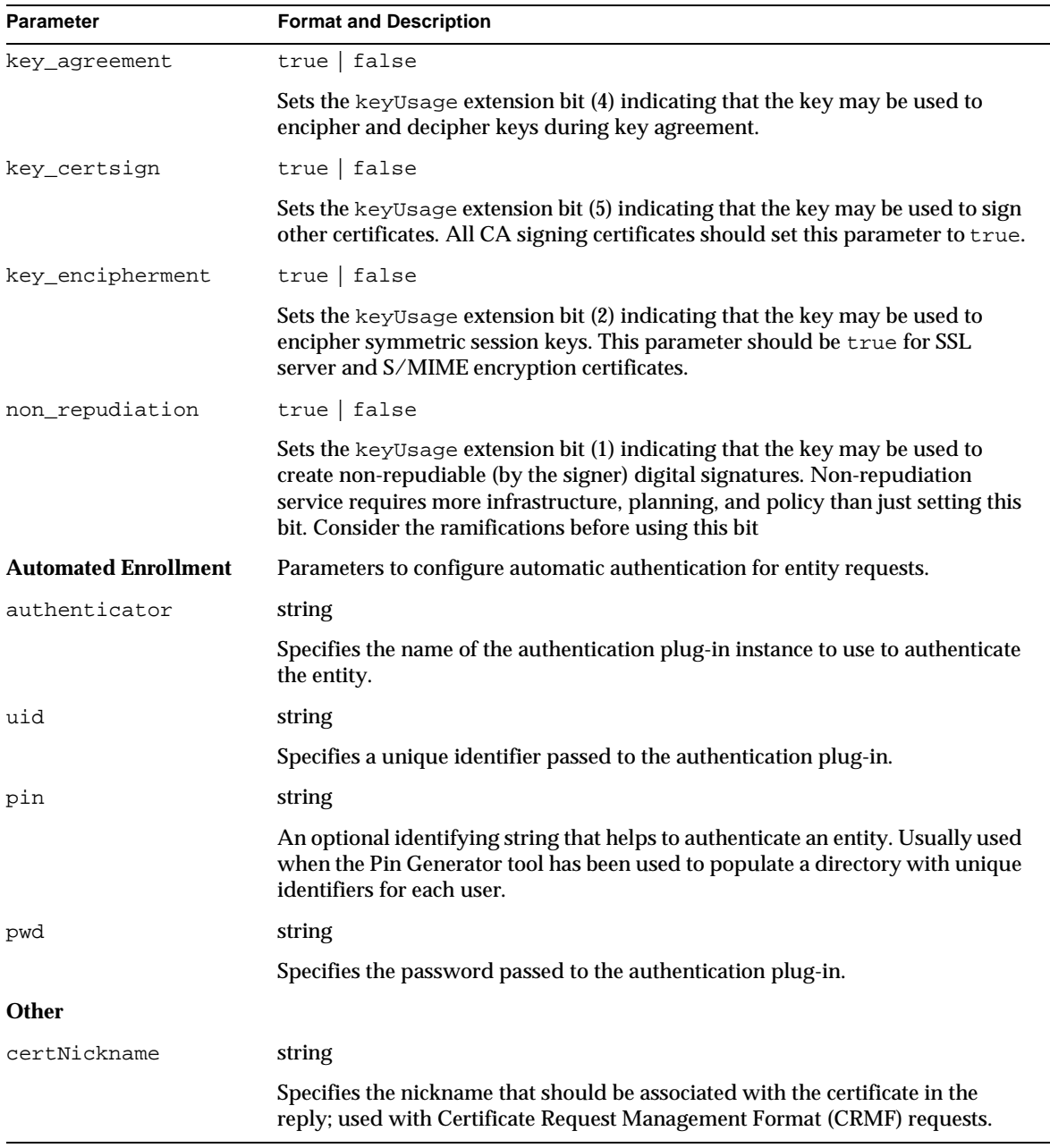

#### **Table 3-7** Parameters Accepted by the Enrollment Interface *(Continued)*

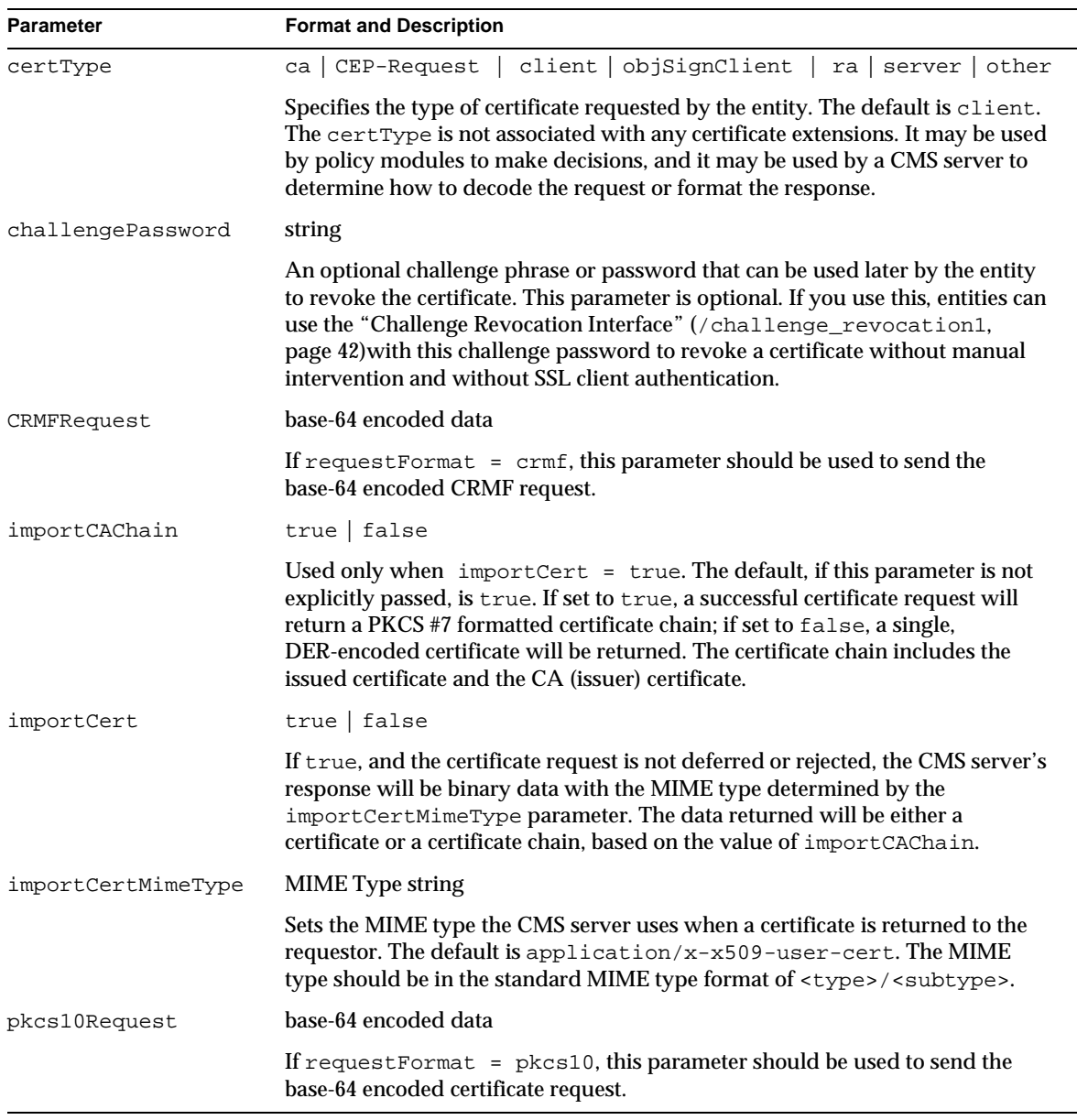

#### <span id="page-53-0"></span>**Table 3-7** Parameters Accepted by the Enrollment Interface *(Continued)*

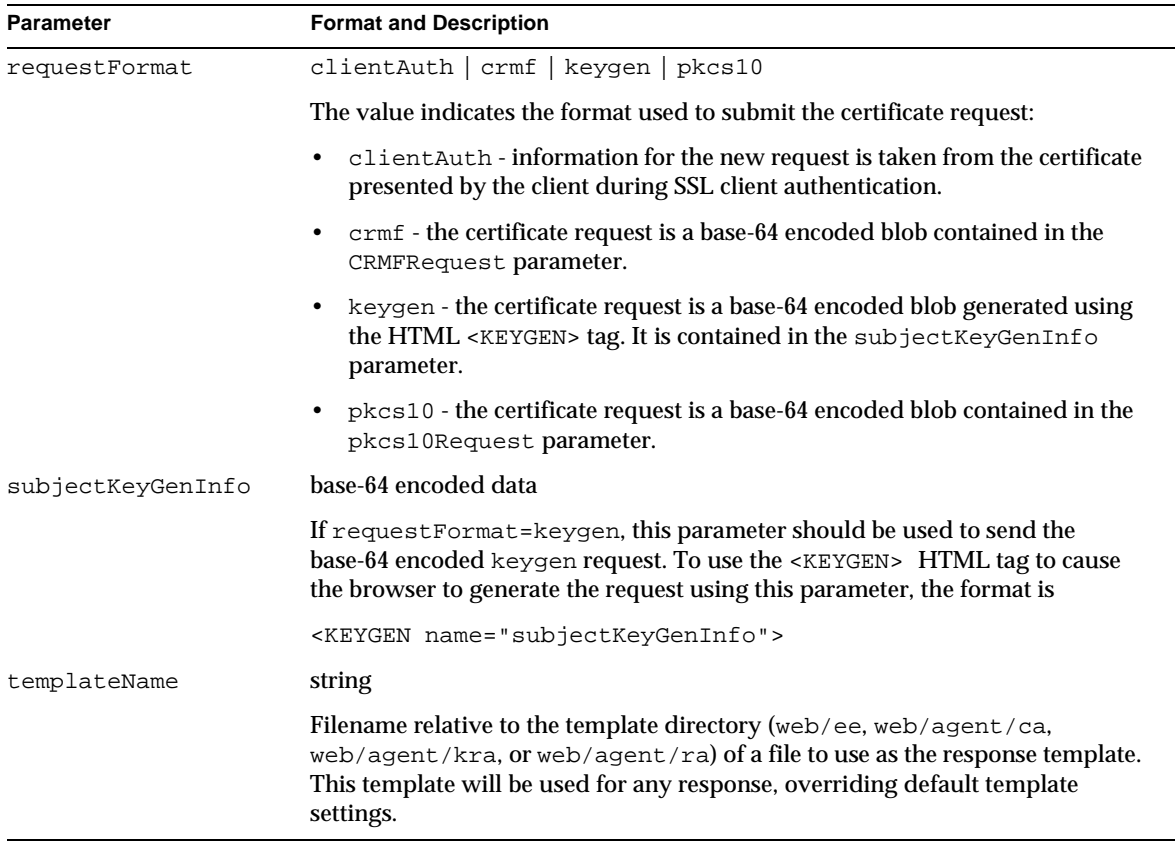

#### **Table 3-7** Parameters Accepted by the Enrollment Interface *(Continued)*

### Response

The Registration Authority or Certificate Authority that process an enrollment request will perform some processing, determine the status of the request, then return a result using the appropriate template for the status.

The response templates are ASCII files that you can edit to create responses suited to your needs. The templates may include JavaScript that depends on the JavaScript inserted in place of the <CMS\_TEMPLATE> tag when the response is sent. The status of the request determines which template will be used for the response. The following table describes the templates used by the enrollment interface (more details on the request status codes can be fou[nd in Tab](#page-55-0)le 3-9):

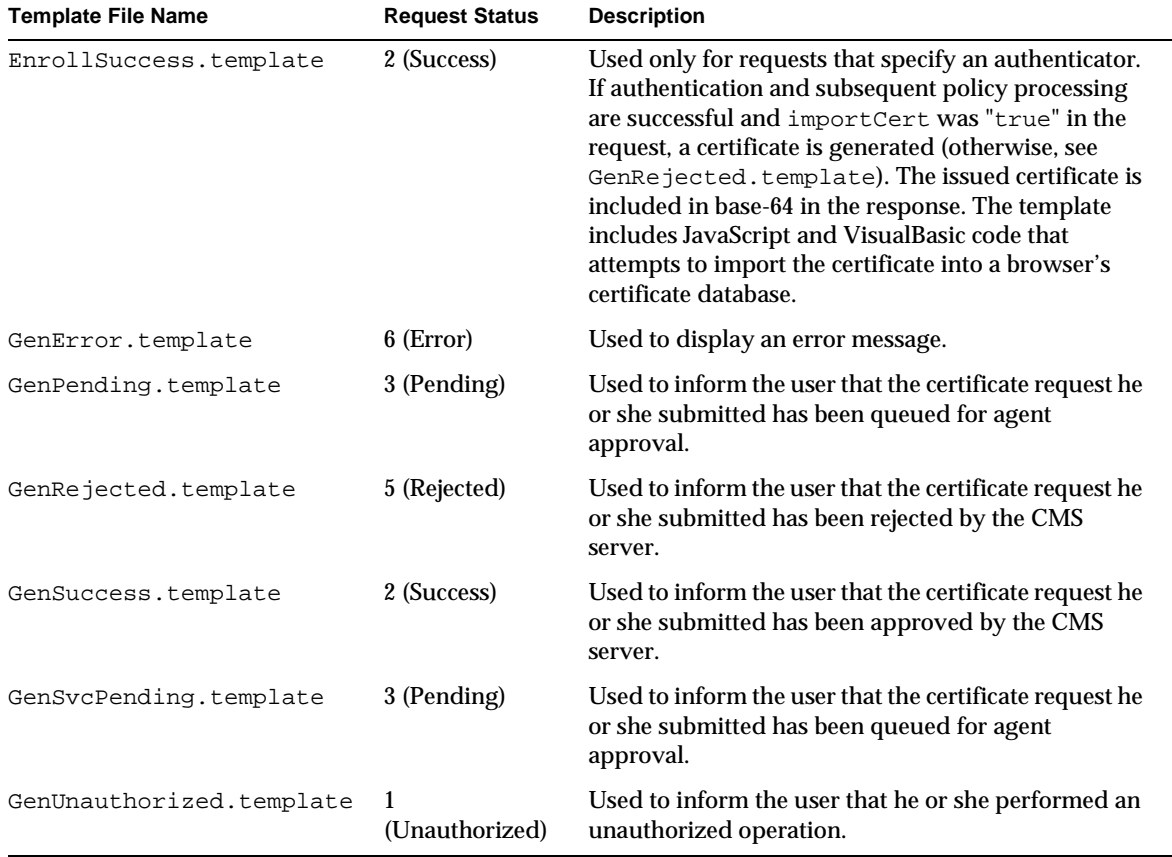

<span id="page-55-0"></span>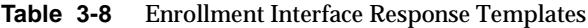

The <CMS\_TEMPLATE> tag in the selected template is replaced with the base JavaScript code. In addition, the Enrollment interface may add the JavaScript variables listed in the following table. Not all templates use all of the variables listed in the table; a variable is only included when it is used (for example, the EnrollmentSuccess.template does not include result.fixed.unexpectedError).

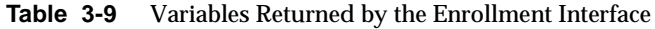

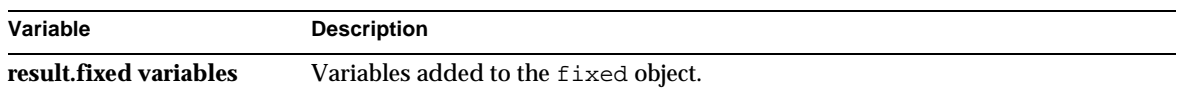

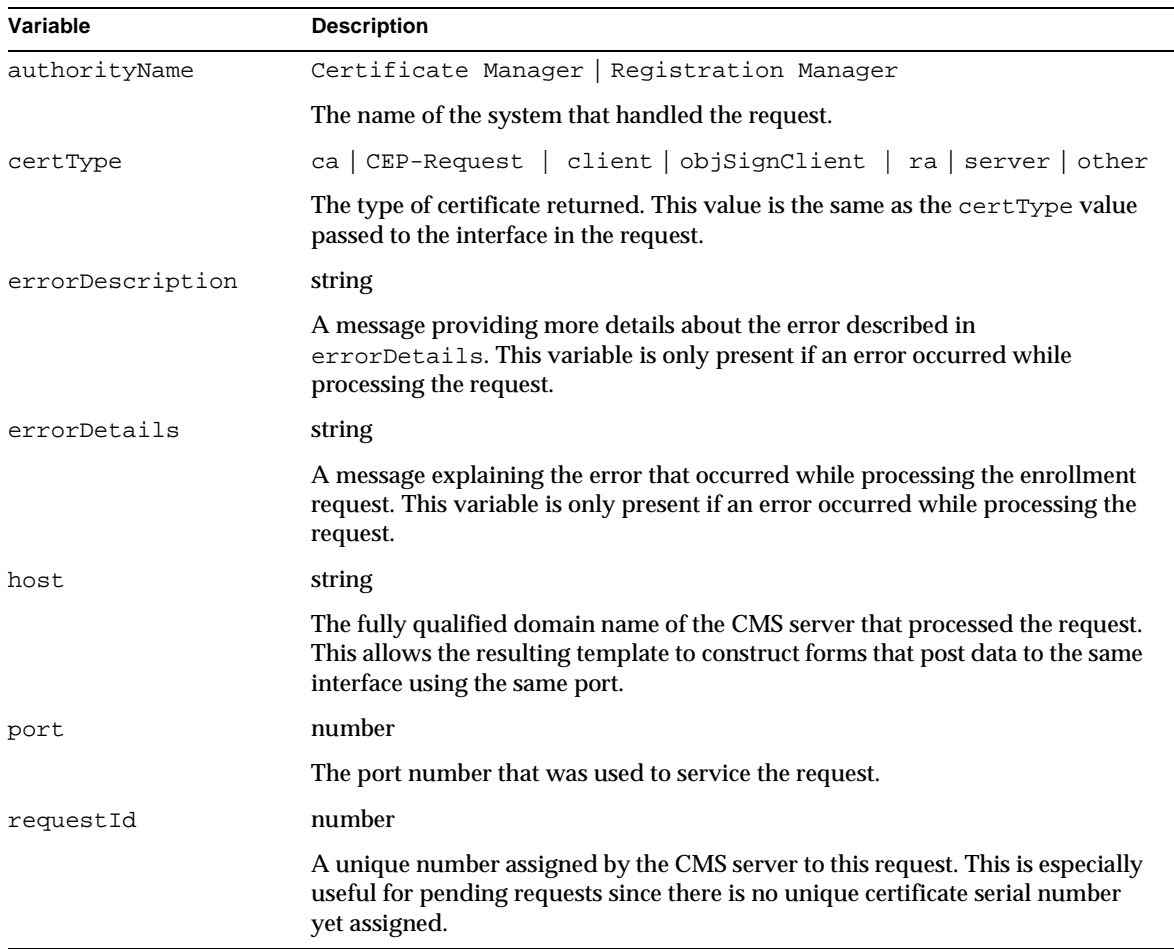

#### **Table 3-9** Variables Returned by the Enrollment Interface *(Continued)*

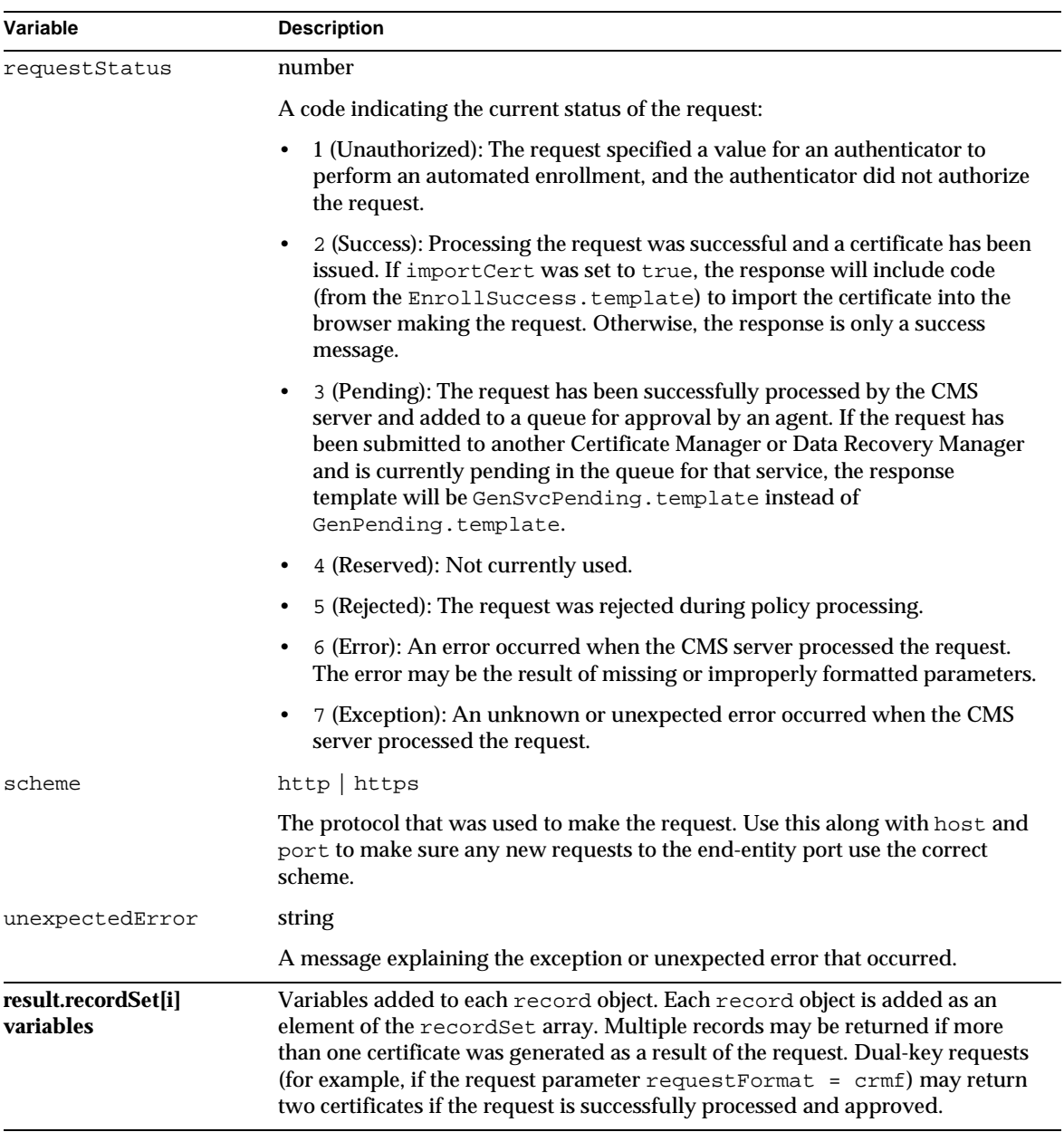

#### **Table 3-9** Variables Returned by the Enrollment Interface *(Continued)*

| Variable        | <b>Description</b>                                                                                                    |
|-----------------|----------------------------------------------------------------------------------------------------|
| base64Cert      | string                                                                                                    |
|                 | The newly issued certificate in base-64 encoded format. This string includes the<br>"-----BEGIN CERTIFICATE-----" header and "-----END<br>CERTIFICATE-----" footer.                                                                                                    |
| certFingerprint | string                                                                                                    |
|                 | A string of hexadecimal numbers separated by colons that represent the<br>certificate fingerprints. There are three substrings: one each for the MD2, MD5,<br>and SHA1 fingerprint. Each fingerprint begins with the hash algorithm name<br>and a colon, and ends with a newline $(\nabla n)$ . |
| certPrettyPrint | string                                                                                                    |
|                 | A long text string that shows all of the certificate data in a human readable<br>form.                                                                                                    |
| policyMessage   | string                                                                                                    |
|                 | If the request was rejected by policy processing on the CMS server, this variable<br>will contain a message explaining why.                                                                                                    |
| serialNo        | number                                                                                                    |
|                 | The serial number (in decimal) of the newly issued certificate.                                                                                                    |

<span id="page-58-0"></span>**Table 3-9** Variables Returned by the Enrollment Interface *(Continued)*

# Get CA Chain Interface

## **Description**

URI: /getCAChain

Available on: Certificate Manager only.

Function: Retrieves the CA certificate or certificate chain for the Certificate Manager either in binary form for use by an application or in a format for display.

The Get CA Chain interface accepts an operation (for example, download) and a MIME type to be used for the response. The response is always the CA certificate or certificate chain (if the CA certificate is not self-signed) for the Certificate Manager handling the request. No templates are used; the response is either ASCII data that can be displayed or a binary blob (using the indicated MIME type) that can be used by the requesting application.

Using the Get CA Chain interface to display certificates is useful for creating data that can be imported into another application such as an HTTP or LDAP server.

### Default Forms

The Get CA Chain interface uses one default form: GetCAChain.html. This form allows an entity to choose one of four operations:

- Import the CA certificate chain into a browser (download).
- Download the CA certificate chain in binary form (downloadBIN).
- Display the CA certificate chain in PKCS #7 for importing into a server (display).
- Display certificates in the CA certificate chain for importing individually into a server (displayIND).

## Request Parameters

The following table lists the parameters accepted by the Get CA Chain interface.

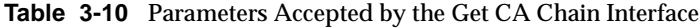

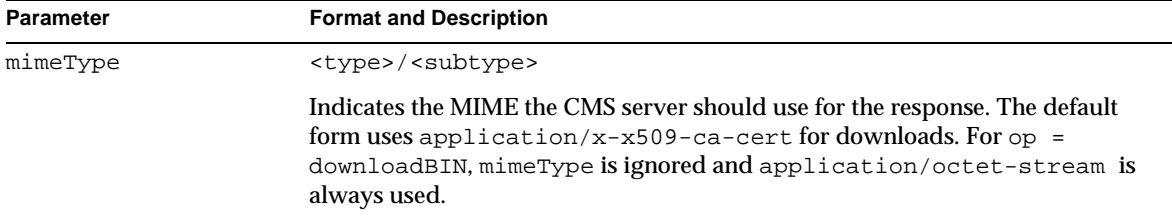

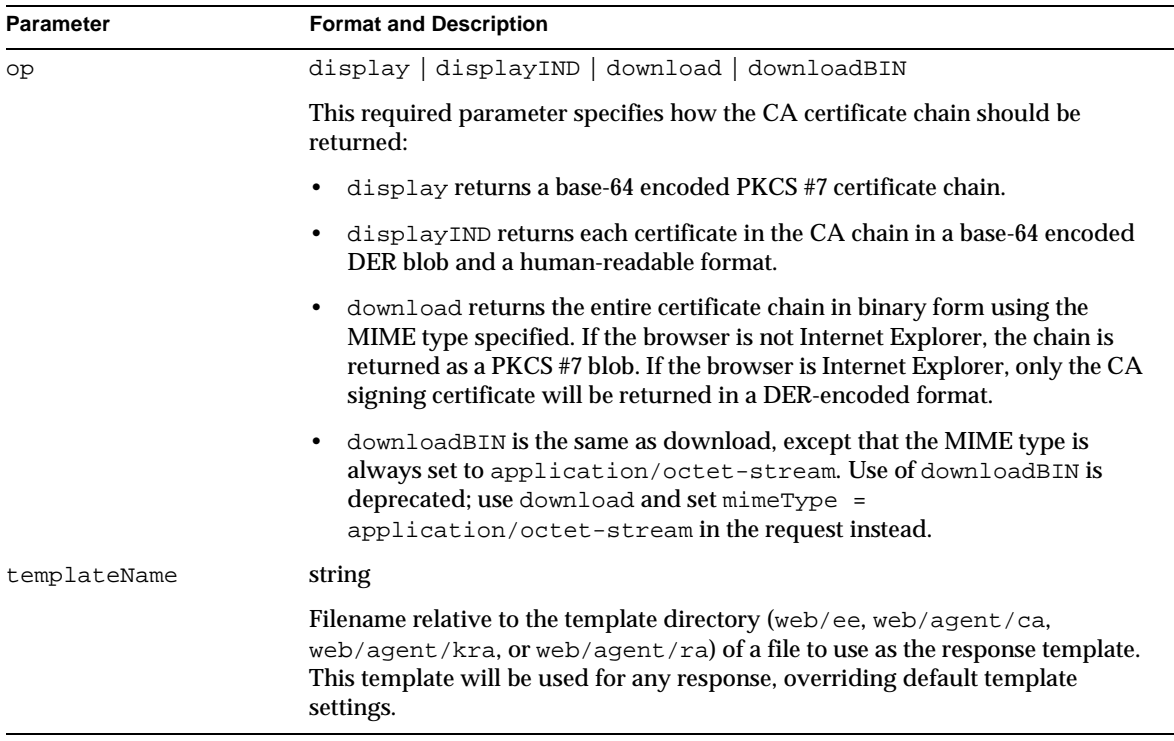

#### <span id="page-60-0"></span>**Table 3-10** Parameters Accepted by the Get CA Chain Interface *(Continued)*

### Response

The Get CA Chain interface does not use any templates. The response is just the requested certificate or certificates in the format indicated by the request parameters.

# Get Certificate By Serial Number Interface

### **Description**

URI: /getBySerial

Available on: Certificate Manager only

Function: Retrieves the certificate with the given serial number in a specified format. The certificate can be imported into a browser.

This interface is used in the EnrollSuccess.template and RenewalSuccess.template to download and import the newly issued certificate. The displayBySerial.template also uses this interface to create "Import Certificate" and "Import S/MIME Certificate" buttons on a page that displays a certificate; this allows a user to retrieve and import a certificate that was issued manually.

## Default Forms

There are no default forms that use the Get Certificate By Serial Number interface. This interface is usually used embedded in a response template to either embed a certificate in the response or provide a button on a form that downloads and imports the certificate.

### Request Parameters

The following table lists the parameters accepted by the Get Certificate By Serial Number interface.

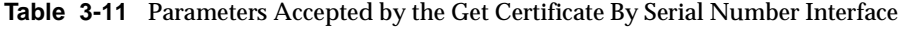

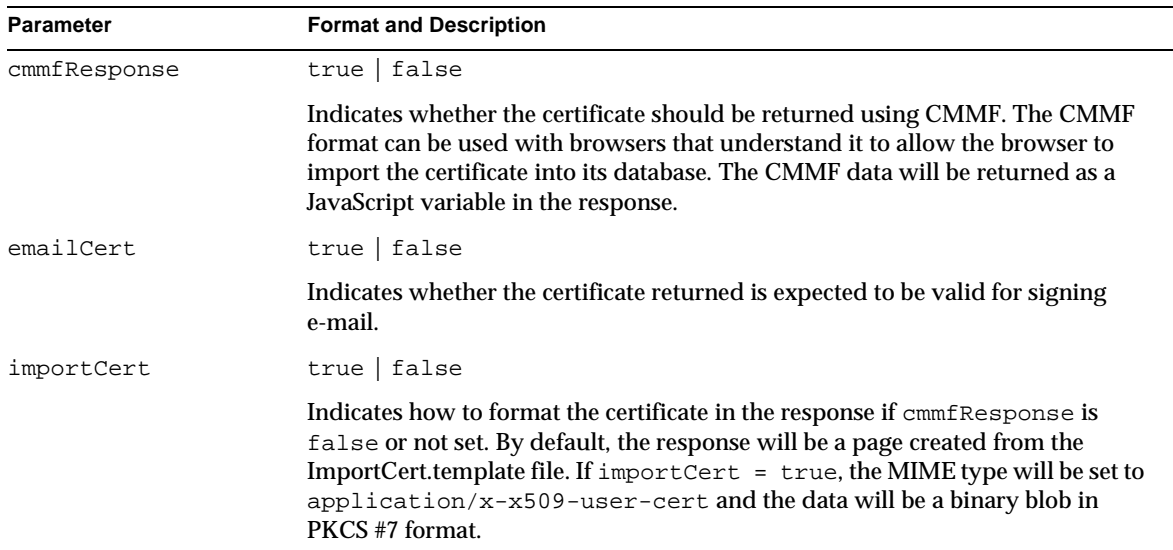

| <b>Parameter</b> | <b>Format and Description</b>                                                                                                    |
|------------------|----------------------------------------------------------------------------------------------------|
| serialNumber     | number                                                                                                    |
|                  | The serial number of the certificate to retrieve.                                                                                                    |
| templateName     | string                                                                                                    |
|                  | Filename relative to the template directory (web/ee, web/agent/ca,<br>web/agent/kra, or web/agent/ra) of a file to use as the response template.<br>This template will be used for any response, overriding default template<br>settings. |

**Table 3-11** Parameters Accepted by the Get Certificate By Serial Number Interface *(Continued)*

### Response

If import Cert  $=$  true in the request, the response is a binary blob containing the certificate and no templates are used to construct the response. See the Request Parameters for details on how the response is formatted.

By default, the ImportCert.template file is used to create the response. The <CMS\_TEMPLATE> tag is replaced with the base JavaScript for responses. In addition, the Get Certificate By Serial Number interface adds the JavaScript variables listed in the following table:

**Table 3-12** Variables Returned by the Get Certificate By Serial Number Interface

| Variable               | <b>Description</b>                                                                                                    |
|------------------------|----------------------------------------------------------------------------------------------------|
| result.fixed variables | Variables added to the fixed object.                                                                                       |
| authorityName          | Certificate Manager   Registration Manager                                                                                 |
|                        | The name of the system that handled the request.                                                                           |
| certNickname           | string                                                                                                    |
|                        | The nickname for the certificate. By default, this is just the certificate subject<br>DN.                                  |
| certType               | ca   CEP-Request   client   objSignClient   ra   server   other                                                            |
|                        | The type of certificate returned. This value is the same as the cert Type value<br>passed to the interface in the request. |

| Variable         | <b>Description</b>                                                                                                    |
|------------------|----------------------------------------------------------------------------------------------------|
| cmmfResponse     | base-64 encoded data                                                                                                    |
|                  | The CMMF response data containing the certificate (if cmmfResponse was<br>true in the request). If the browser supports the Personal Security Manager<br>crypto API, you can use this response with a call to<br>importUserCertificates to import the certificate into a local database:                                                                                                    |
|                  | importUserCertificates(result.fixed.nickname,<br>result.fixed.cmmfResponse, true);                                                                                                    |
|                  | (The last parameter indicates whether the user should be prompted to back up<br>the key.)                                                                                                    |
| errorDescription | string                                                                                                    |
|                  | A message providing more details about the error described in<br>errorDetails. This variable is only present if an error occurred while<br>processing the request.                                                                                                    |
| errorDetails     | string                                                                                                    |
|                  | A message explaining the error that occurred while processing the enrollment<br>request. This variable is only present if an error occurred while processing the<br>request.                                                                                                    |
| host             | string                                                                                                    |
|                  | The fully qualified domain name of the CMS server that processed the request.<br>This allows the resulting template to construct forms that post data to the same<br>interface using the same port.                                                                                                    |
| port             | number                                                                                                    |
|                  | The port number that was used to service the request.                                                                                                    |
| scheme           | http https                                                                                                    |
|                  | The protocol that was used to make the request. Use this along with host and<br>port to make sure any new requests to the end-entity port use the correct<br>scheme.                                                                                                    |
|                  | Variables added to each record object. Each record object is added as an<br>element of the recordSet array. Multiple records may be returned if more<br>than one certificate was generated as a result of the request. Dual-key requests<br>(for example, if the request parameter $requestFormat = crmf$ ) may return<br>two certificates if the request is successfully processed and approved. |

**Table 3-12** Variables Returned by the Get Certificate By Serial Number Interface *(Continued)*

| Variable        | <b>Description</b>                                                                                                    |
|-----------------|----------------------------------------------------------------------------------------------------|
| base64Cert      | string                                                                                                    |
|                 | The newly issued certificate in base-64 encoded format. This string includes the<br>"-----BEGIN CERTIFICATE-----" header and "-----END<br>CERTIFICATE-----"footer.                                                                                                    |
| certFingerprint | string                                                                                                    |
|                 | A string of hexadecimal numbers separated by colons that represent the<br>certificate fingerprints. There are three substrings: one each for the MD2, MD5,<br>and SHA1 fingerprint. Each fingerprint begins with the hash algorithm name<br>and a colon, and ends with a newline $(\nabla n)$ . |
| certPrettyPrint | string                                                                                                    |
|                 | A long text string that shows all of the certificate data in a human readable<br>form.                                                                                                    |
| serialNo        | number                                                                                                    |
|                 | The serial number (in decimal) of the certificate.                                                                                                    |

<span id="page-64-0"></span>**Table 3-12** Variables Returned by the Get Certificate By Serial Number Interface *(Continued)*

# Get Certificate From Request Interface

### **Description**

URI: /getCertFromRequest

Available on: Certificate Manager or Registration Manager

Function: Retrieves the certificate associated with an enrollment or renewal request to be displayed in a response template or imported into a browser.

The Get Certificate From Request interface is typically used in JavaScript embedded in the response template of an enrollment or renewal request. This interface uses the requestID returned in the JavaScript of a response to fetch the associated certificate.

In the EnrollSuccess.template and RenewalSuccess.template files, there is JavaScript code to build a URL that fetches the certificate from the Get Certificate From Request interface. The URL is assigned to the window.location object, which causes the contents of the URL to be displayed in-line in the response.

The requestID parameter from the response template is required: it identifies the request from which to extract the certificate. A parameter can also be used to instruct the requesting browser to import the certificate into its database: importCert or cmmfResponse (for browsers that support CMMF).

### Default Forms

The Get Certificate From Request interface is used by response templates, not forms that an entity submits. The interface is used in these templates to incorporate the certificate in the page itself, so that it can be displayed and possibly imported into the browser. The templates that use the interface by default are:

- displayCertFromRequest.template is a generic template that shows how to display a certificate from a request.
- EnrollSuccess.template is the template returned by a successful enrollment request (when a certificate has been issued, not when the request is successful but still pending).
- RenewalSuccess.template is the template returned by a successful automated renewal request (such as a renewal using SSL client authentication).

### Request Parameters

The following table lists the parameters accepted by the Get Certificate From Request interface.

| <b>Parameter</b> | <b>Format and Description</b>                                                                                                    |
|------------------|----------------------------------------------------------------------------------------------------|
| cmmfResponse     | true   false                                                                                                    |
|                  | Indicates whether the returned certificate should be formatted using Certificate<br>Management Message Format (CMMF). Entities that support CMMF can use<br>the result to import the certificate into a local database. The CMMF data will be<br>returned as a JavaScript variable in the response. |
| importCert       | true $ $ false                                                                                                    |
|                  | Indicates whether the returned certificate should be imported into the local<br>database. This causes the MIME type of the returned HTTP to be<br>application/x-x509-user-cert and the certificate to be a PKCS #7<br>formatted binary blob.                                                        |

**Table 3-13** Parameters Accepted by the Get Certificate From Request Interface

| <b>Parameter</b> | <b>Format and Description</b>                                                                                                    |
|------------------|----------------------------------------------------------------------------------------------------|
| requestId        | number                                                                                                    |
|                  | The request ID returned in the JavaScript by the Enrollment or Renewal<br>interface (fixed.requestID).                                                                                                    |
| templateName     | string                                                                                                    |
|                  | Filename relative to the template directory (web/ee, web/agent/ca,<br>web/agent/kra, or web/agent/ra) of a file to use as the response template.<br>This template will be used for any response, overriding default template<br>settings. |

**Table 3-13** Parameters Accepted by the Get Certificate From Request Interface *(Continued)*

## Response

If importCert = true in the request, the response is a binary blob containing the certificate and no templates are used to construct the response. See the Request Parameters for details on how the response is formatted.

By default, the ImportCert.template file is used to create the response. The <CMS\_TEMPLATE> tag is replaced with the base JavaScript for responses. In addition, the Get Certificate From Request interface adds the JavaScript variables listed in the following table:

**Table 3-14** Variables Returned by the Get Certificate From Request Interface

| Variable               | <b>Description</b>                                                                        |
|------------------------|-------------------------------------------------------------------------------------------|
| result fixed variables | Variables added to the fixed object.                                                      |
| authorityName          | Certificate Manager   Registration Manager                                                |
|                        | The name of the system that handled the request.                                          |
| certNickname           | string                                                                                    |
|                        | The nickname for the certificate. By default, this is just the certificate subject<br>DN. |

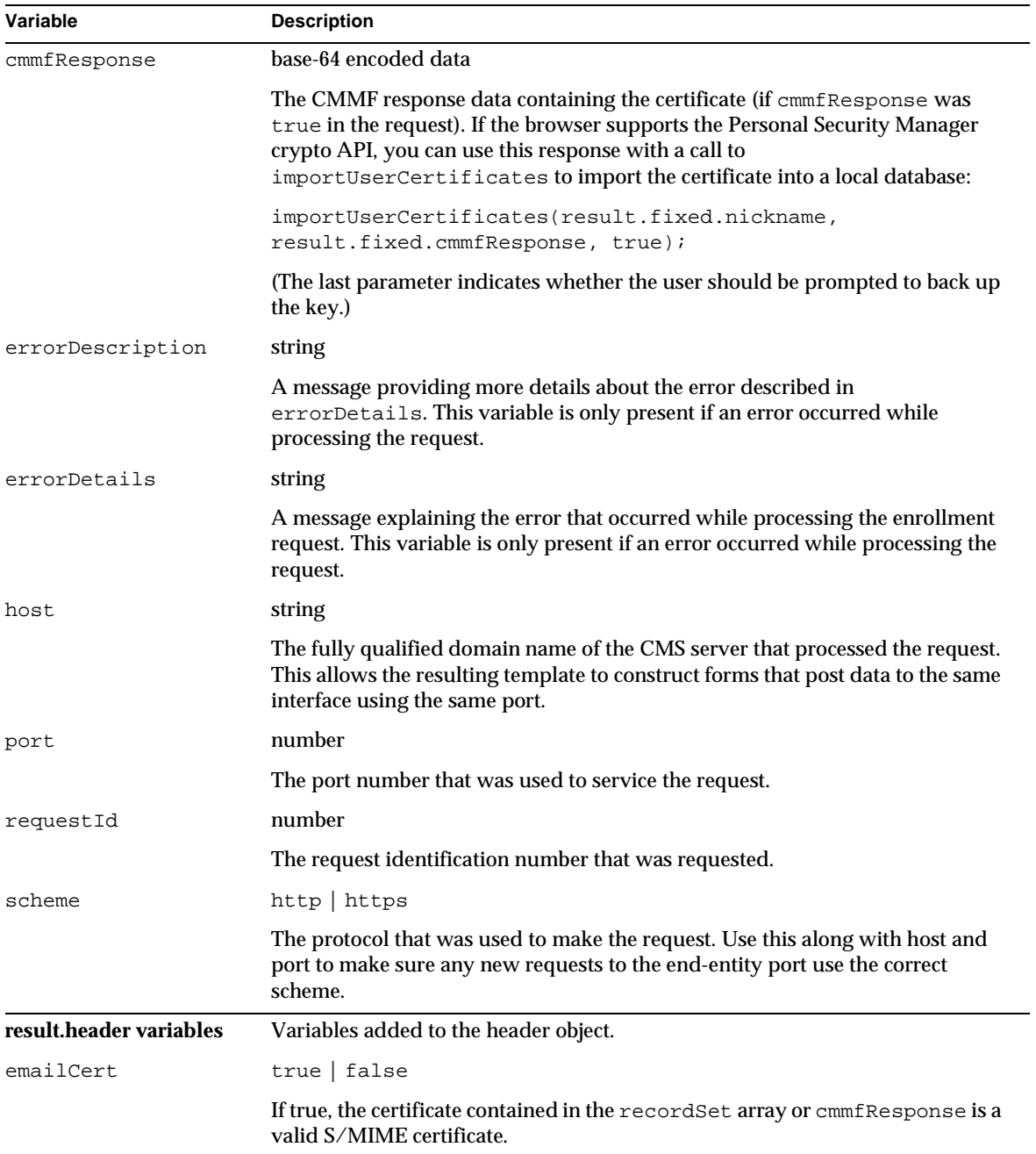

#### **Table 3-14** Variables Returned by the Get Certificate From Request Interface *(Continued)*

| Variable                         | <b>Description</b>                                                                                                    |
|----------------------------------|----------------------------------------------------------------------------------------------------|
| noCertImport                     | true $ $ false                                                                                                    |
|                                  | Indicates whether the certificate should not be imported.                                                                                                    |
| requestId                        | number                                                                                                    |
|                                  | The request identification number that was requested.                                                                                                    |
| result.recordSet[i]<br>variables | Variables added to each record object. Each record object is added as an<br>element of the recordset array. Multiple records may be returned if more<br>than one certificate was generated as a result of the request. Dual-key requests<br>(for example, if the request parameter $r$ equest Format = $cr$ mf) may return<br>two certificates if the request is successfully processed and approved. |
| base64Cert                       | string                                                                                                    |
|                                  | The newly issued certificate in base-64 encoded format. This string includes the<br>"-----BEGIN CERTIFICATE-----" header and "-----END<br>CERTIFICATE-----" footer.                                                                                                    |
| certFingerprint                  | string                                                                                                    |
|                                  | A string of hexadecimal numbers separated by colons that represent the<br>certificate fingerprints. There are three substrings: one each for the MD2, MD5,<br>and SHA1 fingerprint. Each fingerprint begins with the hash algorithm name<br>and a colon, and ends with a newline $(\nabla n)$ .                                                                                                    |
| certPrettyPrint                  | string                                                                                                    |
|                                  | A long text string that shows all of the certificate data in a human readable<br>form.                                                                                                    |
| serialNo                         | number                                                                                                    |
|                                  | The serial number (in decimal) of the certificate.                                                                                                    |

<span id="page-68-0"></span>**Table 3-14** Variables Returned by the Get Certificate From Request Interface *(Continued)*

# Get CRL Interface

## **Description**

URI: /getCRL

Available on: Certificate Manager only

Function: Retrieves the current Certificate Revocation List (CRL) for this certificate authority.

This interface can be used to retrieve a CRL for display or importing into an application and it can be used simply to check whether a certificate appears on the current CRL.

### Default Forms

The only default form that uses the Get CRL interface is DisplayCRL.html. This form allows the user to choose any of the possible options for the getCRL interface:

- Check whether a particular certificate is on the CRL.
- Import the CRL into a browser.
- Display the CRL in binary form.
- Display the CRL in human-readable form (pretty print).

### Request Parameters

The following table lists the parameters accepted by the Get CRL interface.

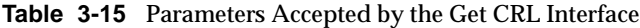

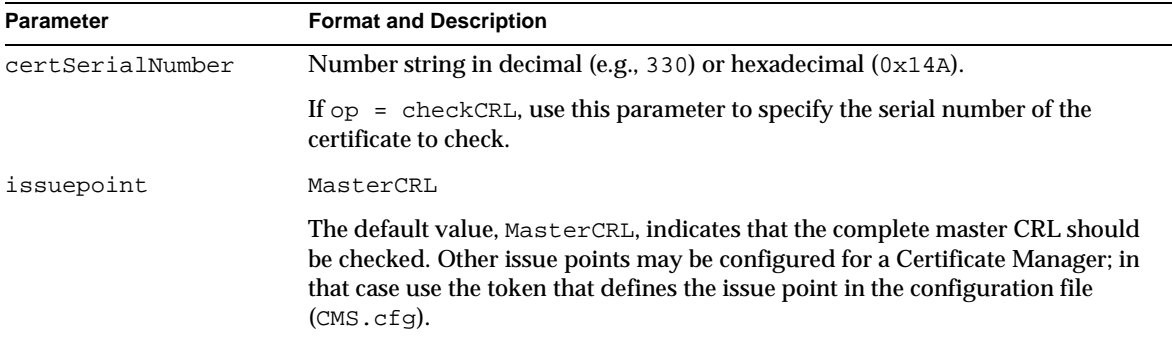

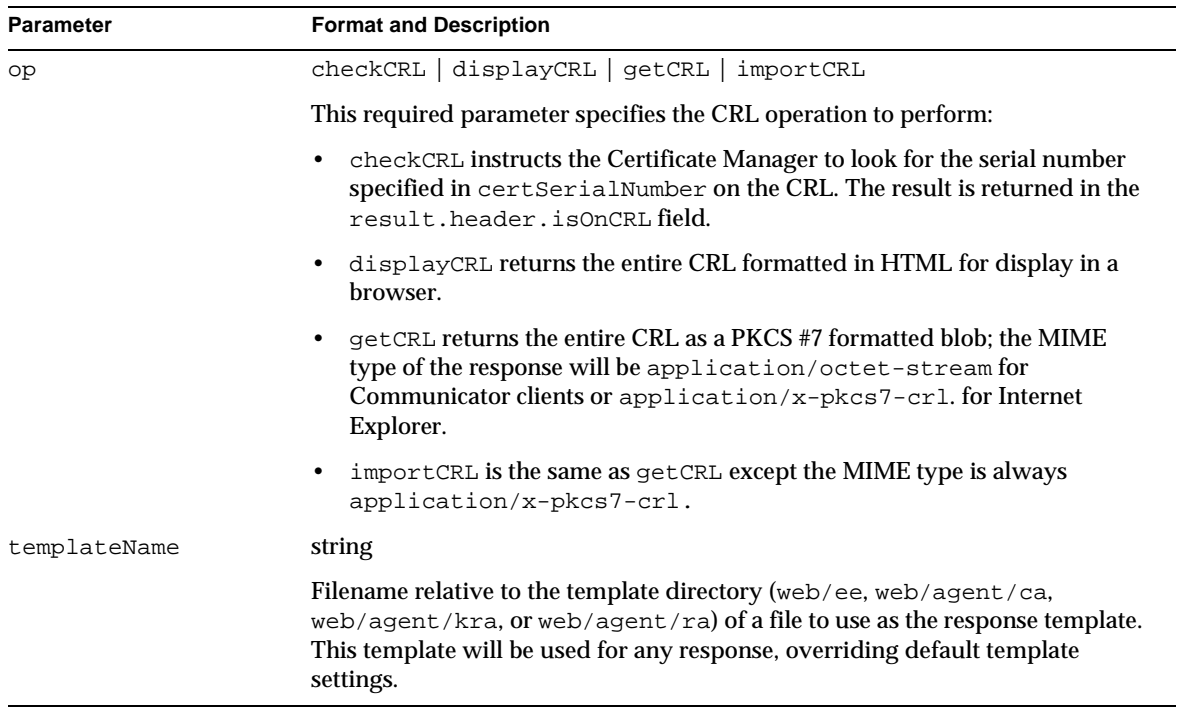

#### **Table 3-15** Parameters Accepted by the Get CRL Interface *(Continued)*

### Response

Responses to requests for checkCRL or displayCRL use the displayCRL.template template. The <CMS\_TEMPLATE> tag is replaced with the base JavaScript for responses. In addition, the Get CRL interface adds the JavaScript variables listed in the following table:

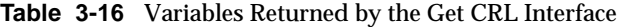

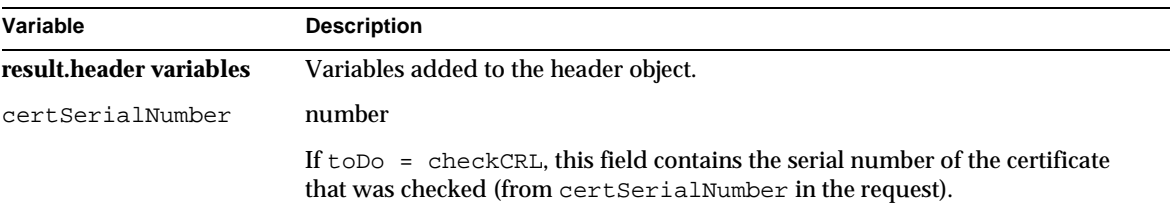

| Variable       | <b>Description</b>                                                                                                    |
|----------------|----------------------------------------------------------------------------------------------------|
| cr1Base64      | base-64 encoded data                                                                                                    |
|                | The base-64 encoded CRL data in PKCS #7 format.                                                                                                    |
| crlPrettyPrint | string                                                                                                    |
|                | Contains the CRL formatted for human-readable display if op=displayCRL in<br>the request.                                                            |
| <i>isOnCRL</i> | $true$   false                                                                                                    |
|                | If $\text{\textsterling}$ $\text{\textsterling}$ = checkCRL, this field indicates whether the named certificate serial<br>number appears on the CRL. |
| toDo           | displayCRL   checkCRL                                                                                                    |
|                | Indicates the type of result being returned.                                                                                                    |

<span id="page-71-0"></span>**Table 3-16** Variables Returned by the Get CRL Interface *(Continued)*

## List Certificates Interface

### **Description**

URI: /listCerts

Available on: Certificate Manager

Function: Retrieves a list of certificates that match a query filter.

The query criteria are search filters that the interface uses to select certificates in the Certificate Manager's repository. The queryCert.html default form contains JavaScript code that can construct all possible filters. You should study this file for examples before you write code to construct your own forms. Valid query filter constructions are explained in the Request Parameters section.

The response is constructed using the queryCert.template. The listing that this template provides by default has code for displaying a listed certificate in more detail, revoking a listed certificate, or revoking all certificates listed.
#### <span id="page-72-0"></span>Default Forms

The List Certificates interface uses two default forms:

- queryBySerial.html is a simple form that accepts a lower and upper bound for the range of serial numbers and the option to skip revoked or invalid certificates. This form constructs a simple query filter to select certificates that meet the user's preferences for certificate status (valid, invalid, and revoked).
- query Cert.html is a complex form that allows the user to specify all possible query criteria. This form makes extensive use of JavaScript to formulate a query filter for any criteria the user chooses.

#### Request Parameters

The following table lists the parameters accepted by the List Certificates interface.

The queryCertFilter parameter must be a valid query filter. The syntax and valid query parameters are too complex to describe in the parameter table. Details about valid parameters and values for query filters are in a separate table following the parameters.

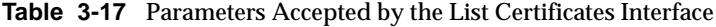

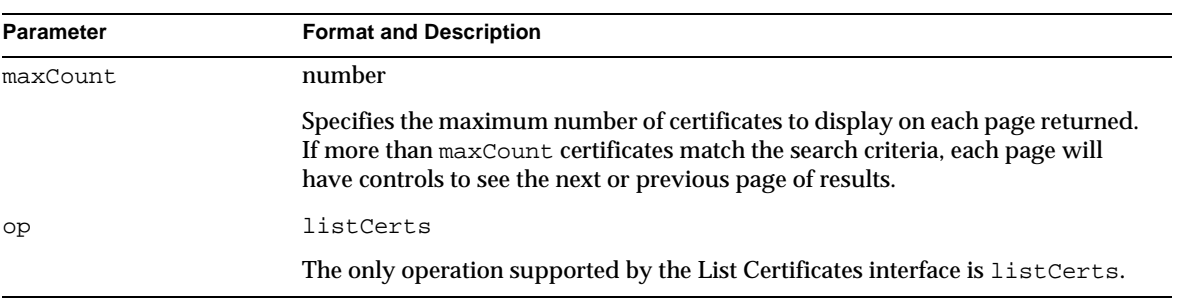

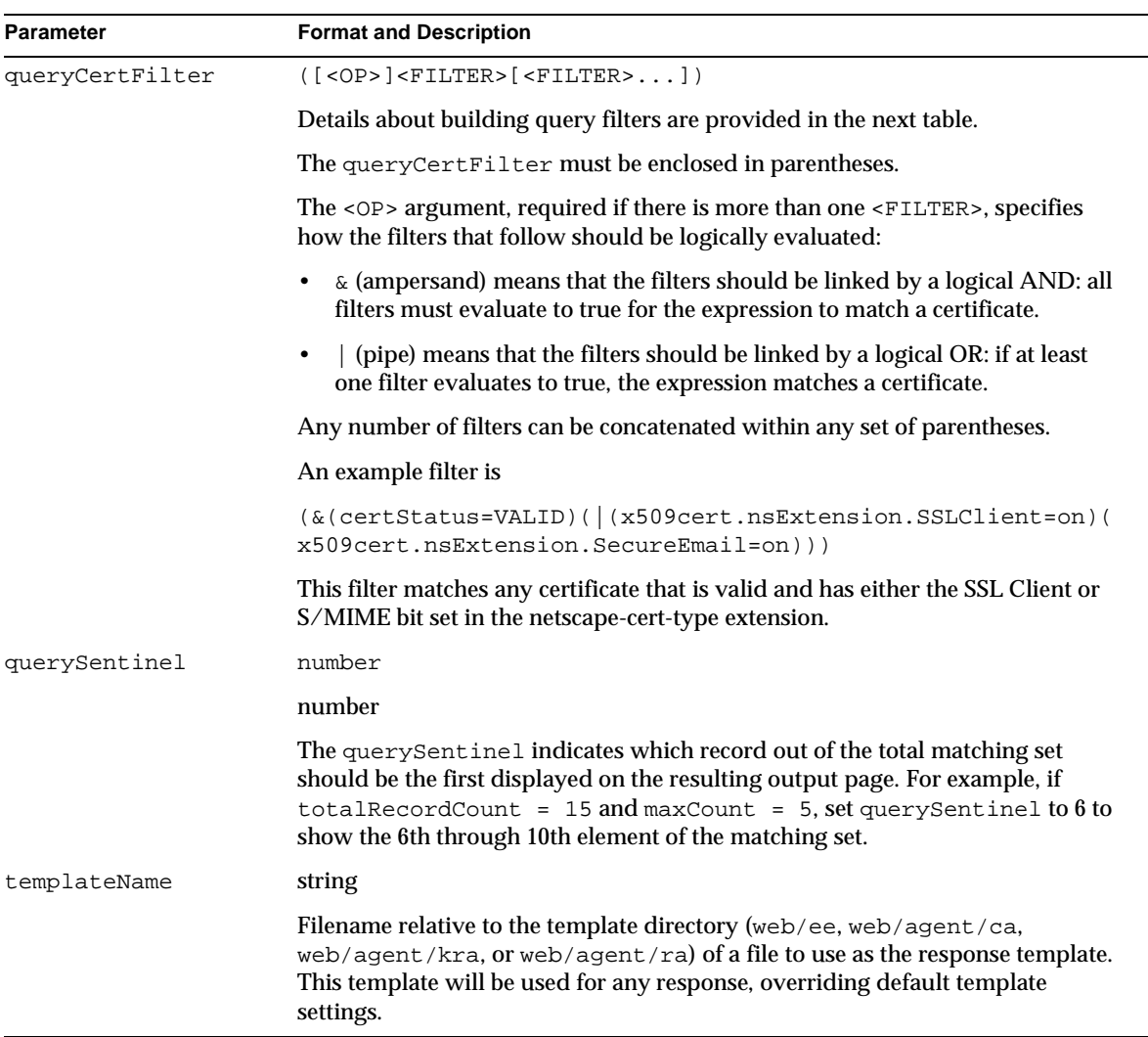

#### **Table 3-17** Parameters Accepted by the List Certificates Interface *(Continued)*

The following table describes the parameter names that are valid for constructing query filters, and the range of valid values that can be used with the parameter. The parameters can be combined using parentheses and logical operators (as described in the previous table) to construct query filters of arbitrary complexity.

<span id="page-74-0"></span>In a filter, the parameter name is compared to the expression value using one of the relational operators = (matches), < (less than), <= (less than or equal to), > (greater than), or >= (greater than or equal to). Some expressions (such as x509cert.subject) accept the asterisk (\*) as a wildcard to match 0 or more characters; for example. "E=jdoe\*" matches "E=jdoe@netscape.com" and "E=jdoe@example.com."

**Table 3-18** List Certificates queryCertFilter Parameters

| <b>Parameter</b> | <b>Expression Values</b>                                                                                                    |
|------------------|----------------------------------------------------------------------------------------------------|
| certCreateTime   | Value: date (number of seconds since Jan 1, 1970)                                                                                                    |
|                  | A date object can be created using the JavaScript Date () constructor.                                                                                                    |
|                  | This parameter matches the date a certificate was issued. For example, to<br>find certificates created during 1999:                                                                                              |
|                  | Object lowDate = new Date(1999,00,01);<br>Object highDate = new Date(1999,11,31);<br>form.queryCertFilter.value =<br>$"\left($ & (certCreateTime>=" + lowDate + ")" +<br>"(certCreateTime <= " + highDate + ")"; |
| certIssuedBy     | Value: user ID of an agent issuing a certificate                                                                                                    |
|                  | Use the asterisk (*) wildcard to match partial names. For example,<br>(certIssuedBy=localAgent*).                                                                                                    |
| certRecordId     | Value: number in decimal or hexadecimal.                                                                                                    |
|                  | This parameter matches the serial number on a certificate. Connect a lower<br>and upper bound with a logical AND $(x)$ to specify a bounded range of<br>serial numbers. For example:                             |
|                  | $(\& (certRecordId>=100) (certRecordId<=199))$                                                                                                    |
| certRevokedBy    | Value: user ID of an agent that revoked a certificate                                                                                                    |
|                  | Use the asterisk (*) wildcard to match partial names. For example,<br>(certRevokedBy=localAgent*).                                                                                                    |
| certRevokedOn    | Value: date (number of seconds since Jan 1, 1970)                                                                                                    |
|                  | A date object can be created using the JavaScript Date() constructor.                                                                                                    |
|                  | This parameter matches the date when a certificate was revoked. See<br>certCreateTime for an example of creating a date value in JavaScript                                                                      |

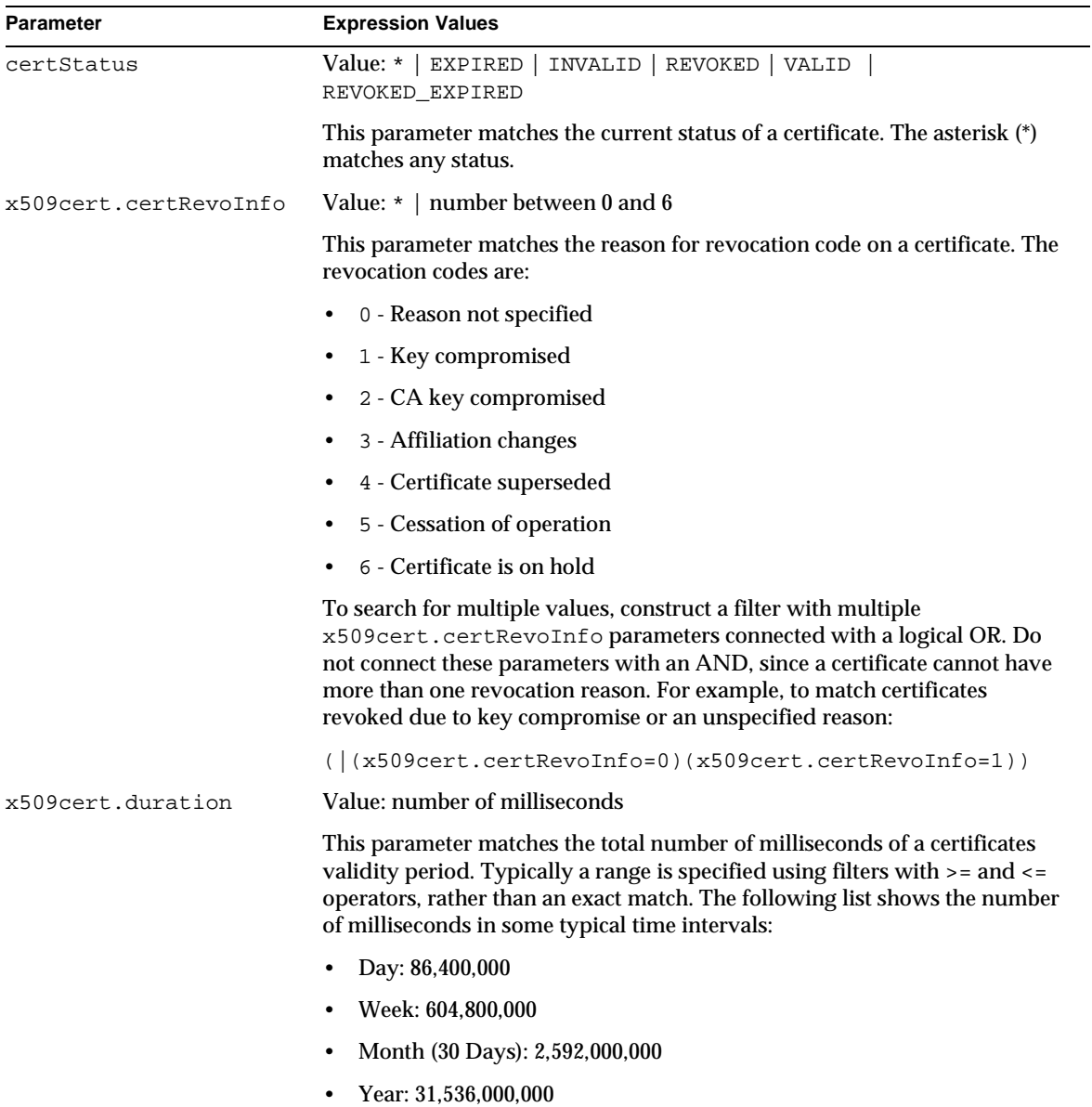

#### **Table 3-18** List Certificates queryCertFilter Parameters *(Continued)*

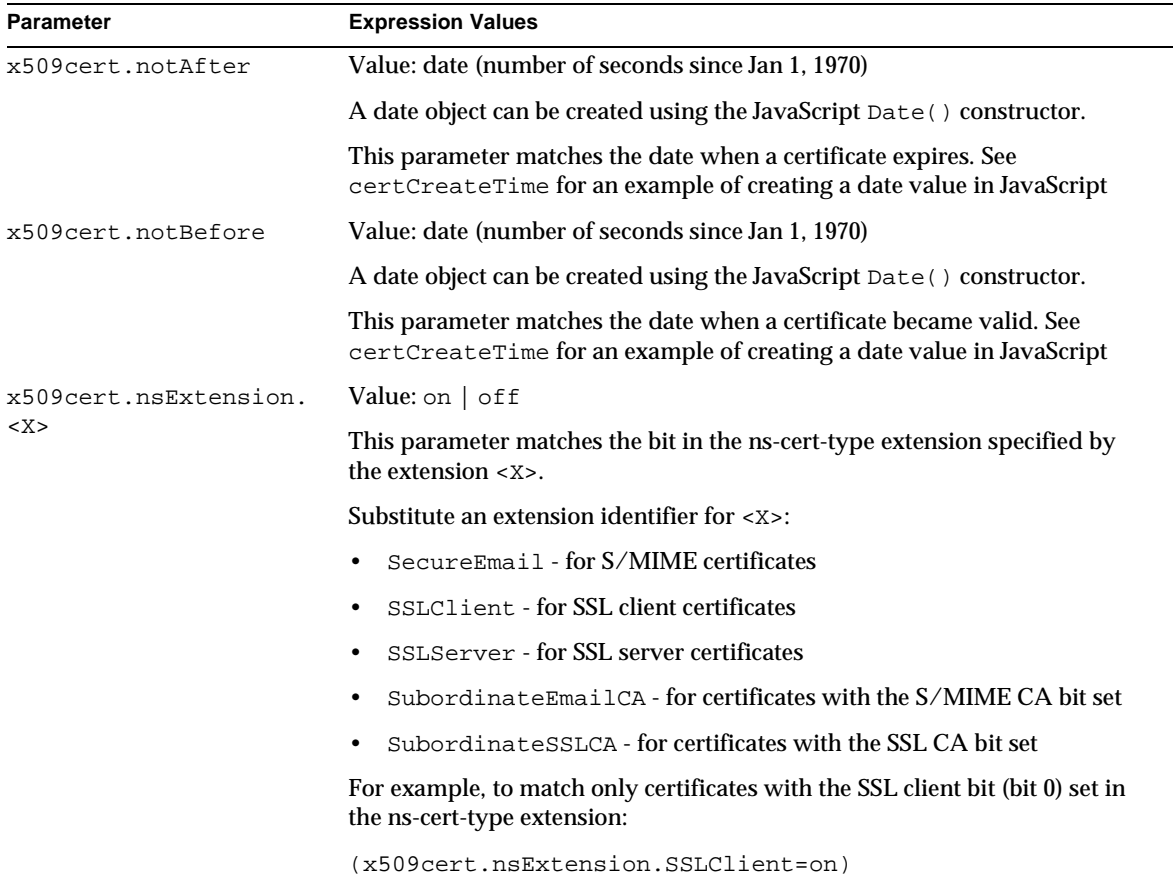

#### **Table 3-18** List Certificates queryCertFilter Parameters *(Continued)*

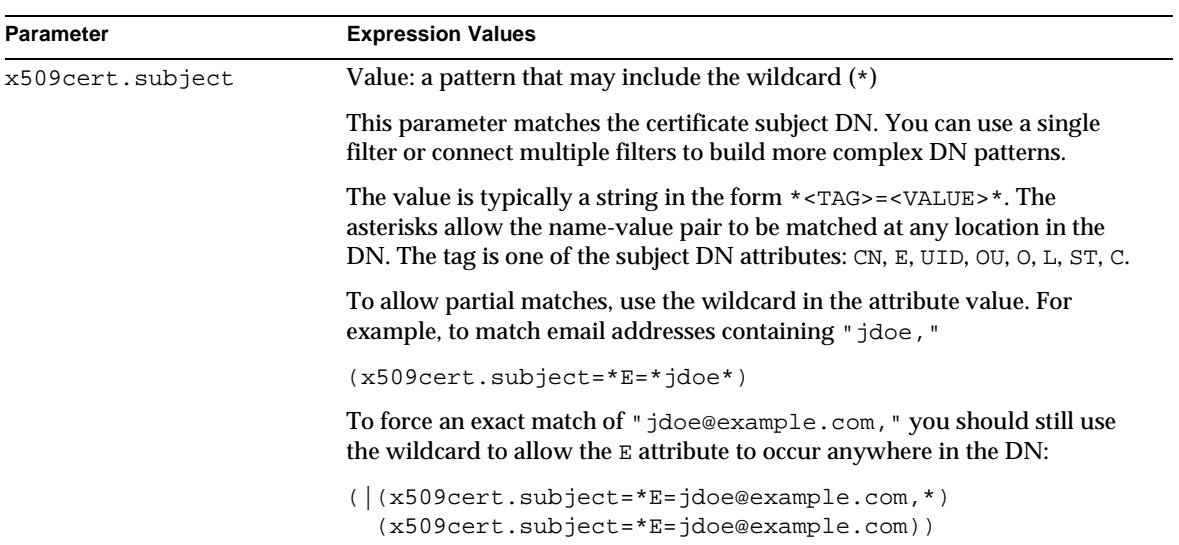

#### **Table 3-18** List Certificates queryCertFilter Parameters *(Continued)*

#### Response

The default response template is queryCert.template. The base JavaScript for responses is inserted in place of the <CMS\_TEMPLATE> tag. In addition, the Revocation interface adds the JavaScript variables listed in the following table:

**Table 3-19** Variables Returned by the List Certificates Interface

| Variable                | <b>Description</b>                                                                                                    |  |
|-------------------------|----------------------------------------------------------------------------------------------------|--|
| result.header Variables | Variables added to the header object.                                                                                                    |  |
| currentRecordCount      | The total number of certificates displayed on this page of output. This<br>number may be less than total Record Count.                                                       |  |
| issuerName              | The distinguished name (DN) of the certificate authority that processed the<br>query. This DN appears in the issuer field of all of the certificates listed.                 |  |
|                         | Example: CN=Certificate Manager, O=Organization, C=US                                                                                                    |  |
| maxCount                | The maximum number of certificate records to display on any single page of<br>output.                                                                                        |  |
| op                      | The operation parameter to send (to the serviceURL) when the user requests<br>more certificates. This value will always be listCerts for the List Certificates<br>interface. |  |

| <b>Variable</b>     | <b>Description</b>                                                                                                    |  |
|---------------------|----------------------------------------------------------------------------------------------------|--|
| queryCertFilter     | The queryCertFilter parameter that was used to generate the current list of<br>certificates, and will be used for subsequent pages if the user requests to see<br>more certificates. For information on how the filter is constructed, see the<br><b>Request Parameters section.</b> |  |
|                     | An example queryCertFilter is                                                                                                    |  |
|                     | $(\&(certStatus=VALUE) (certRecordId)=100))$                                                                                                    |  |
| querySentinel       | This field holds the number of the lowest certificate serial number to display on<br>the current page of output.                                                                                                    |  |
| serviceURL          | The URI to use to post requests for more certificates matching the query<br>criteria. This variable will always be /listCerts for the List Certificates<br>interface.                                                                                                    |  |
| templateName        | The name of the response template the CMS server should use to construct a<br>response from the serviceURL. By default, this field will always be<br>queryCert.template for the List Certificates interface.                                                                         |  |
| totalRecordCount    | The total number of records that match the query criteria. This number may be<br>larger than the currentRecordCount if not all of the matching certificates can be<br>displayed on one page of output.                                                                               |  |
| recordSet Variables | These fields are added to each record object in the recordSet array. They<br>are accessed as fields of a recordSet element in the JavaScript; for example,<br>result.recordSet[1].error.                                                                                             |  |
| issuedBy            | The user ID of the agent that issued the certificate.                                                                                                    |  |
| issuedOn            | The date when the certificate was issued. Dates are represented as number of<br>seconds since January 1, 1970. The default template provides a function,<br>renderDateFromSecs, that converts these dates to a human-readable string.                                                |  |
| revocationReason    | If the certificate has been revoked, this field contains the code for the reason.<br>The revocation codes are:                                                                                                    |  |
|                     | 0 - Reason not specified<br>٠                                                                                                    |  |
|                     | 1 - Key compromised                                                                                                    |  |
|                     | 2 - CA key compromised                                                                                                    |  |
|                     | 3 - Affiliation changes                                                                                                    |  |
|                     | 4 - Certificate superseded                                                                                                    |  |
|                     | 5 - Cessation of operation                                                                                                    |  |
|                     | 6 - Certificate is on hold                                                                                                    |  |
| revokedBy           | The user ID of the agent who revoked the certificate.                                                                                                    |  |

**Table 3-19** Variables Returned by the List Certificates Interface *(Continued)*

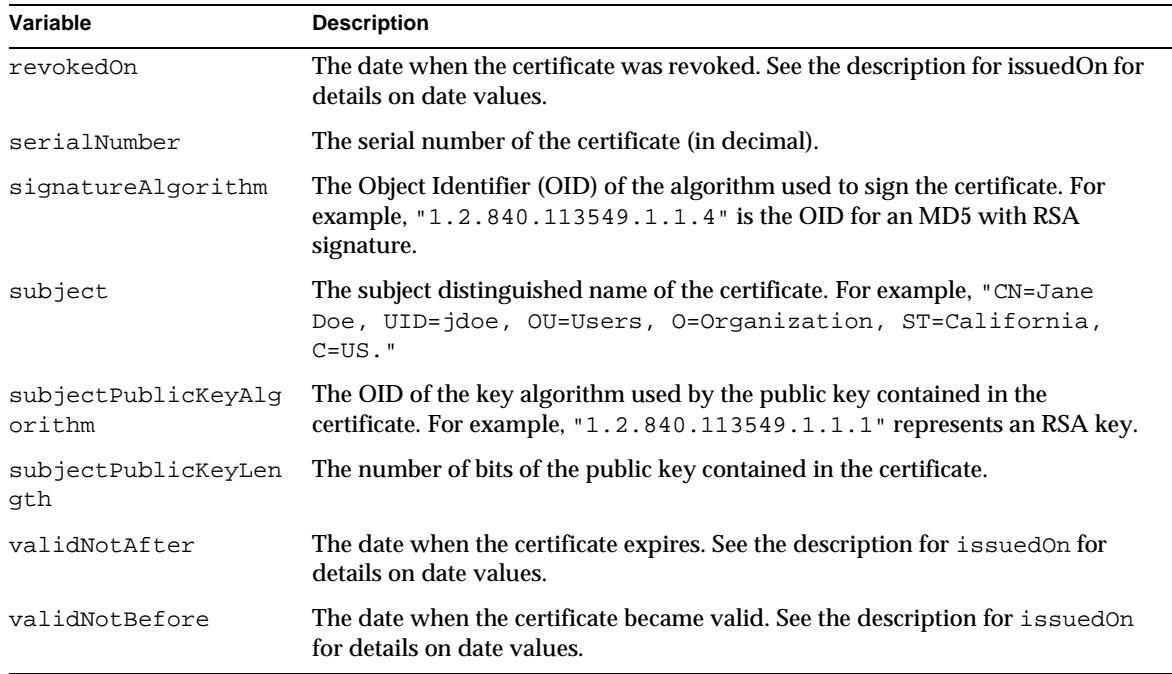

#### **Table 3-19** Variables Returned by the List Certificates Interface *(Continued)*

## Renewal Interface

## **Description**

URI: /renewal

Available on: Certificate Manager or Registration Manager

Function: Processes requests for certificate renewal.

The Renewal interface allows an end entity to present a certificate and have it renewed. Only certificates that can be used for SSL client authentication can be renewed using the Renewal interface.

### Default Forms

The only default form used by the Renewal interface is UserRenewal.html. This form allows a user to renew a certificate using SSL client authentication.

### Request Parameters

The following table lists the parameters accepted by the Renewal interface.

**Table 3-20** Parameters Accepted by the Renewal Interface

| <b>Parameter</b> | <b>Format and Description</b>                                                                                                    |
|------------------|----------------------------------------------------------------------------------------------------|
| certType         | client                                                                                                    |
|                  | Only client certificate renewals are supported through the Renewal interface.                                                                                                    |
| doSslAuth        | on $\circ$ of f                                                                                                    |
|                  | Set to on to force the CMS server to request an SSL client authentication<br>certificate. Since this is the only renewal method supported, doSslAuth<br>should always be set to on.                                                       |
| requestFormat    | clientAuth                                                                                                    |
|                  | Only client certificate renewals are supported through the Renewal interface.                                                                                                    |
| templateName     | string                                                                                                    |
|                  | Filename relative to the template directory (web/ee, web/agent/ca,<br>web/agent/kra, or web/agent/ra) of a file to use as the response template.<br>This template will be used for any response, overriding default template<br>settings. |

#### Response

Responses from the Renewal interface are functionally equivalent to the Enrollment interface. Once the request has been submitted, the role of the Certificate Manager or Registration Manager is the same as if the request were for enrollment: the CMS server either rejects the request, queues it for manual processing, or issues a certificate.

The only difference in the response is for a successful request. The Renewal interface uses the RenwalSuccess.template file by default instead of EnrollSuccess.template. The difference between these two files (by default) is superficial: the word "Enrollment" is replaced with the word "Renewal." If you want to customize the renewal success message, customize the RenewalSuccess.template file.

Except for template for a successful request, the Renewal interface response is identical to the Enrollment interface response.

Refer to the Response section of the sect[ion "Enrollment Interface" on p](#page-48-0)age 49 for complete details on the data returned and templates used.

## Revocation Interface

### **Description**

URI: /revocation

Available on: Certificate Manager or Registration Manager

Function: Allows automatic revocation of certificates by client authentication (an entity can revoke a certificate it presents).

The response is always a form that indicates the status of the revocation request (revoked, pending, or error), the result of updating the Certificate Revocation List, and the result of updating the certificate directory (if publishing is enabled).

## Default Forms

The Revocation interface uses the UserRevocation.html form by default. This form posts requests that use SSL client authentication to present the certificate to be revoked. The certificate is automatically revoked.

### Request Parameters

The following table lists the parameters accepted by the Revocation interface.

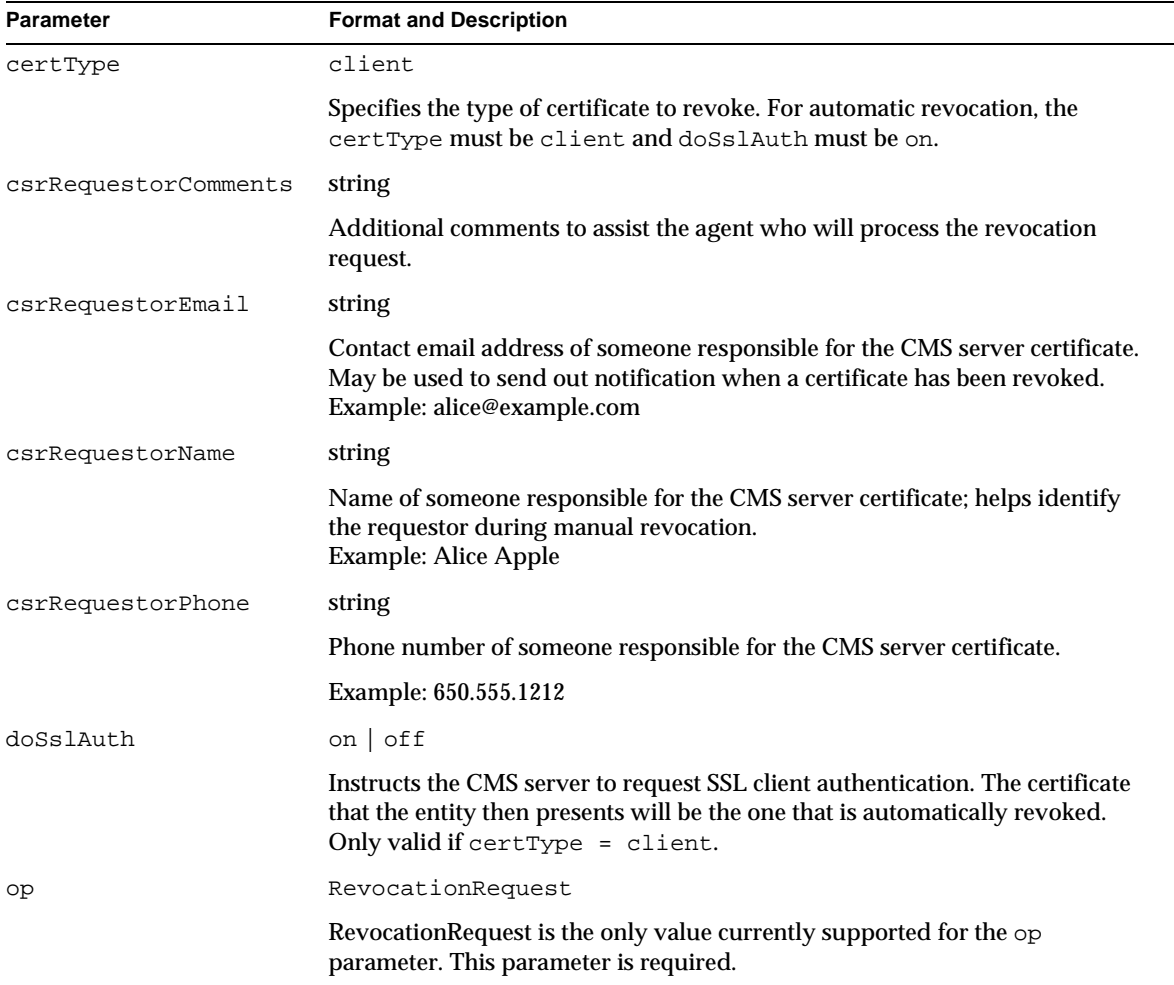

#### **Table 3-21** Parameters Accepted by the Revocation Interface

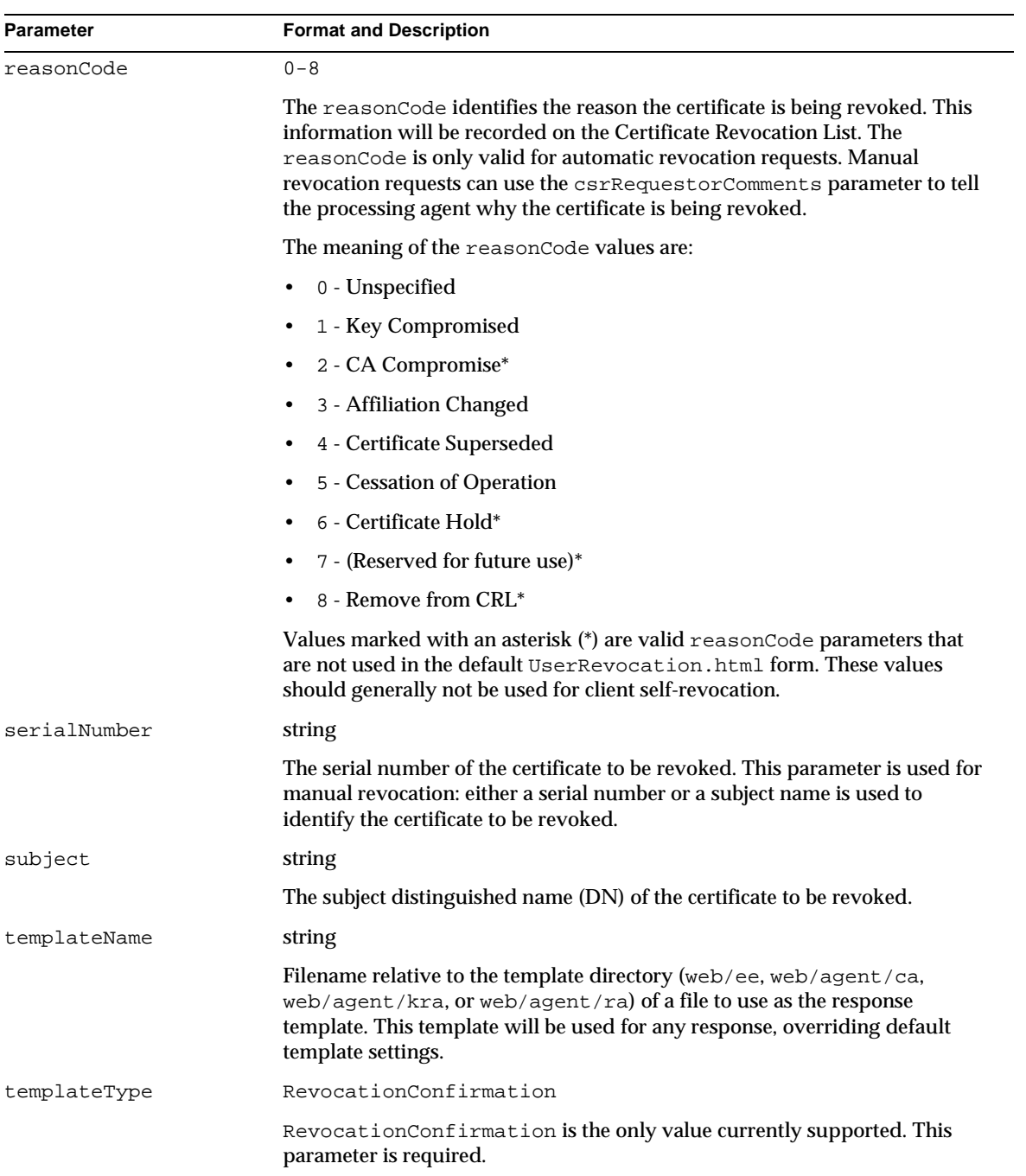

#### **Table 3-21** Parameters Accepted by the Revocation Interface *(Continued)*

#### Response

The default response template is revocationResult.template. The base JavaScript for responses is inserted in place of the <CMS\_TEMPLATE> tag. In addition, the Revocation interface adds the JavaScript variables listed in the following table:

| Variable                | <b>Description</b>                                                                                                    |  |
|-------------------------|----------------------------------------------------------------------------------------------------|--|
| <b>Generic Variable</b> |                                                                                                    |  |
| revokedCerts            | The number of certificates that were revoked as a result of the request.                                                                                                    |  |
| result.header Variables | Variables added to the header object.                                                                                                    |  |
| certsToUpdate           | The number of certificates that need to be updated in the publishing directory<br>as a result of the request. Used only when directory publishing is on, indicated<br>by the dirEnabled field in the header object.                                                                                                    |  |
| certsUpdated            | A number, less than or equal to certs ToUpdate, indicating how many<br>certificates have already been successfully updated in the publishing directory.<br>Used only when directory publishing is on, indicated by the dirEnabled field in<br>the header object.                                                                                                    |  |
| dirEnabled              | $yes \mid no$                                                                                                    |  |
|                         | Indicates whether directory publishing is enabled on the Certificate Manager<br>where the revocation request was handled. May be null if directory<br>publishing is not defined.                                                                                                    |  |
| error                   | A text message indicating why the revocation request itself could not be<br>processed. The result. header. error message will exist only when<br>result.header.revoked = no.                                                                                                    |  |
| revoked                 | yes   pending   no                                                                                                    |  |
|                         | This field indicates the overall status of the revocation request. If the certificate<br>could be revoked automatically, revoked will be yes. If the request was<br>processed successfully, but requires manual processing by an agent, revoked<br>= pending. If revoked = no, the request could not be processed. See<br>result.header.error for the error message.                                                       |  |
| totalRecordCount        | The total record count indicates the number of requests that were successfully<br>processed. This number may be different from the number of certificates<br>actually revoked. The recordSet array contains information for each<br>processed revocation request (including requests that failed due to an error).<br>The recordSet. length may be less than totalRecordCount if any<br>certificates were already revoked. |  |

**Table 3-22** Variables Returned by the Revocation Interface

| Variable            | <b>Description</b>                                                                                                    |
|---------------------|----------------------------------------------------------------------------------------------------|
| updateCRL           | $yes \mid no$                                                                                                    |
|                     | If present and equal to yes, this field indicates that the Certificate Manager has<br>attempted to update the Certificate Revocation List (CRL). Check<br>updateCRLSuccess to see if the update was successful. If this field is null or<br>equal to no, the Certificate Manger will attempt to update the CRL at the next<br>scheduled update interval. |
| updateCRLError      | This text message indicates the reason why an attempt to update the CRL has<br>failed. This will be present if updateCRL = $yes$ and updateCRLSuccess =<br>no (or is null).                                                                                                    |
| updateCRLSuccess    | $yes \mid no$                                                                                                    |
|                     | If updateCRL = $yes$ , this field indicates whether the attempt to update the<br>CRL has succeeded and the certificate now appears as revoked on the CRL. If<br>this field is null or equal to no, see updateCRLError.                                                                                                    |
| recordSet Variables | These fields are added to each record object in the recordSet array. They are<br>accessed as fields of a recordSet element in the JavaScript; for example,<br>result.recordSet[1].error.                                                                                                    |
| error               | This text message indicates the reason that the certificate associated with this<br>recordSet was processed, but could not be revoked.                                                                                                    |
| serialNumber        | Contains the serial number of the certificate represented by this recordSet<br>object.                                                                                                    |

**Table 3-22** Variables Returned by the Revocation Interface *(Continued)*

# Internationalization of End-Entity Interface

The services interfaces that come with iPlanet Certificate Management System (CMS) make it possible for end-entities and agents to interact with the server. Your end-entities and agents can use the interface's HTML-based forms to carry out various certificate and key-related operations, such as enrolling for, renewing, and revoking certificates.

You can use the default forms as they are, customize them, or develop your own forms to suit your organization's policies or terminology. This chapter explains how to customize the forms and templates used by the interfaces.

The chapter has the following sections:

• Displaying Forms in Non-English Languages (page 87)

# Displaying Forms in Non-English Languages

The forms and response templates that come with Certificate Management System are all in English. Certificate Management System supports forms and templates in other languages, and multiple languages can be supported on the same CMS server instance. Every aspect of the CMS server is designed to accomodate multiple languages, including all storage and certificate processing (it is possible to have certificate subject names with data in Chinese, for example). The CMS administration console windows support data in non-English languages, but the messages and menu items cannot be localized.

When an HTTP or HTTPS request arrives at the CMS server, the CMS server checks the HTTP Accept-language header to see what languages are preferred by the requestor. For example, a client that prefers content in Korean would have the value "ko" in the Accept-language header. The server looks in the directory

where the default form would be stored to see if there is a directory matching the first value in the Accept-language header. If there is such a directory, the CMS server looks for the correct form or template in the language-specific directory; if the form or template is not found, the default is still used.

For example, the manual user enrollment form is ManUserEnroll.html. It is stored in the web/ee/ directory below the CMS server root. If you wanted to provide a version of this form in French and German for your users, you would translate the form, create the directories web/ee/fr (French) and web/ee/de (German), and put the translated versions of the form in the appropriate, language-specific subdirectory. The appropriate form is sent to users automatically based on the language preferences set in their browsers.

Localized versions of the agent forms and templates are supported in the same way. Create language-specific subdirectories of web/agent/ca, web/agent/kra, and web/agent/ra to provide forms and templates for agents in non-English languages.

Note that if a browser sends more than one language, the CMS server will try to match one of the browser's language preferences with the default locale of the system where the server is running. If no match is found, the default page in English will be returned to the browser. Users having trouble accessing your localized content should make sure they have only one language set in their browsers.

Certificate Management System uses a default character set for each language (see [Table 4-1](#page-88-0)). If you want to use a different character set for a language, you must edit the CMS server configuration file CMS.  $cf \sigma$  and add a line with the following format:

```
i18nCharset.<lang>=<charset>
```
Where <lang> is the two-letter code for the language (the same as the directory where the localized files are stored) and <charset> is the character set to use with files in that language. For example, to use a character set named  $EUC_K$  KR for Korean-language (ko) content, add the following line to CMS.cfg:

```
i18nCharset.ko=EUC_KR
```
The following table lists the languages supported by Certificate Management System, the two-letter language code to use for language-specific directories, and the default character set Certificate Management System uses for the language:

| Language                        | Code                   | <b>Character set</b> | Language                         | Code | <b>Character set</b> |
|---------------------------------|------------------------|----------------------|----------------------------------|------|----------------------|
| Albanian                        | sq                     | ISO-8859-2           | Arabic                           | ar   | ISO-8859-6           |
| Bulgarian                       | bq                     | ISO-8859-5           | Byelorussian                     | be   | ISO-8859-5           |
| Catalan (Spanish)               | ca                     | ISO-8859-1           | Chinese<br>(Simplified/Mainland) | zh   | GB2312               |
| Chinese<br>(Traditional/Taiwan) | zh                     | Big5                 | Croatian                         | hr   | ISO-8859-2           |
| Czech                           | $\mathbf{c}\mathbf{s}$ | ISO-8859-2           | Danish                           | da   | ISO-8859-1           |
| Dutch                           | nl                     | ISO-8859-1           | English                          | en   | ISO-8859-1           |
| Estonian                        | et                     | ISO-8859-1           | Finnish                          | fi   | ISO-8859-1           |
| French                          | fr                     | ISO-8859-1           | German                           | de   | ISO-8859-1           |
| Greek                           | el                     | ISO-8859-7           | Hebrew                           | he   | ISO-8859-8           |
| Hungarian                       | hu                     | ISO-8859-2           | Icelandic                        | is   | ISO-8859-1           |
| Italian                         | it                     | ISO-8859-1           | Japanese                         | jа   | Shift JIS            |
| Korean                          | ko                     | KSC_5601             | Latvian (Lettish)                | 1v   | ISO-8859-2           |
| Lithuanian                      | 1t                     | ISO-8859-2           | Macedonian                       | mk   | ISO-8859-5           |
| Norwegian                       | no                     | ISO-8859-1           | Polish                           | pl   | ISO-8859-2           |
| Portuguese                      | pt                     | ISO-8859-1           | Romanian                         | ro   | ISO-8859-2           |
| Russian                         | ru                     | ISO-8859-5           | Serbian                          | sr   | ISO-8859-5           |
| Serbo-Croatian                  | sh                     | ISO-8859-5           | Slovak                           | sk   | ISO-8859-2           |
| Slovenian                       | sl                     | ISO-8859-2           | Spanish                          | es   | ISO-8859-1           |
| Swedish                         | s v                    | ISO-8859-1           | Turkish                          | tr   | ISO-8859-9           |
| Ukranian                        | uk                     | ISO-8859-5           |                                  |      |                      |

<span id="page-88-0"></span>**Table 4-1** Languages and Default Character Sets

Displaying Forms in Non-English Languages

# Customizing Agent Services Interface

[Chapter 5, "Introduction to Agent Services Interface](#page-92-0)"

[Chapter 6, "Agent Interface Reference](#page-98-0)"

# <span id="page-92-0"></span>Introduction to Agent Services Interface

iPlanet Certificate Management System (CMS) provides HTML forms-based interfaces for agents to use in performing certificate- and key-related operations. This chapter introduces these forms and explains how they work. You can use the forms as they are provided out of the box or customize them to meet your organization's requirements.

This chapter has the following sections:

- Agent Services Interface (page 93)
- • [Accessing the Agent Services Interface \(page](#page-96-0) 97)
- • [Agent Forms and Templa](#page-96-0)t[es \(page](#page-96-0) 97)

## Agent Services Interface

As an administrator, you can designate privileged users, called agents, for each subsystem. Agents are responsible for the day-to-day operation of requests from end entities. To enable agents to accomplish their duties, Certificate Management System provides a set of HTML forms for Certificate Manager, Registration Manager, and Data Recovery Manager agents. Collectively, these forms are called the *Agent Services* interface.

Depending on the choices you made during installation, a combination of the following agent services will be installed:

- • [Certificate Manager Agent Servic](#page-93-0)es
- • [Registration Manager Agent Servi](#page-94-0)ces
- • [Data Recovery Manager Agent Servi](#page-95-0)ces

<span id="page-93-0"></span>This section gives an overview of these forms and explains how to access them. For a complete list of the agent forms and output templates that come with Certificate Management System, s[ee "Agent Forms and Templates" on pa](#page-96-0)ge 97. For step-by-step instructions on using the agent forms, see *CMS Agent's Guide*. For information on locating this guide, [see "Where to Go for Related Information" on](#page-11-0) [page 12](#page-11-0).

Note that accessing the Agent Services interface is a privileged operation, requiring certificate-based (or *strong*) authentication. It can be done only by users belonging to authorized agent groups maintained by Certificate Management System in its internal database. For details, see section "Agents" in Chapter 13, "Managing Privileged Users and Groups" of *CMS Installation and Setup Guide*.

#### Certificate Manager Agent Services

The Certificate Manager Agent Services interface enables a Certificate Manager agent to interact with the Certificate Manager (the server). Figure 5-1 shows the Certificate Manager Agent Services interface.

Certificate Authority - Netscape  $\Box$ o $\boxtimes$ File Edit View Go Communicator Help Bookmarks & Netsite: https://supriya-nt:8100/ca/index.htm  $\overline{\mathbf{v}}$  ( $\overline{\mathbf{v}}$  What's Related N Netscape Certificate Management **Agent Services System Certificate Manager List Requests List Requests** Use this form to show a list of certificate requests **List Certificates** <u>Search for</u> Certificates Request type: Show enrollment requests  $\overline{ }$ Revoke Request status: Show pending requests ᅱ Certificates Starting request identifier: **Update**<br>Revocation List (optional) Update Directory Server Find first  $\sqrt{5}$ Help records <sup>2</sup>P Document: Done **JA JP ED** 

#### **Figure 5-1** Certificate Manager Agent Services interface

<span id="page-94-0"></span>Using the default forms, a Certificate Manager agent can accomplish tasks such as these:

- Listing *deferred* certificate requests from end entities and process them
- Listing certificates issued by the server
- Searching for certificates issued by the server
- Revoking certificates issued by the server
- Updating certificates and certificate revocation lists (CRLs) maintained in the publishing directory

#### Registration Manager Agent Services

The Registration Manager Agent Services interface enables a Registration Manager agent to interact with the Registration Manager (the server). Figure 5-2 shows the Registration Manager Agent Services interface.

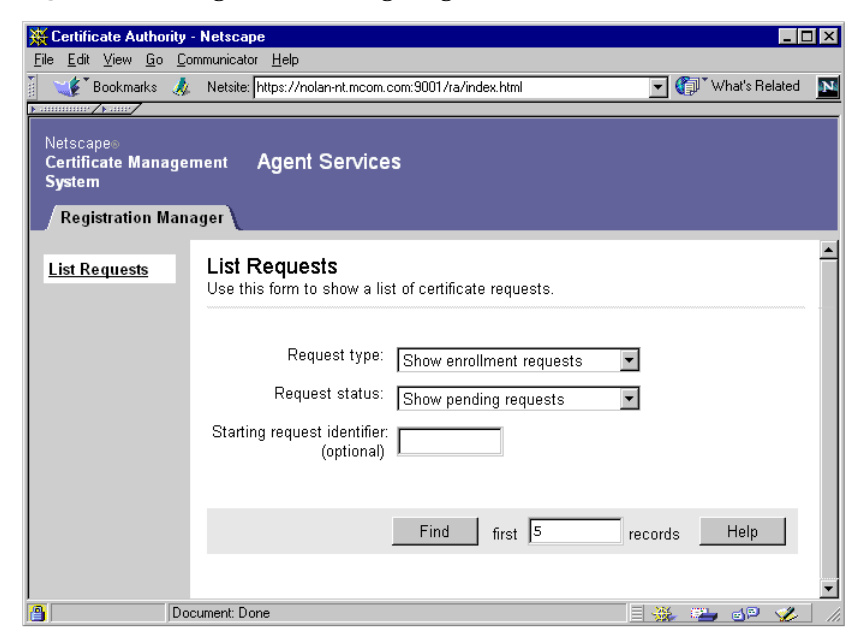

**Figure 5-2** Registration Manager Agent Services interface

Using the default forms, a Registration Manager agent can list *deferred* certificate requests from end entities and process them.

### <span id="page-95-0"></span>Data Recovery Manager Agent Services

The Data Recovery Manager Agent Services interface enables a Data Recovery Manager agent to interact with the Data Recovery Manager (the server). Figure 5-3 shows the Data Recovery Manager Agent Services interface.

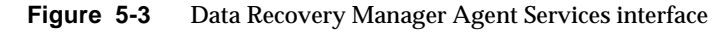

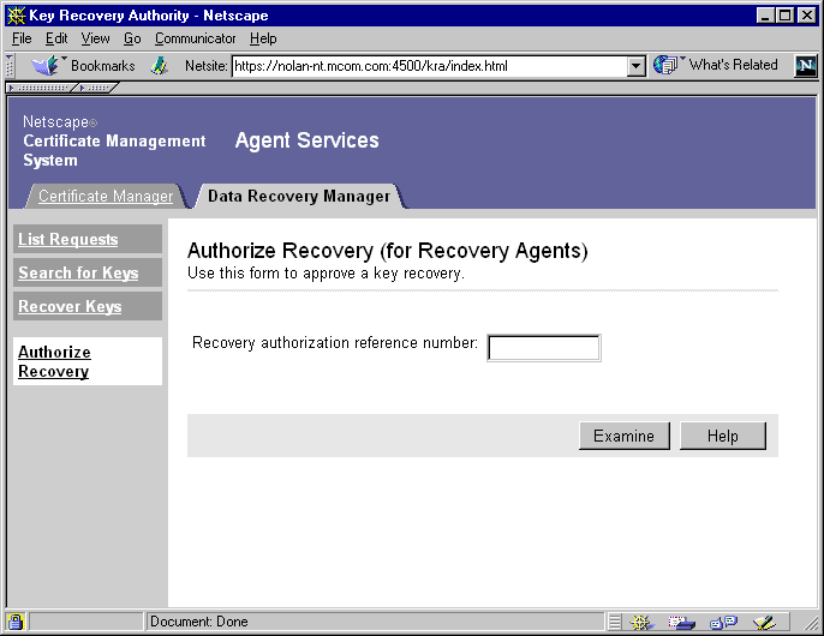

Using the default forms, a Data Recovery Manager agent can search for and recover end users' encryption private keys from the key archive. Key recovery requires authorization from key recovery agents; see section "Key Recovery Process" in Chapter 13, "Managing Privileged Users and Groups" of *CMS Installation and Setup Guide*.

## <span id="page-96-0"></span>Accessing the Agent Services Interface

Access to the Agent Services interface is restricted to authorized agents only. To access the Agent Services interface for a particular subsystem:

- **1.** Open a web browser.
- **2.** Go to the page where the Agent Services interface for Certificate Management System is installed.

The default URL for this page is: https://<hostname>:<agent\_port>

<hostname> is in the form: <machine\_name>.<your\_domain>.<domain>

If you have customized Certificate Management System, go to the page containing the agent forms that you would use to submit a request.

- **3.** In the Agent Services menu, choose the agent services you require:
	- ❍ To access the agent services for the Certificate Manager, click the Certificate Manager Agent Services link.
	- ❍ To access the agent services for the Registration Manager, click the Registration Manager Agent Services link.
	- ❍ To access the agent services for the Data Recovery Manager, click the Data Recovery Manager Agent Services link.

The appropriate interface appears.

## Agent Forms and Templates

This section describes the Agent Services interface, gives the location of the agent forms and output templates, and lists all of the default forms and templates.

### Structure of the Agent Services Interface

As shown i[n Figure 5](#page-97-0)-4, the Agent Services interface is divided into three parts or frames—top, menu, and content. The top frame includes the tabs that allow you to select a subsystem. The menu lists all the operations supported by the selected subsystem. The content shows the form pertaining to the operation an agent chooses in the menu; the form contains information to carry out the selected operation.

<span id="page-97-0"></span>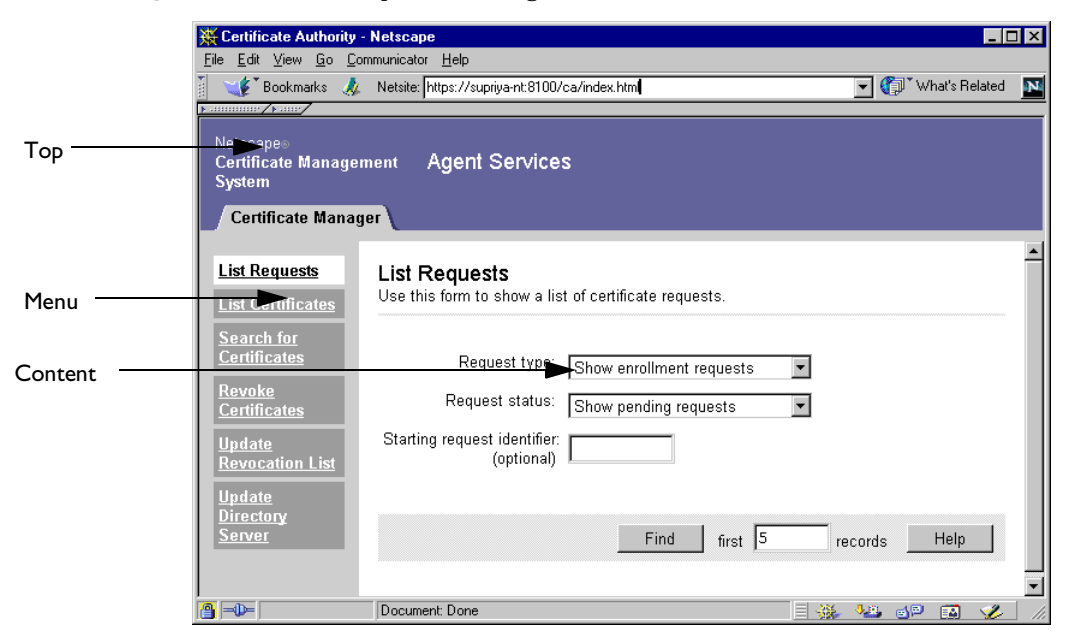

#### **Figure 5-4** Various parts of the Agent Services interface

#### Locating Agent Forms and Templates

You can find the HTML forms specific to agent operations and the corresponding output templates at this location:

<server\_root>/cert-<instance\_id>/web/agent/<subsystem>

<server\_root> is the directory where the CMS binaries are kept, as specified during installation.

<instance\_id> is the ID for this instance of Certificate Management System. You specified this ID during installation.

<subsystem> refers to the forms directory pertaining to a subsystem, the Certificate Manager (ca), Registration Manager (ra), or Data Recovery Manager (kra).

# Agent Interface Reference

<span id="page-98-0"></span>This chapter provides a detailed reference of all the service interfaces available on an agent port of iPlanet Certificate Management System. For each interface, there is a description including the URI used, the purpose, and which agents can use it, a list of forms that use the interface by default, a detailed description of valid input parameters and their values, and information about the response which lists the templates used and the additional JavaScript variables available.

The chapter has the following sections:

- • [Overview of Agent Interfaces \(page 1](#page-99-0)00)
- • [Approve Revocation Interface \(page 1](#page-100-0)01)
- • [Bulk Enrollment Interfa](#page-104-0)c[e \(page 1](#page-104-0)05)
- • [Display Key By Serial Number Interface \(page](#page-114-0) 115)
- • [Display Key For Recovery Interface \(page 1](#page-117-0)18)
- • [Examine Recovery Interfa](#page-119-0)c[e \(page 1](#page-119-0)20)
- • [Get Approval Status Interface \(page 1](#page-121-0)22)
- • [Get PKCS #12 Data Interface \(page 12](#page-124-0)5)
- • [Grant Recovery Interfa](#page-125-0)c[e \(page 1](#page-125-0)26)
- • [Key Query Interface \(page 1](#page-127-0)28)
- • [Key Recovery Query Interface \(page 1](#page-132-0)33)
- • [Process Certificate Request Interface \(page](#page-137-0) 138)
- • [Process DRM Request Interfa](#page-146-0)c[e \(page 1](#page-146-0)47)
- • [Process Request Interfa](#page-149-0)c[e \(page 1](#page-149-0)50)
- • [Recover Key By Serial Number Interface \(page](#page-151-0) 152)
- <span id="page-99-0"></span>• [Remove Certificate Hold Interface \(page](#page-155-0) 156)
- • [Requests Query Interfa](#page-157-0)c[e \(page 1](#page-157-0)58)
- • [Select for Revocation Interfa](#page-162-0)c[e \(page 1](#page-162-0)63)
- • [Update CRL Interface \(page 1](#page-165-0)66)
- • [Update Directory Interface \(page 1](#page-167-0)68)

# Overview of Agent Interfaces

The following table lists the agent interfaces and their functions:

| Interface                                      | URI                                 | <b>Purpose</b>                                                                                                    |  |
|------------------------------------------------|-------------------------------------|----------------------------------------------------------------------------------------------------|--|
| <b>Approve Revocation</b><br><b>Interface</b>  | /ca/doRevoke<br>/ra/doRevoke        | Use the id assigned to a pending request to<br>retrieve the certificate once it has been<br>issued.                                                                                                |  |
| <b>Bulk Enrollment Interface</b>               | /ca/bulkissuance                    | Allows a process to programatically<br>connect to the interface using SSL client<br>authentication (with a CMS agent<br>certificate) to submit a request and receive a<br>certificate in response. |  |
| Display Key By Serial<br>Number Interface      | /kra/displayBySerial                | Display information about an archived key.                                                                                                    |  |
| Display Key For Recovery<br><b>Interface</b>   | /kra/displayBySerialForR<br>ecovery | Display a form for recovering a key.                                                                                                    |  |
| <b>Examine Recovery</b><br>Interface           | /kra/examineRecovery                | Check to see if a recovery request id is<br>valid.                                                                                                    |  |
| <b>Get Approval Status</b><br><b>Interface</b> | /kra/getApprovalStatus              | Display the status of a key recovery<br>operation.                                                                                                    |  |
| Get PKCS #12 Data<br>Interface                 | /kra/getPk12                        | Retrieve the PKCS #12 data containing a<br>recovered key.                                                                                                    |  |
| <b>Grant Recovery Interface</b>                | /kra/grantRecovery                  | Submit an agent password to approve a key<br>recovery.                                                                                                    |  |
| <b>Key Query Interface</b>                     | /kra/queryKey                       | View archived keys that meet query<br>criteria.                                                                                                    |  |

**Table 6-1** Agent Interfaces

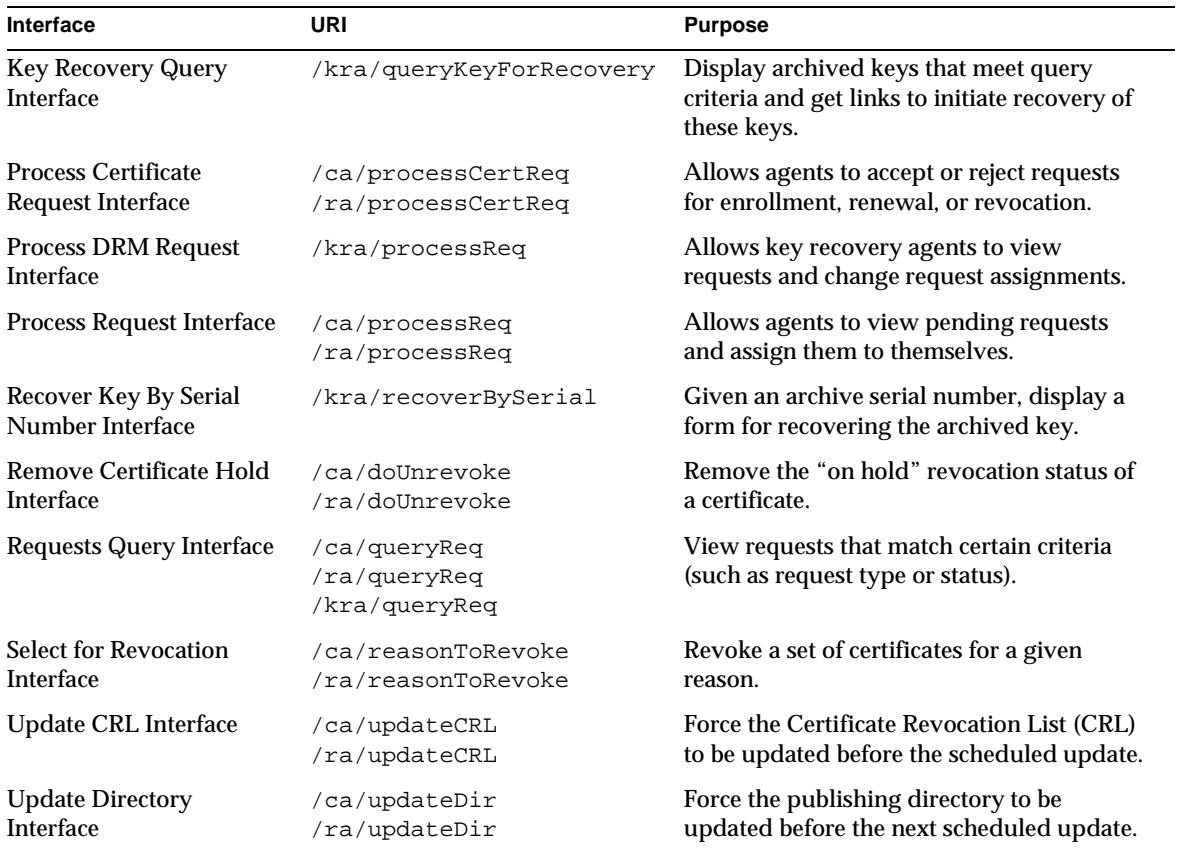

#### <span id="page-100-0"></span>**Table 6-1** Agent Interfaces *(Continued)*

## Approve Revocation Interface

### **Description**

URI: /ca/doRevoke or /ra/doRevoke

Available on: Certificate Manager or Registration Manager

Function: Actually revokes a certificate or group of certificates for a given reason.

The [Select for Revocation Interfa](#page-162-0)ce is used to select a certificate or group of certificates for revocation based on some criteria. That interface returns a list of certificates using the reasonToRevoke.template file. The reasonToRevoke.template response contains a form that posts data to the Approve Revocation interface with the serial numbers and reasons to finally revoke the certificates.

### Default Forms

The Approve Revocation interface is accessed through the reasonToRevoke.template file by default. No forms directly post data to this interface. Other forms, such as revokeCert.html, are used to select certificates based on query criteria; the selected certificates can then be marked for revocation by creating buttons or links that post data to the Approve Revocation interface.

### Request Parameters

The following table lists the parameters that are used to revoke certificates through the Approve Revocation interface. This is an agent interface, so the HTTP POST or GET request must use SSL client authentication with a valid agent certificate.

| <b>Parameter</b>     | <b>Format and Description</b>                                                                                                    |
|----------------------|----------------------------------------------------------------------------------------------------|
| b64eCertificate      | base-64 encoded certificate data                                                                                                    |
|                      | Allows you to specify the certificate to revoke by posting its base-64<br>encoding to the interface.                                                |
| csrRequestorComments | string                                                                                                    |
|                      | A comment field to provide more details about why the certificates are<br>being revoked.                                                            |
| invalidityDate       | number of seconds since 1 January 1970                                                                                                    |
|                      | The time when the certificates became invalid.                                                                                                    |
| op                   | doRevoke                                                                                                    |
|                      | The only operation supported is doRevoke.                                                                                                    |
| requestId            | number                                                                                                    |
|                      | Specifies the enrollment request id corresponding to the certificate to<br>revoke. This allows you to post revocations to a Registration Authority. |

**Table 6-2** Parameters Accepted by the Approve Revocation Interface

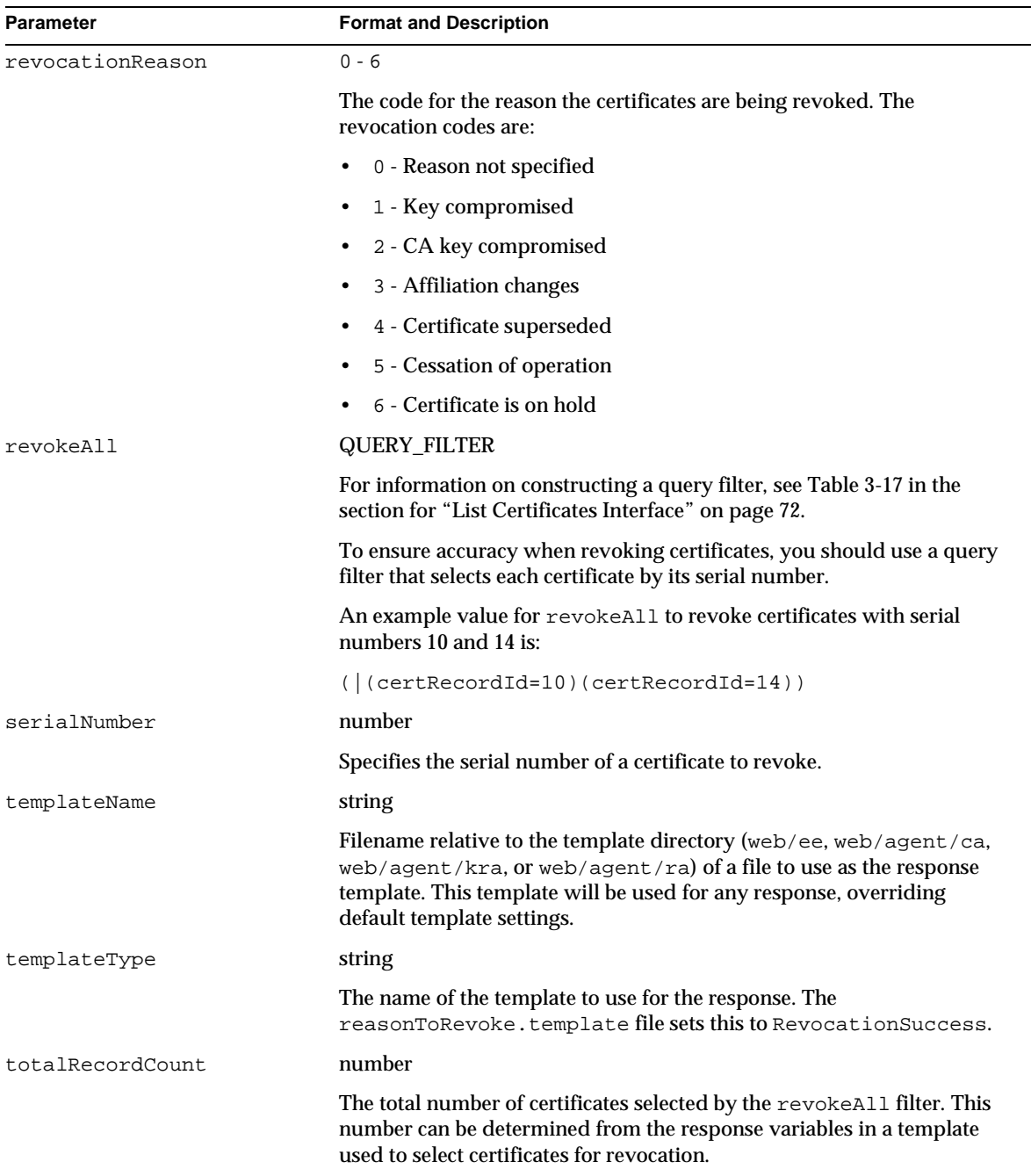

#### **Table 6-2** Parameters Accepted by the Approve Revocation Interface *(Continued)*

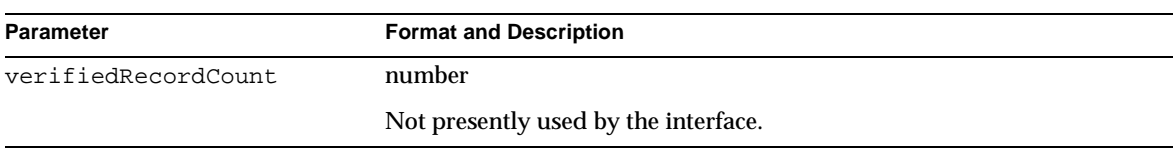

#### **Table 6-2** Parameters Accepted by the Approve Revocation Interface *(Continued)*

#### Response

The default response template is revocationResult.template. The base JavaScript for responses is inserted in place of the <CMS\_TEMPLATE> tag. In addition, the Approve Revocation interface adds the JavaScript variables listed in the following table.

٠

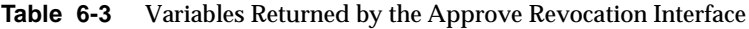

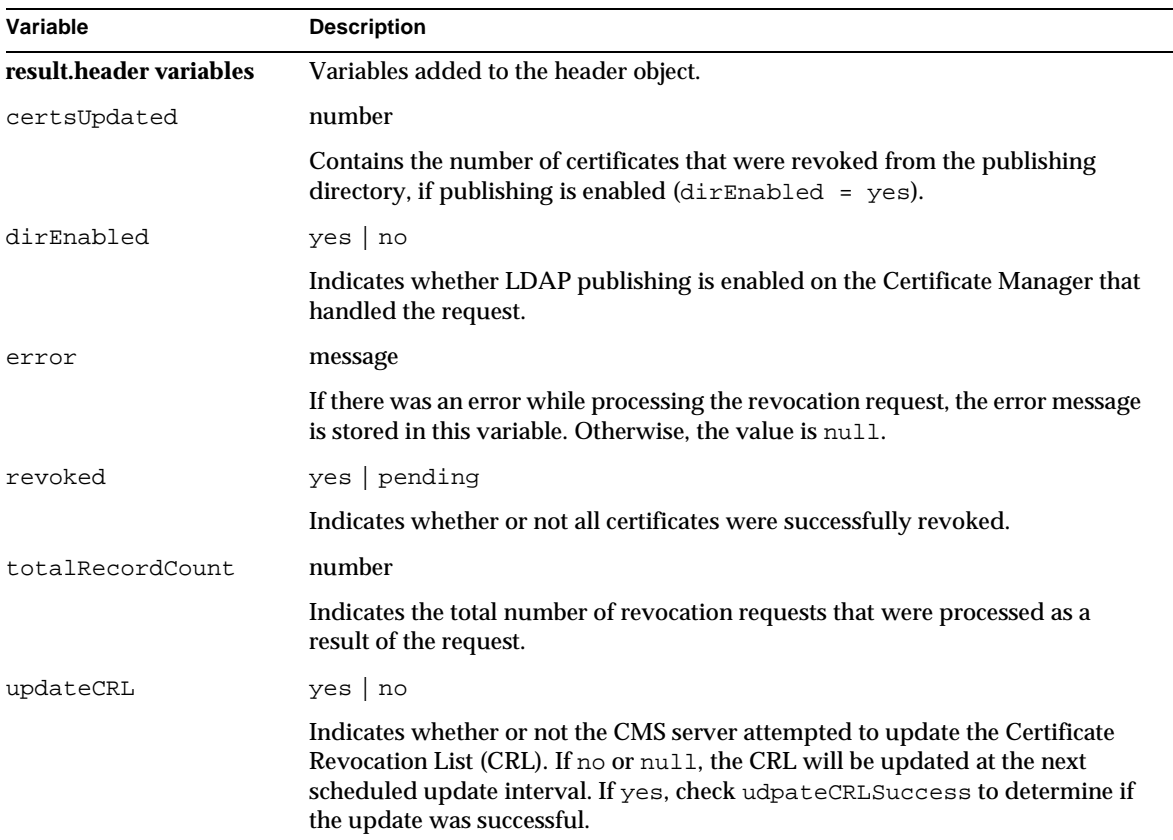

| Variable                         | <b>Description</b>                                                                                                    |
|----------------------------------|----------------------------------------------------------------------------------------------------|
| updateCRLError                   | message                                                                                                    |
|                                  | If the CMS server attempted to update the CRL and encountered an error, this<br>variable contains the text of the error message.                                                             |
| updateCRLSuccess                 | $yes \mid no$                                                                                                    |
|                                  | If the CMS server attempted to update the CRL, this variable will indicate<br>whether the update was successful.                                                                             |
| result.recordSet[i]<br>variables | Variables added to record objects in the response.                                                                                                    |
| error                            | message                                                                                                    |
|                                  | If a particular certificate could not be revoked, the error field in its record<br>object will contain an error message. If this field is null, the certificate was<br>revoked successfully. |
| serialNumber                     | number                                                                                                    |
|                                  | The decimal serial number of the certificate.                                                                                                    |

<span id="page-104-0"></span>**Table 6-3** Variables Returned by the Approve Revocation Interface *(Continued)*

## Bulk Enrollment Interface

### **Description**

URI: /ca/bulkissuance

Available on: Certificate Manager only

Function: The Bulk Enrollment interface allows a connection using SSL client authentication with a valid agent certificate to have a certificate issued on behalf of another entity. The entire process is automated so that a device or application with an agent certificate, the ability to do SSL client authentication, and the ability to parse and store the certificate in the response can programmatically request and receive certificates.

An application or hardware device that can also generate keys could use the Bulk Enrollment interface to generate keys, request a certificate for the public key, receive the certificate and store it (for example on a smart card to be distributed to a user).

The reply from the Bulk Enrollment interface can be just the certificate chain (in PKCS #7format), or it can be an HTML page.

### Configuration Parameters

The Bulk Enrollment interface can be configured with parameters in the  $\text{CMS.}$ configuration file.

The interface can be enabled or disabled using the agentGateway.enableBulkInterface parameter. The rest of the parameters configure which template file to use when a response has a given request Status code. The template configuration parameter names should be prefixed with agentGateway.bulkissuance. For example,

```
agentGateway.bulkissusance.successTemplate=/ca/bulkissuance.
template.
```
The following table lists the valid configuration file parameters and what they control. The file names for the template parameters are relative to the <server\_root>/cert-<instance\_id>/web/agent directory.

| <b>Parameter</b>    | <b>Format and Description</b>                                                                                                    |
|---------------------|----------------------------------------------------------------------------------------------------|
| agentGateway.       | true   $false$                                                                                                    |
| enableBulkInterface | Enables or disables the servlet handling bulk enrollment at<br>/ca/bulkissuance.                                                     |
| errorTemplate       | filename                                                                                                    |
|                     | The template file to use when the response request Status = $6$ ,<br>meaning an error occurred while processing the request.         |
| pendingTemplate     | filename                                                                                                    |
|                     | The template file to use when the response request Status = $3$ ,<br>meaning the request has been deferred for manual approval.      |
| rejectedTemplate    | filename                                                                                                    |
|                     | The template file to use when the response request Status = $5$ ,<br>meaning the request was rejected by a policy on the CMS server. |
| successTemplate     | filename                                                                                                    |
|                     | The template file to use when the response request Status = 2,<br>meaning the certificate has been issued.                           |

Table 6-4 Bulk Enrollment Interface Configuration File Parameters

| <b>Parameter</b>        | <b>Format and Description</b>                                                                                                    |
|-------------------------|----------------------------------------------------------------------------------------------------|
| svcpendingTemplate      | filename                                                                                                    |
|                         | The template file to use when the response request Status = $4$ ,<br>meaning the request is pending a response from a Data Recovery<br>Manager.                                                   |
| unauthorizedTemplate    | filename                                                                                                    |
|                         | The template file to use when the response request Status = $1$ ,<br>meaning the SSL client authentication certificate presented to<br>authenticate the request is not a valid agent certificate. |
| unexpectedErrorTemplate | filename                                                                                                    |
|                         | The template file to use when the response request Status = $7$ ,<br>meaning an unexpected error prevented the CMS server from<br>processing the response.                                        |

**Table 6-4** Bulk Enrollment Interface Configuration File Parameters *(Continued)*

### Default Forms

No default forms use the Bulk Enrollment interface. The intent of the interface is to provide a programmatic, rather than interactive, method for enrolling entities into the PKI.

### Request Parameters

The following table lists the parameters accepted by the Bulk Enrollment interface.

Note that the Bulk Enrollment interface requires SSL Client authentication with an agent certificate authorized to approve certificate requests.

| <b>Parameter</b>           | <b>Format and Description</b>                                                                                       |
|----------------------------|----------------------------------------------------------------------------------------------------|
| <b>Subject Name</b>        |                                                                                                    |
| subject                    | Distinguished Name (DN) string. See RFC 2253.                                                                       |
|                            | DN to be used for the certificate subject.<br>Example: CN=Alice Apple, UID=alice, OU=People, O=Example,<br>$C = US$ |
| <b>Contact Information</b> |                                                                                                    |

**Table 6-5** Parameters Accepted by the Bulk Enrollment Interface

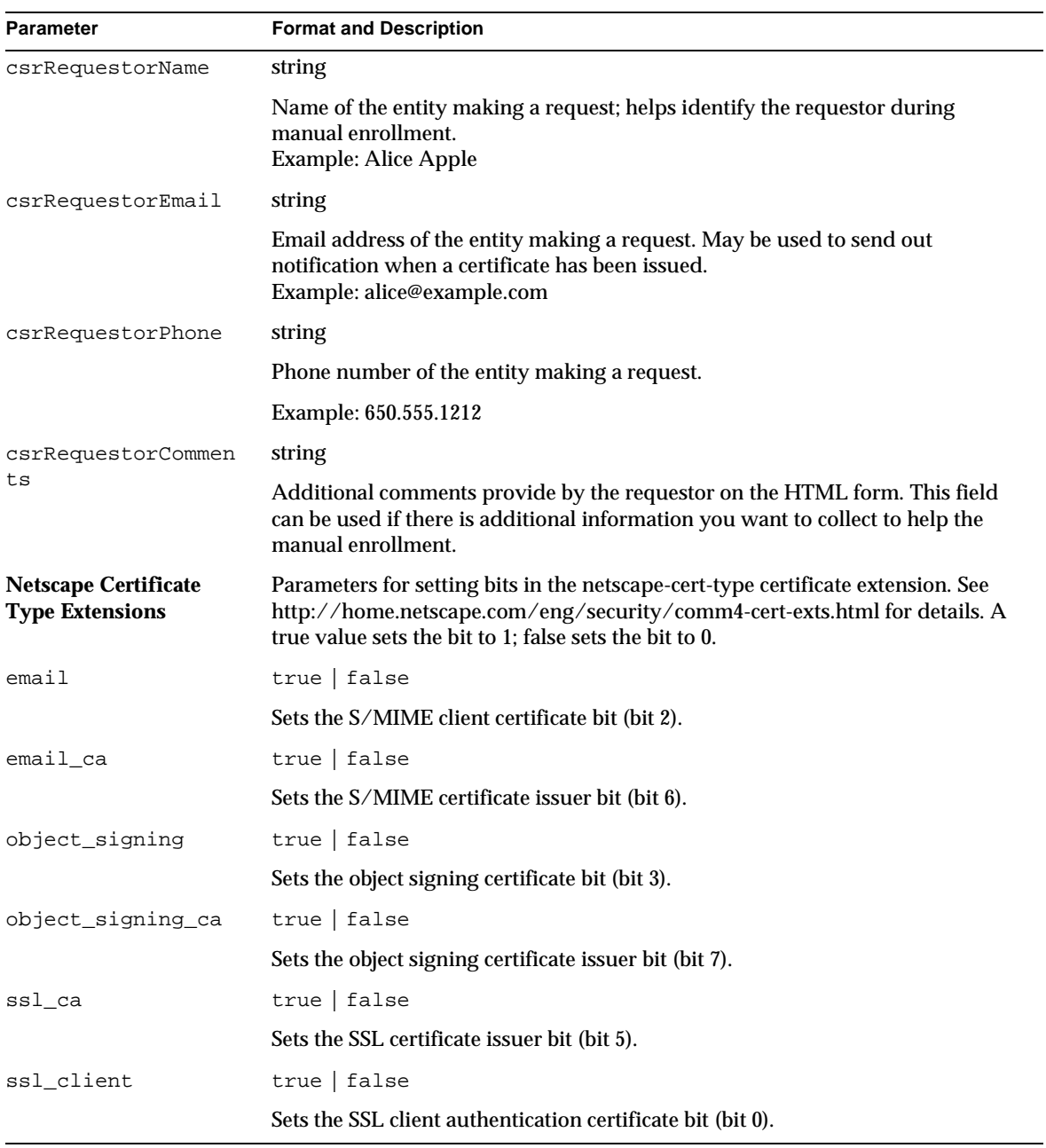

#### **Table 6-5** Parameters Accepted by the Bulk Enrollment Interface *(Continued)*
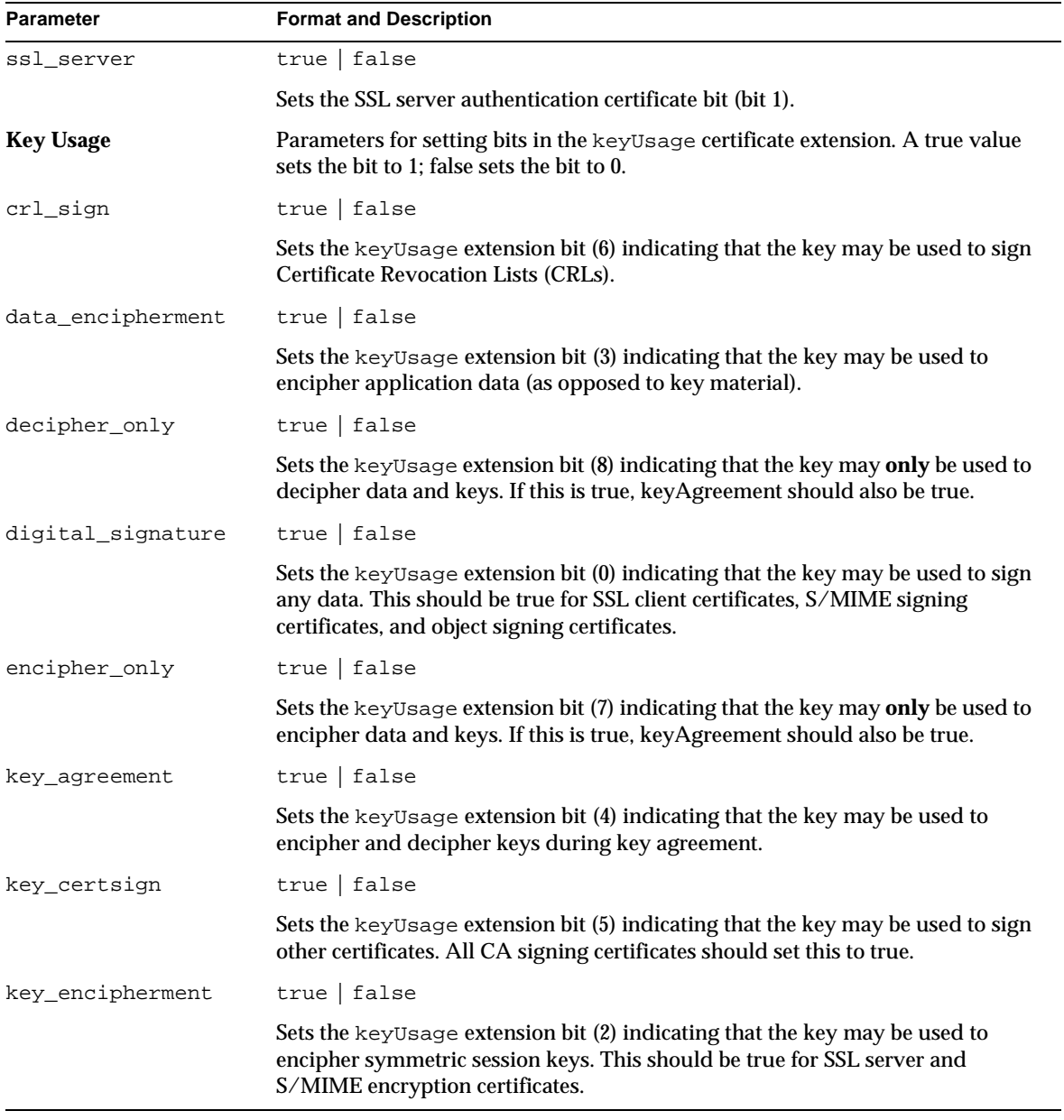

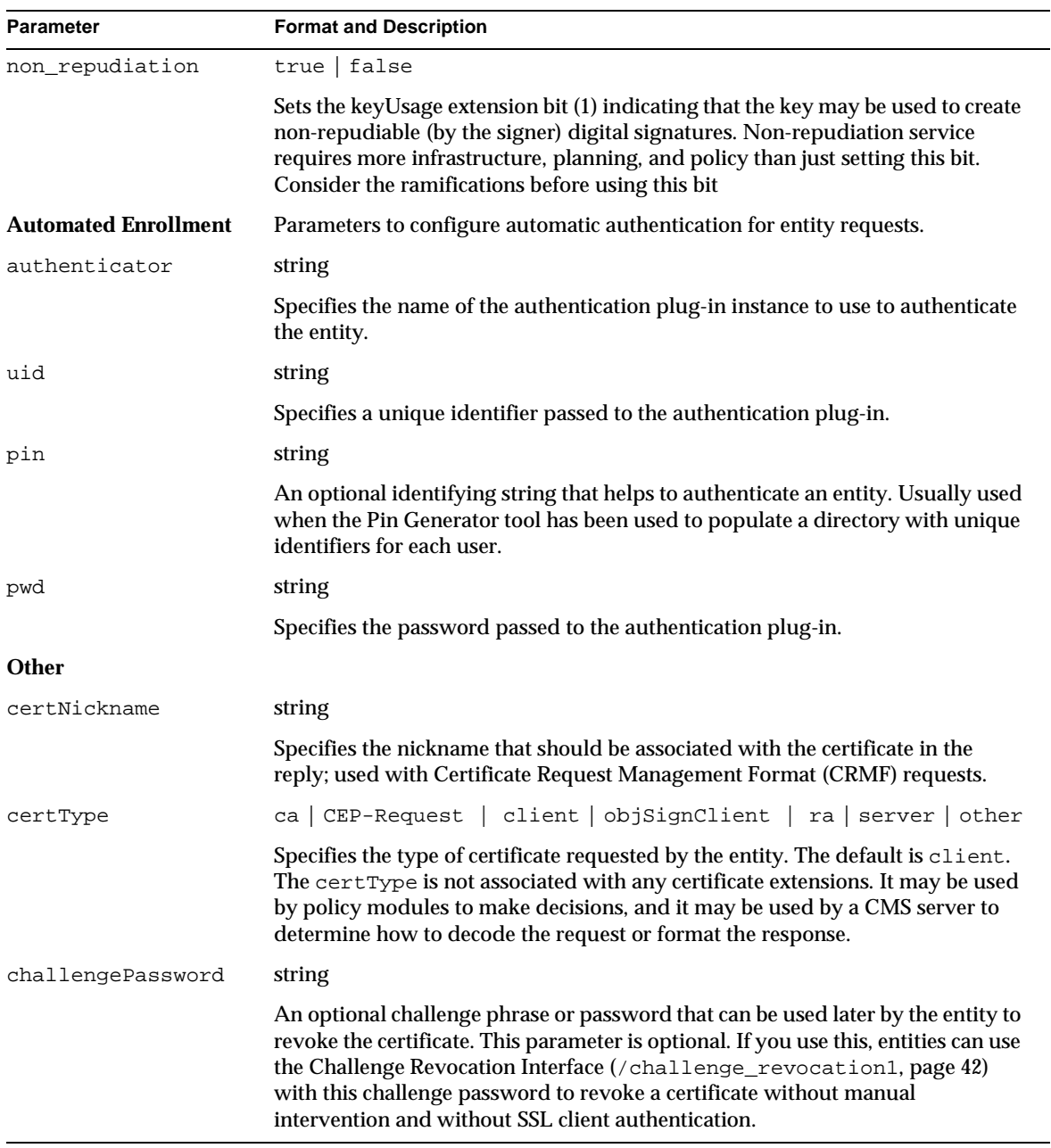

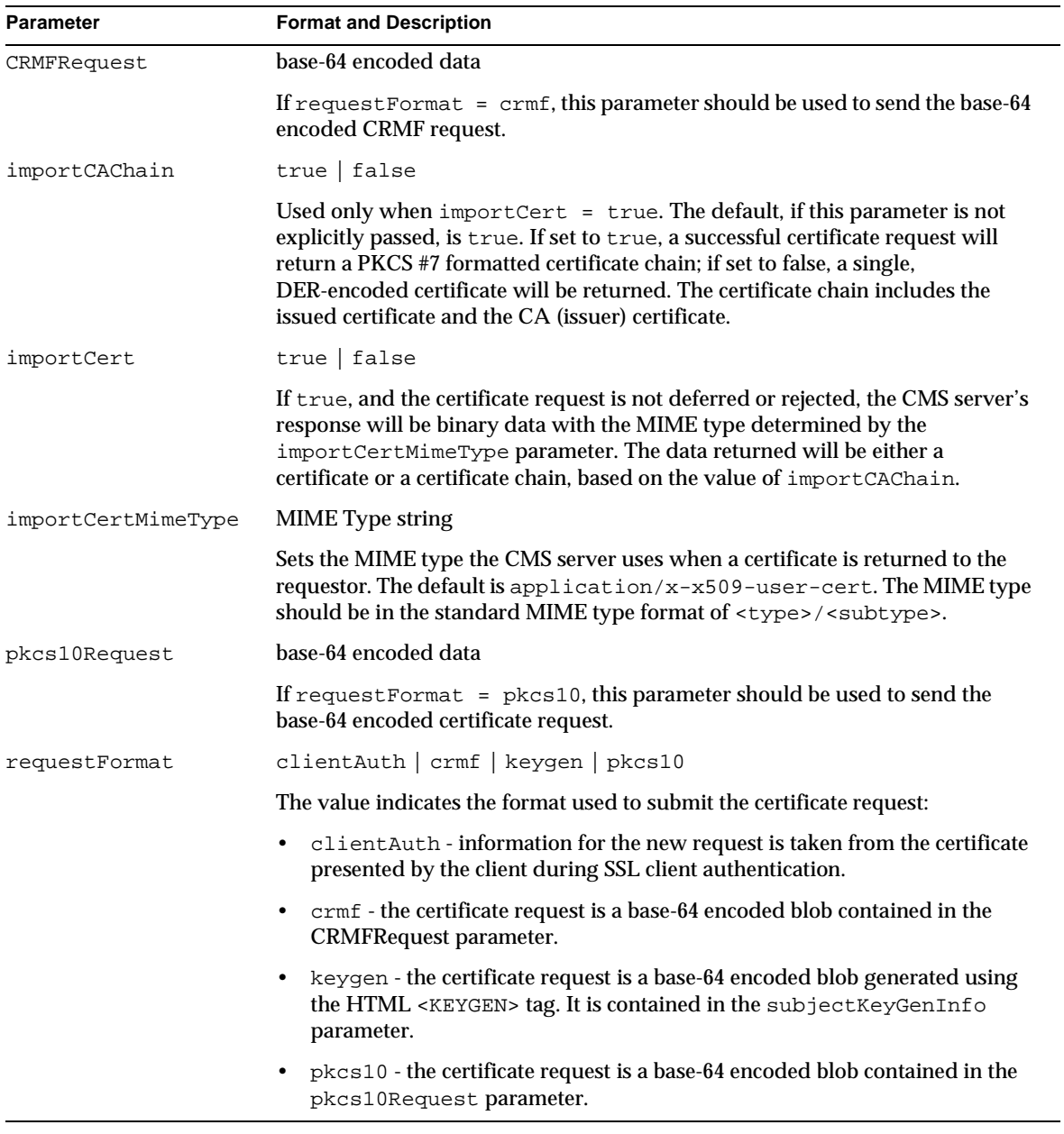

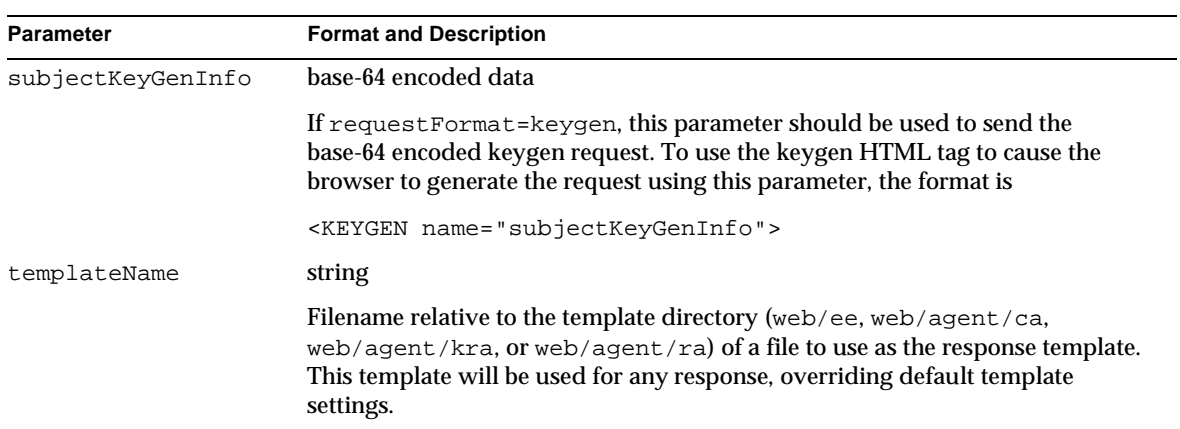

## Response

If the request parameter importCert is set to true and the certificate request is successful, the Certificate Manager will return the binary PKCS #7 certificate chain using the MIME type application/ $x-x509$ -user-cert. This is the most useful application of the Bulk Enrollment interface.

If importCert is not set to true, or if there is an error, the default response template is bulkissuance.template. Applications using the Bulk Enrollment interface should be prepared to handle the HTML output created using the template when errors occur.

The base JavaScript for responses is inserted in place of the <CMS\_TEMPLATE> tag. In addition, the Bulk Enrollment interface adds the JavaScript variables listed in the following table.

**Table 6-6** Variables Returned by the Bulk Enrollment Interface

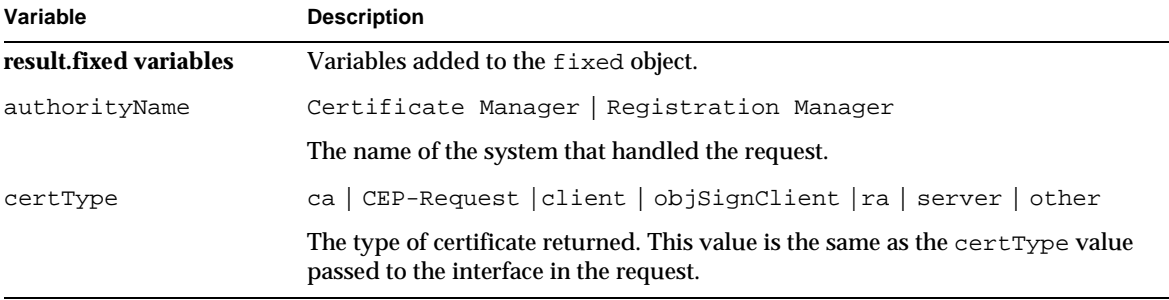

| Variable         | <b>Description</b>                                                                                                    |
|------------------|----------------------------------------------------------------------------------------------------|
| errorDescription | string                                                                                                    |
|                  | A message providing more details about the error described in<br>errorDetails. This variable is only present if an error occurred while<br>processing the request.                                  |
| errorDetails     | string                                                                                                    |
|                  | A message explaining the error that occurred while processing the enrollment<br>request. This variable is only present if an error occurred while processing the<br>request.                        |
| host             | string                                                                                                    |
|                  | The fully qualified domain name of the CMS server that processed the request.<br>This allows the resulting template to construct forms that post data to the same<br>interface using the same port. |
| port             | number                                                                                                    |
|                  | The port number that was used to service the request.                                                                                                    |
| requestId        | number                                                                                                    |
|                  | A unique number assigned by the CMS server to this request. This is especially<br>useful for pending requests since there is no unique certificate serial number<br>yet assigned.                   |

**Table 6-6** Variables Returned by the Bulk Enrollment Interface *(Continued)*

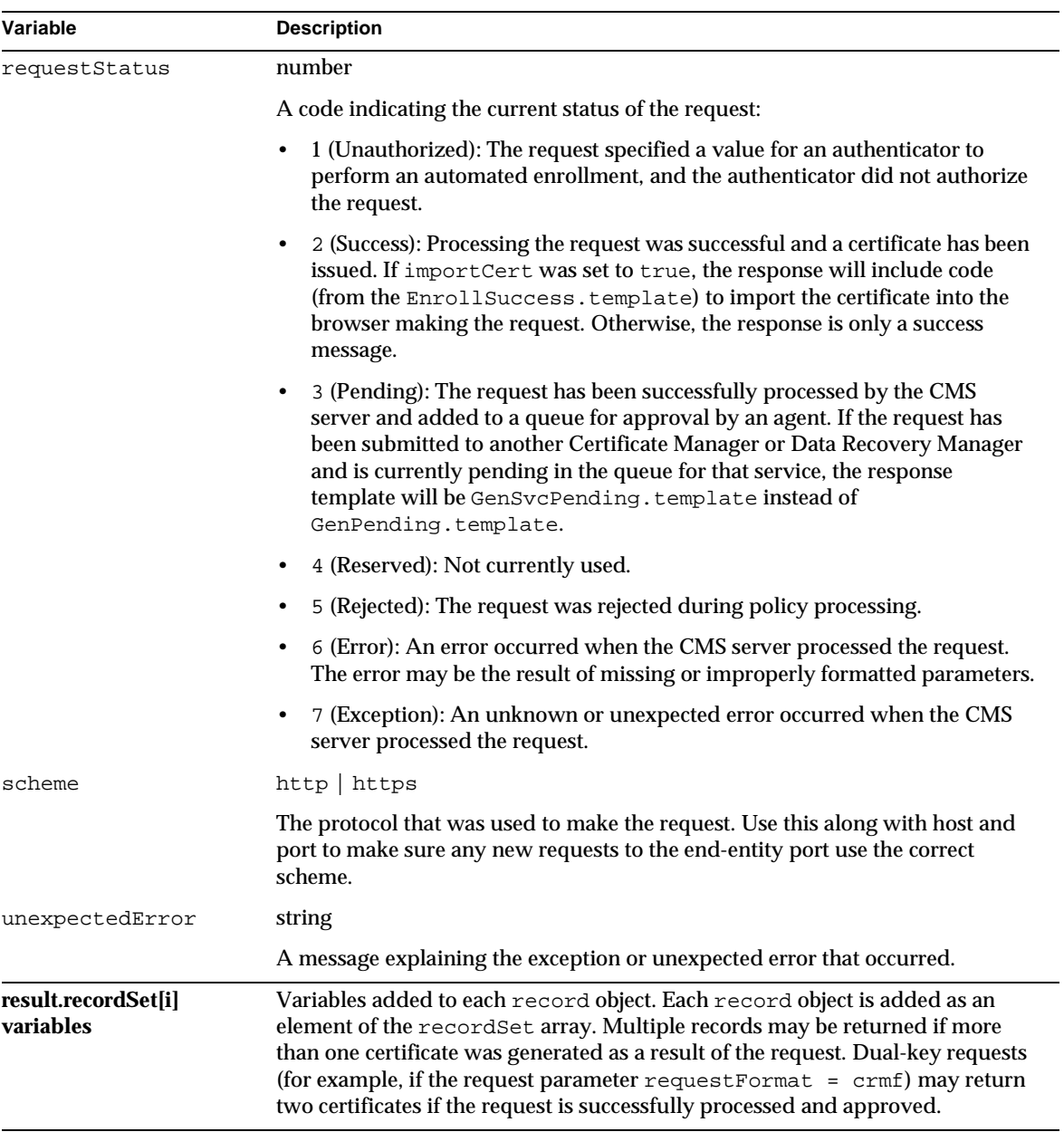

#### **Table 6-6** Variables Returned by the Bulk Enrollment Interface *(Continued)*

| Variable        | <b>Description</b>                                                                                                    |
|-----------------|----------------------------------------------------------------------------------------------------|
| base64Cert      | string                                                                                                    |
|                 | The newly issued certificate in base-64 encoded format. This string includes the<br>"-----BEGIN CERTIFICATE-----" header and "-----END<br>CERTIFICATE-----" footer.                                                                                                    |
| certFingerprint | string                                                                                                    |
|                 | A string of hexadecimal numbers separated by colons that represent the<br>certificate fingerprints. There are three substrings: one each for the MD2, MD5,<br>and SHA1 fingerprint. Each fingerprint begins with the hash algorithm name<br>and a colon, and ends with a newline $(\nabla n)$ . |
| certPrettyPrint | string                                                                                                    |
|                 | A long text string that shows all of the certificate data in a human readable<br>form.                                                                                                    |
| policyMessage   | string                                                                                                    |
|                 | If the request was rejected by policy processing on the CMS server, this variable<br>will contain a message explaining why.                                                                                                    |
| serialNo        | number                                                                                                    |
|                 | The serial number (in decimal) of the newly issued certificate.                                                                                                    |

**Table 6-6** Variables Returned by the Bulk Enrollment Interface *(Continued)*

# Display Key By Serial Number Interface

# **Description**

URI: /kra/displayBySerial

Available on: Data Recovery Manager

Function: Displays information in human-readable form about a single archived key.

The Display Key By Serial Number interface is typically used within a form that lists keys to display detailed information about a selected key.

# Default Forms

The Display Key By Serial Number interface is used in the queryKey.template file. Each key in the list of keys satisfying the query has a button the user can press to see the key in detail. This button submits data to the Display Key By Serial Number interface.

## Request Parameters

The following table lists the parameters accepted by the Display Key By Serial Number interface.

| <b>Parameter</b> | <b>Format and Description</b>                                                                                                    |
|------------------|----------------------------------------------------------------------------------------------------|
| op               | displayBySerial                                                                                                    |
|                  | Specifies the operation to perform. The only valid value is display By Serial.                                                                                                    |
| serialNumber     | number                                                                                                    |
|                  | The serial number of the key to display. Note that this is the DRM serial<br>number, not the serial number from a certificate.                                                                                                    |
| templateName     | string                                                                                                    |
|                  | Filename relative to the template directory (web/ee, web/agent/ca,<br>web/agent/kra, or web/agent/ra) of a file to use as the response template.<br>This template will be used for any response, overriding default template<br>settings. |

**Table 6-7** Parameters Accepted by the Display Key By Serial Number Interface

### Response

The default response template is displayBySerial.template (note that the template in the web/agents/kra directory differs significantly from the template for Certificate Managers, Registration Managers, or end entities; those forms are used to display certificates, not keys).

The base JavaScript for responses is inserted in place of the  $\langle$  CMS\_TEMPLATE> tag. In addition, the Display Key By Serial Number interface adds the JavaScript variables listed in the following table:

| Variable                | <b>Description</b>                                                                                                    |
|-------------------------|----------------------------------------------------------------------------------------------------|
| result.header variables | Variables added to the header object.                                                                                                    |
| archivedBy              | user ID                                                                                                    |
|                         | The user ID of the agent that processed the key archival request.                                                                                                    |
| archivedOn              | number of seconds since 1 January 1970                                                                                                    |
|                         | The time when the key was stored in the archive (for completed Data Recovery<br>Manager requests).                                                                                                   |
| keyAlgorithm            | OID string                                                                                                    |
|                         | The object identifier (OID) used by the archived key corresponding to this<br>request (Data Recovery Manager requests). For example, the OID for an RSA<br>encryption key is "1.2.840.113549.1.1.1." |
| keyLength               | number                                                                                                    |
|                         | The number of bits in the archived key (Data Recovery Manager requests).                                                                                                    |
| op                      | displayBySerial                                                                                                    |
|                         | Indicates the operation that was requested.                                                                                                    |
| ownerName               | Distinguished Name (DN) string. See RFC 2253.                                                                                                    |
|                         | The subject entry on the certificate corresponding to an archived encryption<br>key (Data Recovery Manager requests only).<br>Example: CN=Alice Apple, UID=alice, OU=People, O=Example,<br>$C = US$  |
| publicKey               | string                                                                                                    |
|                         | A string of two-digit hexadecimal numbers separated by colon. Each number<br>represents a byte in the public key corresponding to the private key in the<br>archive.                                 |
| serviceURL              | string                                                                                                    |
|                         | Indicates the URI that was used to request this form. By default, this will<br>always be "/kra/displayBySerial".                                                                                     |
| state                   | VALID<br>INVALID                                                                                                    |
|                         | The current status of the key corresponding to the request.                                                                                                    |

**Table 6-8** Variables Returned by the Display Key By Serial Number Interface

# Display Key For Recovery Interface

# **Description**

URI: /kra/displayBySerialForRecovery

Available on: Data Recovery Manager

Function: Displays a form for recovering a key.

The Display Key For Recovery interface is typically used in the list returned by the [Key Recovery Query Interfa](#page-132-0)ce. The purpose of the interface is to retrieve information about a specific key (based on its DRM serial number) and present a form to collect the rest of the information required to start the recovery process. The response template, displayBySerialForRecovery.template, will render a form that uses t[he Recover Key By Serial Number Inte](#page-151-0)rface.

# Default Forms

The Display Key For Recovery interface is used in the queryKeyForRecovery.template file. Each key in the list of keys satisfying the query has a button the user can press to start the recovery process. This button submits data to the Display Key For Recovery interface.

# Request Parameters

The following table lists the parameters accepted by the Display Key For Recovery interface.

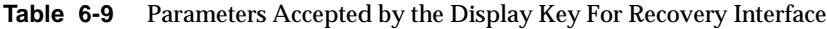

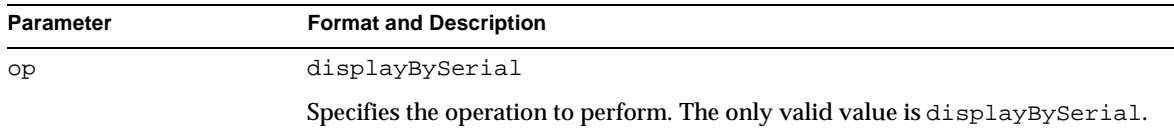

| Parameter     | <b>Format and Description</b>                                                                                                    |
|---------------|----------------------------------------------------------------------------------------------------|
| publicKeyData | base-64 encoded certificate data                                                                                                    |
|               | This optional parameter allows you to pass the certificate corresponding to the<br>key to revoke to the interface. The certificate will be required to recover the key,<br>and passing it here allows the certificate to be automatically filled in on the<br>resulting form. |
| serialNumber  | number                                                                                                    |
|               | The serial number of the key to display. Note that this is the DRM serial<br>number, not the serial number from a certificate.                                                                                                    |
| templateName  | string                                                                                                    |
|               | Filename relative to the template directory (web/ee, web/agent/ca,<br>web/agent/kra, or web/agent/ra) of a file to use as the response template.<br>This template will be used for any response, overriding default template<br>settings.                                     |

**Table 6-9** Parameters Accepted by the Display Key For Recovery Interface *(Continued)*

The default response template is displayBySerialForRecovery.template. The base JavaScript for responses is inserted in place of the <CMS\_TEMPLATE> tag. In addition, the Display Key For Recovery interface adds the JavaScript variables listed in the following table:

| Variable                | <b>Description</b>                                                                                                    |
|-------------------------|----------------------------------------------------------------------------------------------------|
| result.header variables | Variables added to the header object.                                                                                                    |
| archivedBy              | user ID                                                                                                    |
|                         | The user ID of the agent that processed the key archival request.                                                                                                    |
| archivedOn              | number of seconds since 1 January 1970                                                                                                    |
|                         | The time when the key was stored in the archive (for completed Data Recovery<br>Manager requests).                                                                                                   |
| keyAlgorithm            | OID string                                                                                                    |
|                         | The object identifier (OID) used by the archived key corresponding to this<br>request (Data Recovery Manager requests). For example, the OID for an RSA<br>encryption key is "1.2.840.113549.1.1.1." |

**Table 6-10** Variables Returned by the Display Key For Recovery Interface

| Variable           | <b>Description</b>                                                                                                    |
|--------------------|----------------------------------------------------------------------------------------------------|
| keyLength          | number                                                                                                    |
|                    | The number of bits in the archived key.                                                                                                    |
| noOfRequiredAgents | number                                                                                                    |
|                    | Indicates the number of authorized agents who must approve the request<br>before the key can be recovered.                                                                                         |
| op                 | displayBySerial                                                                                                    |
|                    | Indicates the operation that was requested.                                                                                                    |
| ownerName          | Distinguished Name (DN) string. See RFC 2253.                                                                                                    |
|                    | The subject entry on the certificate corresponding to an archived encryption<br>key (Data Recovery Manager requests only).<br>Example: CN=Alice Apple, UID=alice, OU=People, O=Example,<br>$C=U.S$ |
| publicKey          | string                                                                                                    |
|                    | A string of two-digit hexadecimal numbers separated by colon. Each number<br>represents a byte in the public key corresponding to the private key to be<br>archived.                               |
| recoveryID         | number                                                                                                    |
|                    | A unique identification number assigned to each recovery request when it gets<br>created.                                                                                                    |
| serviceURL         | string                                                                                                    |
|                    | Indicates the URI that was used to request this form. By default, this will<br>always be "/kra/displayBySerial".                                                                                   |
| state              | VALID   INVALID                                                                                                    |
|                    | The current status of the key corresponding to the request.                                                                                                    |

<span id="page-119-0"></span>**Table 6-10** Variables Returned by the Display Key For Recovery Interface *(Continued)*

# Examine Recovery Interface

# **Description**

URI: /kra/examineRecovery

Available on: Data Recovery Manager

Function: Checks to see if a recovery request identification number is valid.

The Examine Recovery interface is an intermediate interface that validates a request identification number. The interface takes a request identification number and makes sure that it is associated with a valid recovery request on the CMS server. If the request number is not valid, an error is returned (using the GenError.template file). If the request number is valid, the interface returns a template that by default creates a form for posting a user ID and password to the [Grant Recovery Interfa](#page-125-0)ce.

## Default Forms

The Examine Recovery interface is used by the grantRecovery.html form in the Data Recovery Manager web directory (web/agents/kra). The form accepts a recovery id and posts it to the Examine Recovery interface, which returns either a form for granting the recovery or an error message (if the request id is invalid).

## Request Parameters

The following table lists the parameters accepted by the Examine Recovery interface.

| <b>Parameter</b> | <b>Format and Description</b>                                                                                                    |
|------------------|----------------------------------------------------------------------------------------------------|
| op               | examineRecovery                                                                                                    |
|                  | The only operation supported by the Examine Recovery interface is<br>examineRecovery.                                                                                                    |
| recoveryID       | number                                                                                                    |
|                  | The unique identification number assigned to the recovery request.                                                                                                    |
| templateName     | string                                                                                                    |
|                  | Filename relative to the template directory (web/ee, web/agent/ca,<br>web/agent/kra, or web/agent/ra) of a file to use as the response template.<br>This template will be used for any response, overriding default template<br>settings. |

**Table 6-11** Parameters Accepted by the Examine Recovery Interface

<span id="page-121-0"></span>The GenError.template file is used to return any error messages. Successful requests use the examineRecovery.template file. Since the interface is used to validate a request id, the examineRecovery.template is used by default to create a form to submit a user ID and password t[o the Grant Recovery Int](#page-125-0)erface to approve that request.

The base JavaScript for responses is inserted in place of the <CMS\_TEMPLATE> tag. In addition, the Examine Recovery interface adds the JavaScript variables listed in the following table:

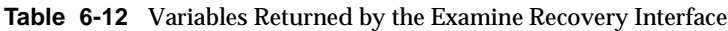

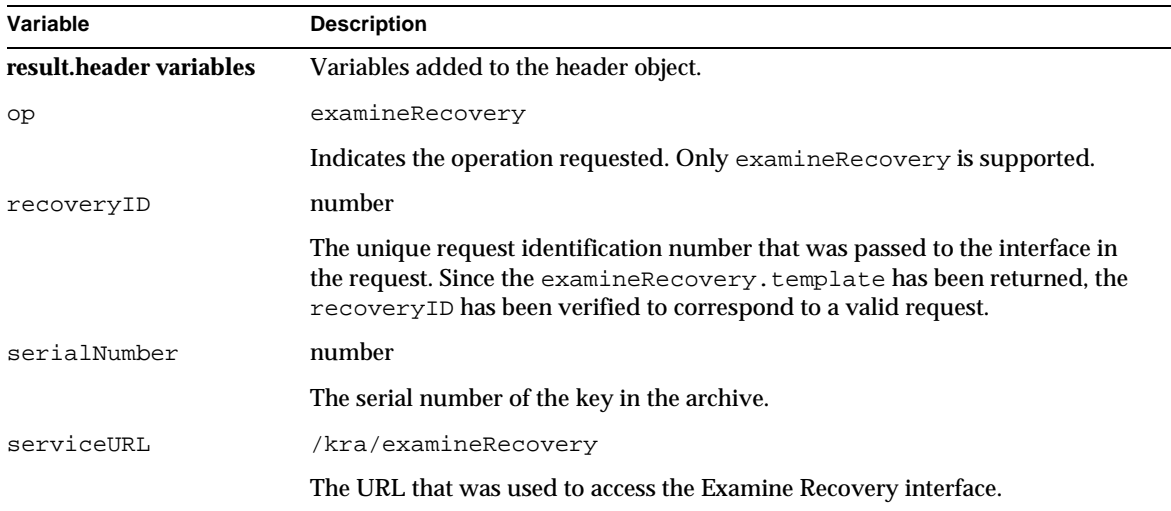

# Get Approval Status Interface

# **Description**

URI: /kra/getApprovalStatus

Available on: Data Recovery Manager

Function: Displays the status of a recovery operation.

The Get Approval Status interface accepts a recovery request number and returns the status of the request. The response includes the number of agents required to approve the recovery and the number that have already granted approval. While a request is pending, agents can use [the Grant Recovery Int](#page-125-0)erface to submit user IDs and passwords. T[he Examine Recovery Inter](#page-119-0)face can be used as an intermediate step to make sure that there is a valid request corresponding to a request identification number (this is the default behavior of the Authorize Recovery link from the Data Recovery Manager gateway).

# Default Forms

The Get Approval Status interface requires a valid request id number, so it is used by default only in the response template fo[r the Recover Key By Serial Number](#page-151-0) [Interface](#page-151-0). The Recover Key By Serial Number Interface returns a request id number for pending (non-local) requests. In the default response, this request id number is used in a form that polls the Get Approval Status interface using a <META HTTP-EQUIV="Refresh"> tag to make continuous requests until the recovery is completed. The page looks at the result.recordSet array to see how many agents have approved the request so far.

# Request Parameters

The following table lists the parameters accepted by the Get Approval Status interface.

| <b>Parameter</b> | <b>Format and Description</b>                                                                                                    |
|------------------|----------------------------------------------------------------------------------------------------|
| recoveryID       | number                                                                                                    |
|                  | The unique identification number assigned to the recovery request.                                                                                                    |
| templateName     | string                                                                                                    |
|                  | Filename relative to the template directory (web/ee, web/agent/ca,<br>web/agent/kra, or web/agent/ra) of a file to use as the response template.<br>This template will be used for any response, overriding default template<br>settings. |

**Table 6-13** Parameters Accepted by the Get Approval Status Interface

The default response template depends on the status of the request. While the request is pending, the getApprovalStatus.template file is used. Once the request is completed the finishRecovery.template file is used. By default, these templates are identical except for the <META HTTP-EQUIV="Refresh" CONTENT="5"> tag in getApprovalStatus.template, which causes the page to refresh itself every 5 seconds.

The base JavaScript for responses is inserted in place of the <CMS\_TEMPLATE> tag. In addition, the Get Approval Status interface adds the JavaScript variables listed in the following table:

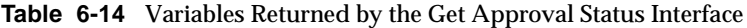

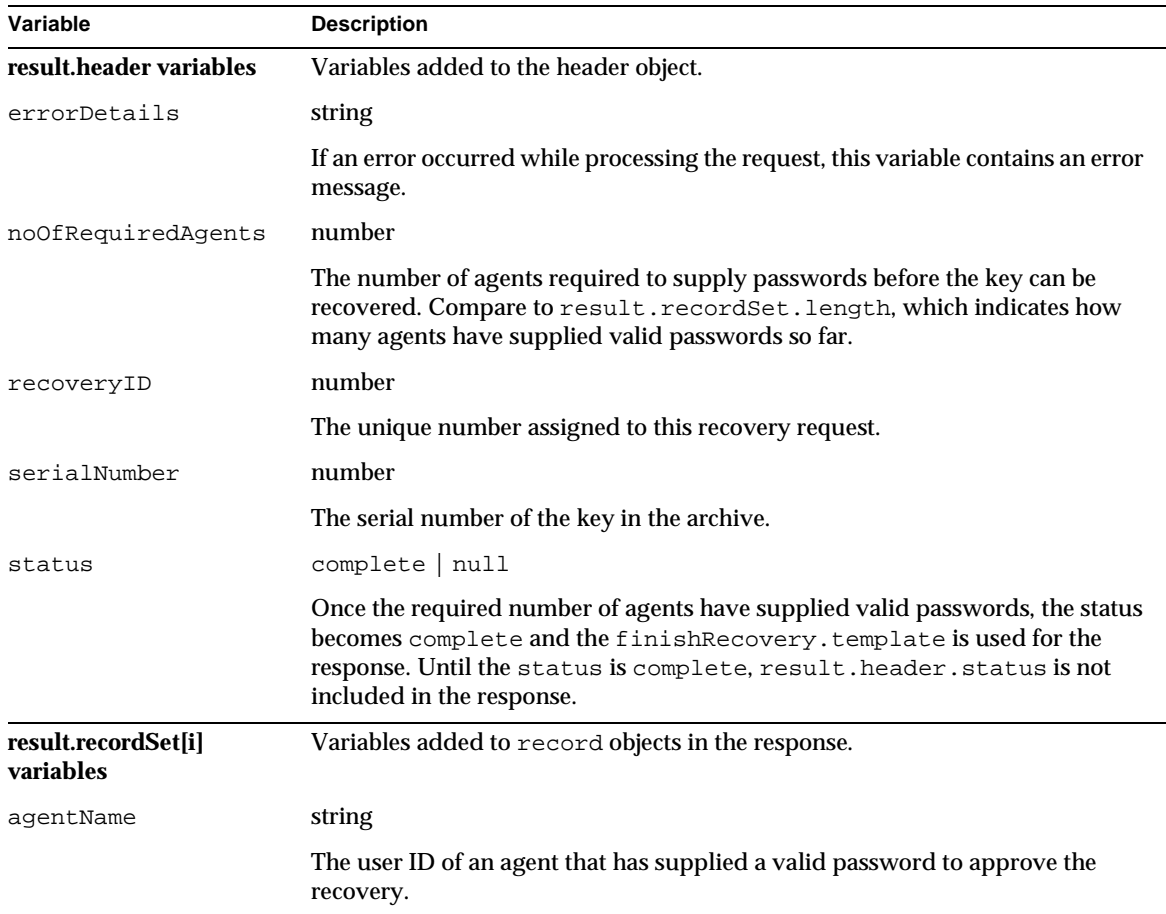

# Get PKCS #12 Data Interface

# **Description**

URI: /kra/getPk12

Available on: Data Recovery Manager

Function: Retrieves the PKCS #12 data containing a recovered key and certificate.

The Get PKCS #12 Data interface is used to retrieve the PKCS #12 blob containing a recovered key and its associated certificate. The PKCS #12 data is encrypted using the password supplied to [the Recover Key By Serial Number Int](#page-151-0)erface.

# Default Forms

No default forms use the Get PKCS #12 Data interface. The finishRecovery.template, getApprovalStatus.template, and recoverBySerial.template files all embed links to the Get PKCS #12 Data interface that are displayed if the recovery has been granted (if result.header.status = "complete").

## Request Parameters

The Get PKCS #12 Data interface requires only a recovery request ID. This parameter is set in the HTML form and passed to the interface using HTTP.

| <b>Parameter</b> | <b>Format and Description</b>                                                                                                    |
|------------------|----------------------------------------------------------------------------------------------------|
| recoveryID       | number                                                                                                    |
|                  | The unique identification number assigned to the recovery request.                                                                                                    |
| templateName     | string                                                                                                    |
|                  | Filename relative to the template directory (web/ee, web/agent/ca,<br>web/agent/kra, or web/agent/ra) of a file to use as the response template.<br>This template will be used for any response, overriding default template<br>settings. |

**Table 6-15** Parameters Accepted by the Get PKCS #12 Data Interface

<span id="page-125-0"></span>If the recovery has been granted, the response is to return a PKCS #12 blob with the MIME type application/x-pkcs12. This blob is encrypted with a password (supplied when the recovery request was initiated) and contains the key and corresponding certificate.

If the recovery has not yet been granted, the default response template is finishRecovery.template. See the Response section for t[he "Get Approval Status](#page-121-0) [Interface" on page 12](#page-121-0)2 for details on the JavaScript returned.

# Grant Recovery Interface

# **Description**

URI: /kra/grantRecovery

Available on: Data Recovery Manager

Function: Submits a password to approve a key recovery.

The Grant Recovery interface is used by agents to submit their passwords to authorize a key recovery. Key recovery requires a certain number of authorized agents submit passwords before the key can be recovered. Each agent uses the Grant Recovery interface to submit a password until the minimum number of passwords has been collected.

# Default Forms

The Grant Recovery interface is used by the examineRecovery.template result template by default. This form is returned when a request ID has been verified as valid, so it ensures that the Grant Recovery interface will be called with a valid request id.

# Request Parameters

The following table lists the parameters accepted by the Grant Recovery interface.

| <b>Parameter</b> | <b>Format and Description</b>                                                                                                    |
|------------------|----------------------------------------------------------------------------------------------------|
| agentID          | string                                                                                                    |
|                  | The key recovery agent id used by the agent making the request. Agent ids for<br>key recovery are configured independently of agent user IDs, and so may be<br>different.                                                                 |
| agentPWD         | string                                                                                                    |
|                  | The password corresponding to the key recovery agent user ID submitted with<br>agentID.                                                                                                    |
| op               | qrantRecovery                                                                                                    |
|                  | The only operation supported by the Grant Recovery interface is<br>qrantRecovery.                                                                                                    |
| recoveryID       | number                                                                                                    |
|                  | The unique identification number assigned to the recovery request.                                                                                                    |
| templateName     | string                                                                                                    |
|                  | Filename relative to the template directory (web/ee, web/agent/ca,<br>web/agent/kra, or web/agent/ra) of a file to use as the response template.<br>This template will be used for any response, overriding default template<br>settings. |

**Table 6-16** Parameters Accepted by the Grant Recovery Interface

The default response template is grantRecovery.template. The base JavaScript for responses is inserted in place of the <CMS\_TEMPLATE> tag. In addition, the Grant Recovery interface adds the JavaScript variables listed in the following table:

**Table 6-17** Variables Returned by the Grant Recovery Interface

| Variable                | <b>Description</b>                                                   |
|-------------------------|----------------------------------------------------------------------|
| result.header variables | Variables added to the header object.                                |
| agentID                 | string                                                               |
| op                      | The key recovery agent id whose password was submitted.              |
|                         | grantRecovery                                                        |
|                         | Indicates the operation requested. Only grant Recovery is supported. |

| Variable     | <b>Description</b>                                                                           |
|--------------|----------------------------------------------------------------------------------------------|
| recoveryID   | number                                                                                       |
|              | The unique request identification number that was passed to the interface in<br>the request. |
| serialNumber | number                                                                                       |
|              | The serial number of the key in the archive.                                                 |
| serviceURL   | /kra/grantRecovery                                                                           |
|              | The URL that was used to access the Grant Recovery interface.                                |

<span id="page-127-0"></span>**Table 6-17** Variables Returned by the Grant Recovery Interface *(Continued)*

# Key Query Interface

### **Description**

URI: /kra/queryKey

Available On: Data Recovery Manager only.

Function: Retrieves a set of archived keys based on a flexible query specification.

The Key Query interface allows you to build query criteria much like an LDAP query. Criteria can be combined using logical AND or OR for flexibility. You can match keys in the archive based on the DRM serial number, the DN of the key owner, the certificate containing the corresponding public key, or the agent that archived the key.

The interface returns the public keys corresponding to the archived keys that match the query criteria.

## Default Forms

The Data Recovery Manager form searchKey.html uses the Key Query interface. The form allows the agent to specify any of the valid query parameters: serial number range, key owner DN, public key certificate, or user ID of the archiving agent.

### <span id="page-128-0"></span>Request Parameters

The following table lists the parameters accepted by the Key Query interface.

The queryFilter parameter must be a valid query filter. The syntax and valid query parameters are too complex to describe in the parameter table. Details about valid parameters and values for query filters are in a separate table following the parameters.

**Table 6-18** Parameters Accepted by the Key Query Interface

| <b>Parameter</b> | <b>Format and Description</b>                                                                                                    |
|------------------|----------------------------------------------------------------------------------------------------|
| maxCount         | number                                                                                                    |
|                  | Specifies the maximum number of keys to display on each page returned. If<br>more than maxCount keys match the search criteria, each page will have<br>controls to see the next or previous page of results.                                                                         |
| op               | queryKey                                                                                                    |
|                  | The only operation supported by the List Certificates interface is query Key.                                                                                                    |
| queryFilter      | ([ <op>]<filter>[<filter>])</filter></filter></op>                                                                                                    |
|                  | Details about building query filters are provided in the next table.                                                                                                    |
|                  | The query Filter must be enclosed in parentheses.                                                                                                    |
|                  | The <op> argument, required if there is more than one <filter>, specifies<br/>how the filters that follow should be logically evaluated:</filter></op>                                                                                                    |
|                  | & (ampersand) means that the filters should be linked by a logical AND: all<br>filters must evaluate to true for the expression to match a key.                                                                                                    |
|                  | (pipe) means that the filters should be linked by a logical OR: if at least<br>$\bullet$<br>one filter evaluates to true, the expression matches a key.                                                                                                    |
|                  | Any number of filters can be concatenated within any set of parentheses.                                                                                                    |
|                  | An example filter is                                                                                                    |
|                  | ( ( (keyArchivedBy=drmagent1) ( & ( keySerialNumber>=5) ( keySeria<br>$lNumber < = 35)$ ))                                                                                                    |
|                  | This filter matches any key that was archived by drmagent1 or keys with serial<br>numbers between 5 and 35 in the archive.                                                                                                    |
| querySentinel    | number                                                                                                    |
|                  | The querySentinel indicates which record out of the total matching set<br>should be the first displayed on the resulting output page. For example, if<br>totalRecordCount = 15 and maxCount = 5, set querySentinel to 6 to<br>show the 6th through 10th element of the matching set. |

| <b>Parameter</b> | <b>Format and Description</b>                                                                                                    |
|------------------|----------------------------------------------------------------------------------------------------|
| templateName     | string                                                                                                    |
|                  | Filename relative to the template directory (web/ee, web/agent/ca,<br>web/agent/kra, or web/agent/ra) of a file to use as the response template.<br>This template will be used for any response, overriding default template<br>settings.                                                                                                    |
| totalRecordCount | number                                                                                                    |
|                  | The total number of keys in the archive that match the query Filter. This<br>number is returned by the interface in the initial response. This can be posted in<br>subsequent calls to prevent the CMS server from calculating a number. In this<br>way every page can tell the user the absolute size of the matching set, rather<br>than have the size of the set appear to decrease on each next page of data. |

**Table 6-18** Parameters Accepted by the Key Query Interface *(Continued)*

The following table describes the parameter names that are valid for constructing query filters, and the range of valid values that can be used with the parameter. The parameters can be combined using parentheses and logical operators (as described in the previous table) to construct query filters of arbitrary complexity.

In a filter, the parameter name is compared to the expression value using one of the relational operators = (matches), < (less than),  $\leq$  (less than or equal to),  $>$  (greater than), or  $\epsilon$  (greater than or equal to). Some expressions (such as keySerialNumber) accept the asterisk (\*) as a wildcard to match 0 or more characters; for example, "keyOwnerName=CN=\*,\*OU=Engineering\*" matches "CN=jsmith, OU=Engineering, O=Organization1, C=US" and "CN=jdoe, OU=Engineering, O=Organization2, C=CA."

**Table 6-19** Key Query queryFilter Parameters

| <b>Parameter</b> | <b>Expression Values</b>                                      |
|------------------|---------------------------------------------------------------|
| keyArchivedBy    | Value: user ID of an agent                                    |
|                  | This matches the user ID of the agent that approved archival. |
|                  | For example:                                                  |
|                  | (keyArchivedBy=drmagent1)                                     |

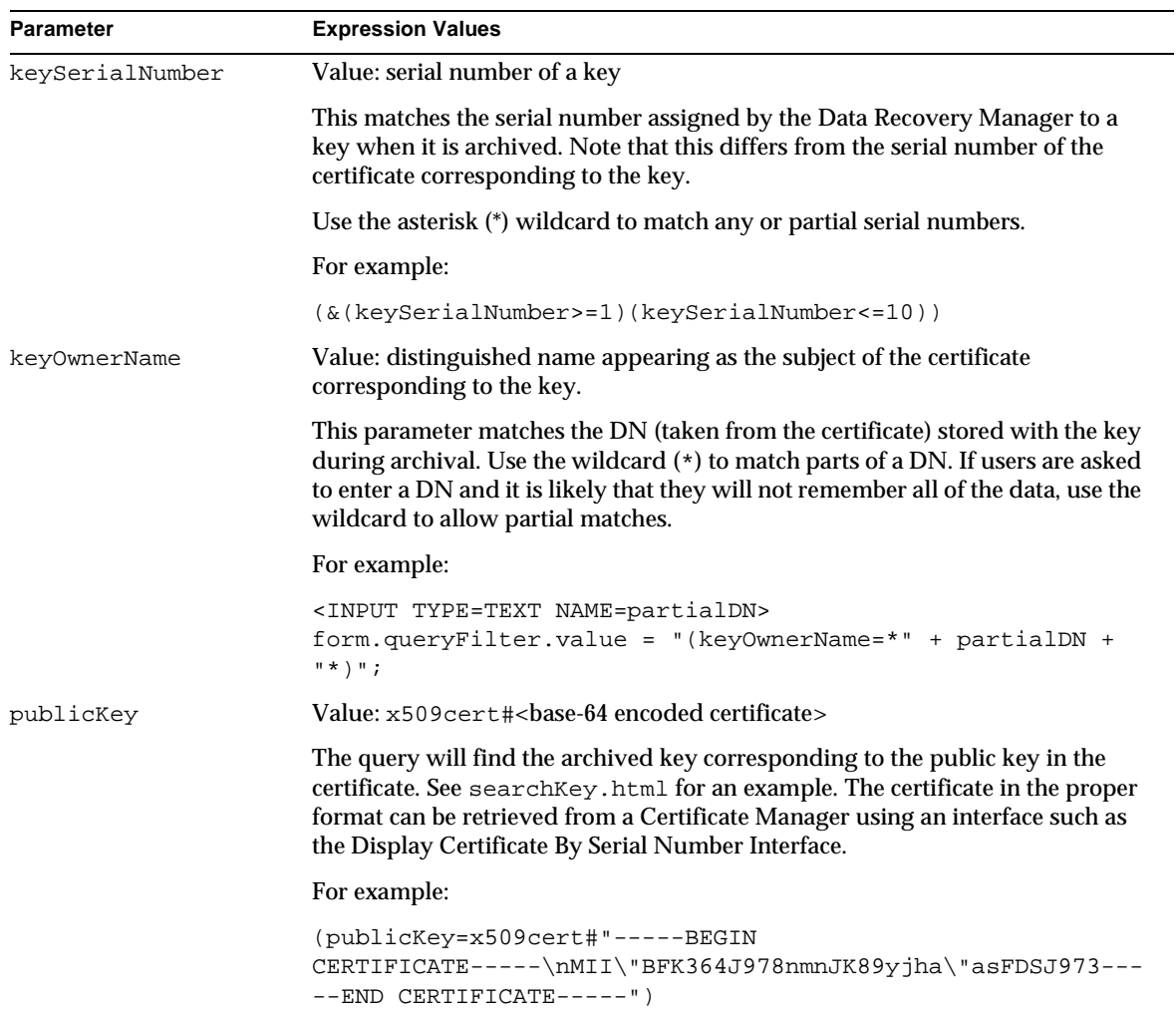

#### **Table 6-19** Key Query queryFilter Parameters *(Continued)*

# Response

The default response template is query Key.template. The base JavaScript for responses is inserted in place of the <CMS\_TEMPLATE> tag. In addition, the Key Query interface adds the JavaScript variables listed in the following table.

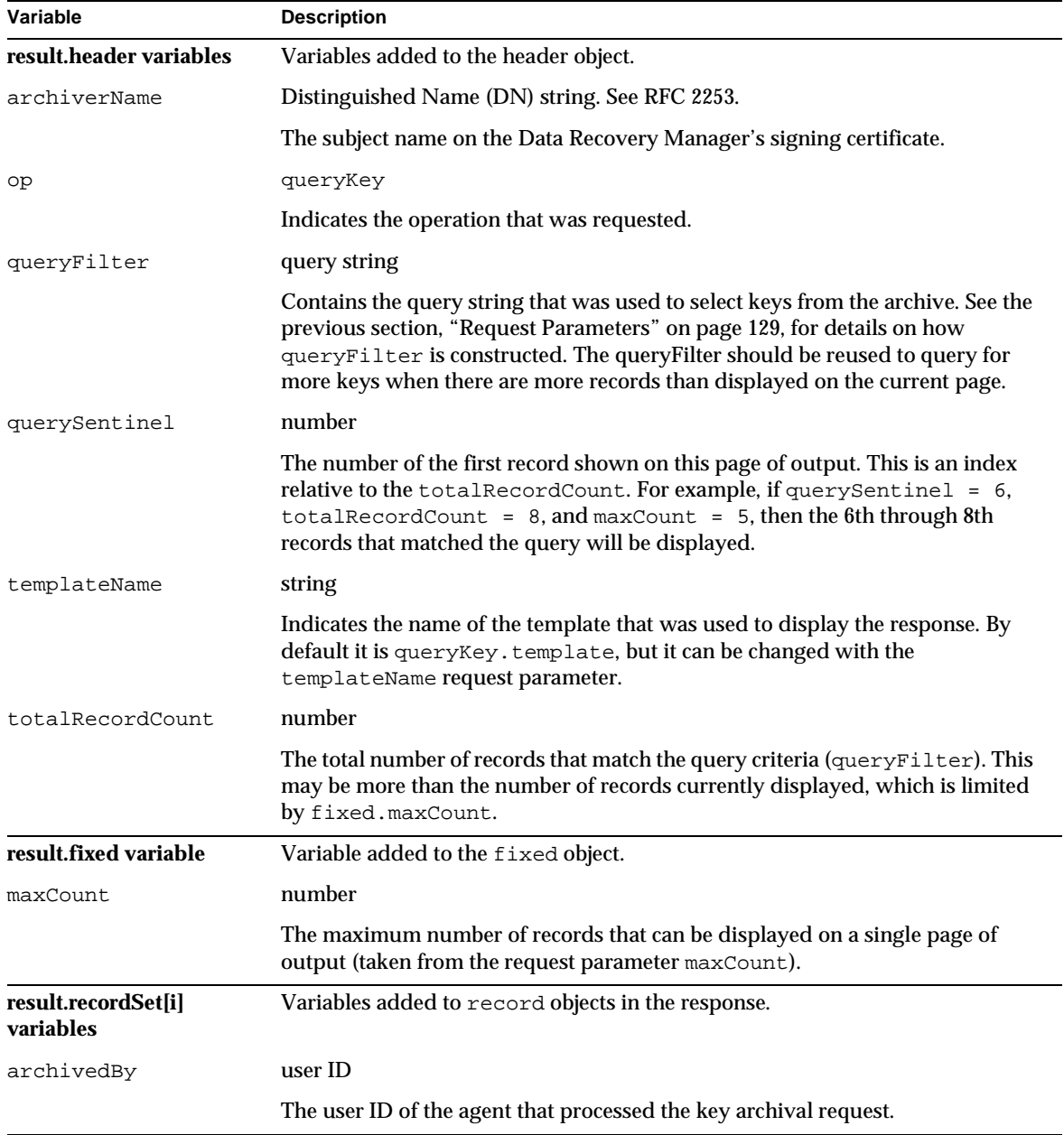

#### **Table 6-20** Variables Returned by the Key Query Interface

| Variable     | <b>Description</b>                                                                                                    |
|--------------|----------------------------------------------------------------------------------------------------|
| archivedOn   | number of seconds since 1 January 1970                                                                                                    |
|              | The time when the key was stored in the archive (for completed Data Recovery<br>Manager requests).                                                                                                   |
| keyAlgorithm | OID string                                                                                                    |
|              | The object identifier (OID) used by the archived key corresponding to this<br>request (Data Recovery Manager requests). For example, the OID for an RSA<br>encryption key is "1.2.840.113549.1.1.1." |
| keyLength    | number                                                                                                    |
|              | The number of bits in the archived key (Data Recovery Manager requests).                                                                                                    |
| ownerName    | Distinguished Name (DN) string. See RFC 2253.                                                                                                    |
|              | The subject entry on the certificate corresponding to an archived encryption<br>key (Data Recovery Manager requests only).<br>Example: CN=Alice Apple, UID=alice, OU=People, O=Example,<br>$C=U.S$   |
| publicKey    | string                                                                                                    |
|              | A string of two-digit hexadecimal numbers separated by colon. Each number<br>represents a byte in the public key corresponding to the private key to be<br>archived.                                 |
| serialNumber | number                                                                                                    |
|              | A unique identification number that identifies a key in the archive. This differs<br>from the certificate serial number.                                                                             |
| state        | INVALID<br>VALID                                                                                                    |
|              | The current status of the key corresponding to the request.                                                                                                    |

<span id="page-132-0"></span>**Table 6-20** Variables Returned by the Key Query Interface *(Continued)*

# Key Recovery Query Interface

## **Description**

URI: /kra/queryKeyForRecovery

Available On: Data Recovery Manager only.

Function: Retrieves a set of archived keys, for the purpose of recovering them, based on a flexible query specification.

The Key Recovery Query interface allows you to build query criteria much like an LDAP query. Criteria can be combined using logical AND or OR for flexibility. You can match keys in the archive based on the DRM serial number, the DN of the key owner, the certificate containing the corresponding public key, or the agent that archived the key.

The interface returns the public keys corresponding to the archived keys that match the query criteria. The list of keys in the response will each have a "Recover" button that allows the key to be recovered.

# Default Forms

The Data Recovery Manager form recover Key.html uses the Key Recovery Query interface. The form allows the agent to specify any of the valid query parameters: serial number range, key owner DN, public key certificate, or user ID of the archiving agent.

## Request Parameters

The following table lists the parameters accepted by the Key Recovery Query interface.

The queryFilter parameter must be a valid query filter. The syntax and valid query parameters are too complex to describe in the parameter table. The parameter is identical to the queryFilter request parameter f[or the Key Query](#page-127-0) [Interface](#page-127-0); refer t[o "Key Query Interface" on page](#page-127-0) 128 for complete details on building queries.

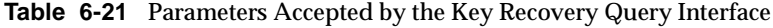

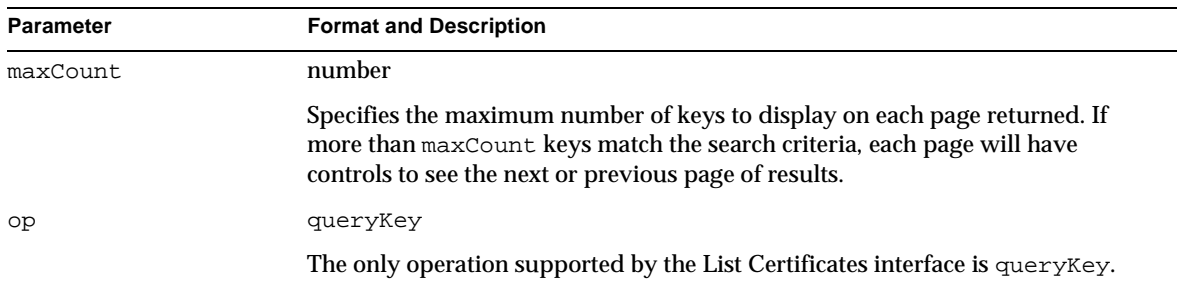

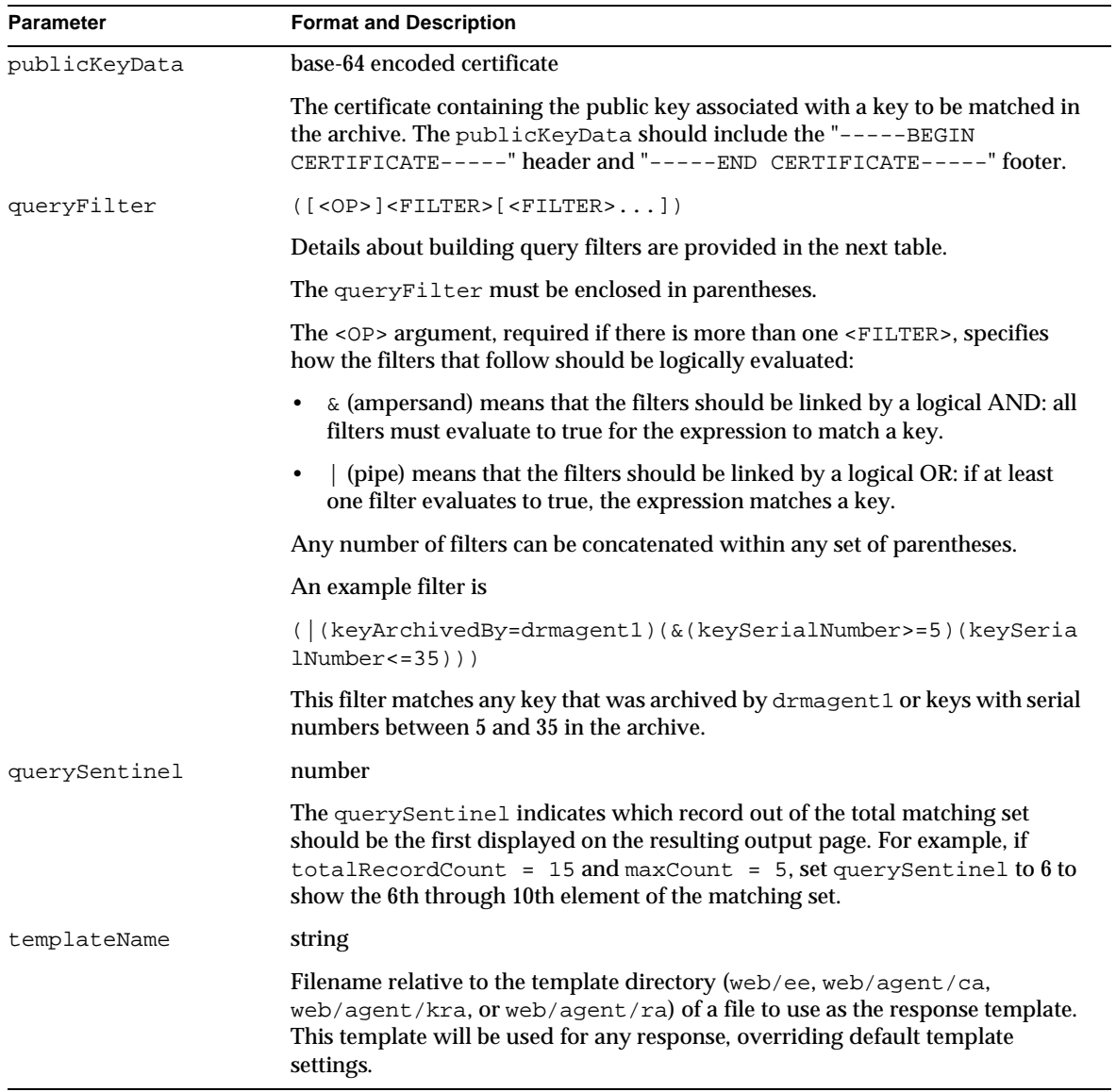

### **Table 6-21** Parameters Accepted by the Key Recovery Query Interface *(Continued)*

| <b>Parameter</b> | <b>Format and Description</b>                                                                                                    |
|------------------|----------------------------------------------------------------------------------------------------|
| totalRecordCount | number                                                                                                    |
|                  | The total number of keys in the archive that match the query Filter. This number<br>is returned by the interface in the initial response. This can be posted in<br>subsequent calls to prevent the CMS server from calculating a number. In this<br>way every page can tell the user the absolute size of the matching set, rather<br>than have the size of the set appear to decrease on each next page of data. |

**Table 6-21** Parameters Accepted by the Key Recovery Query Interface *(Continued)*

The default response template is queryKeyForRecovery.template. The base JavaScript for responses is inserted in place of the <CMS\_TEMPLATE> tag. In addition, the Key Recovery Query interface adds the JavaScript variables listed in the following table.

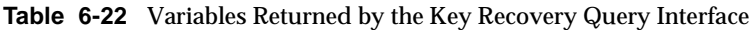

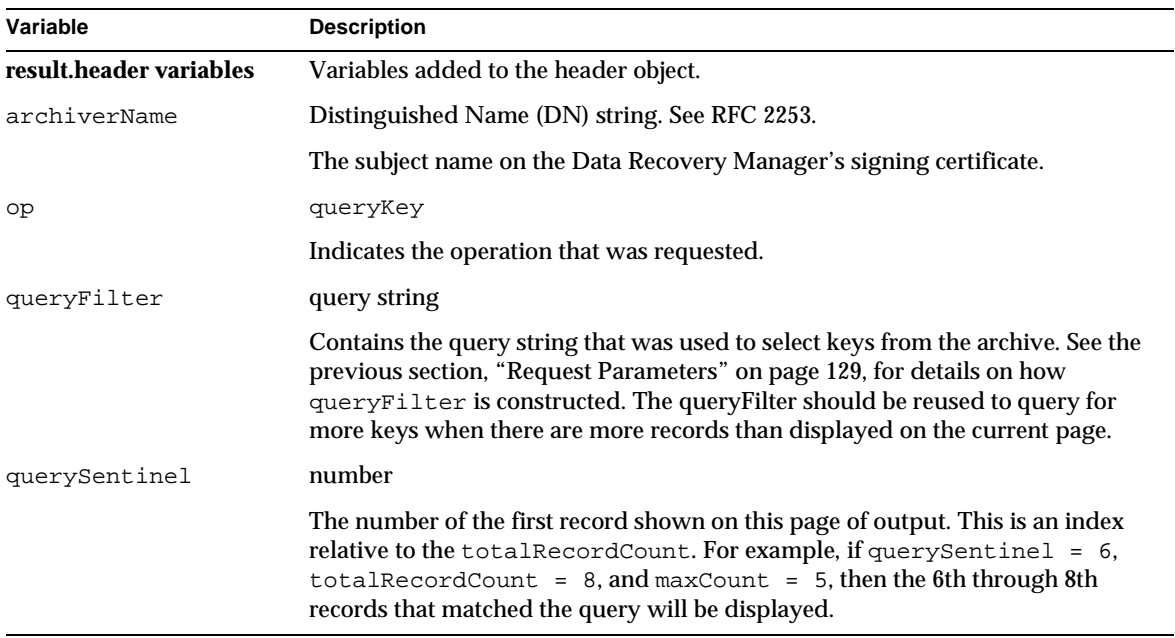

| Variable                         | <b>Description</b>                                                                                                    |
|----------------------------------|----------------------------------------------------------------------------------------------------|
| templateName                     | string                                                                                                    |
|                                  | Indicates the name of the template that was used to display the response. By<br>default it is query Key. template, but it can be changed with the<br>templateName request parameter.                 |
| totalRecordCount                 | number                                                                                                    |
|                                  | The total number of records that match the query criteria (queryFilter). This<br>may be more than the number of records currently displayed, which is limited<br>by fixed.maxCount.                  |
| result.fixed variable            | Variable added to the fixed object.                                                                                                    |
| maxCount                         | number                                                                                                    |
|                                  | The maximum number of records that can be displayed on a single page of<br>output (taken from the request parameter maxCount).                                                                       |
| result.recordSet[i]<br>variables | Variables added to record objects in the response.                                                                                                    |
| archivedBy                       | user ID                                                                                                    |
|                                  | The user ID of the agent that processed the key archival request.                                                                                                    |
| archivedOn                       | number of seconds since 1 January 1970                                                                                                    |
|                                  | The time when the key was stored in the archive (for completed Data Recovery<br>Manager requests).                                                                                                   |
| keyAlgorithm                     | OID string                                                                                                    |
|                                  | The object identifier (OID) used by the archived key corresponding to this<br>request (Data Recovery Manager requests). For example, the OID for an RSA<br>encryption key is "1.2.840.113549.1.1.1." |
| keyLength                        | number                                                                                                    |
|                                  | The number of bits in the archived key (Data Recovery Manager requests).                                                                                                    |
| ownerName                        | Distinguished Name (DN) string. See RFC 2253.                                                                                                    |
|                                  | The subject entry on the certificate corresponding to an archived encryption<br>key (Data Recovery Manager requests only).<br>Example: CN=Alice Apple, UID=alice, OU=People, O=Example,<br>$C = US$  |

**Table 6-22** Variables Returned by the Key Recovery Query Interface *(Continued)*

| Variable     | <b>Description</b>                                                                                                    |
|--------------|----------------------------------------------------------------------------------------------------|
| publicKey    | string                                                                                                    |
|              | A string of two-digit hexadecimal numbers separated by colon. Each number<br>represents a byte in the public key corresponding to the private key to be<br>archived. |
| serialNumber | number                                                                                                    |
|              | A unique identification number that identifies a key in the archive. This differs<br>from the certificate serial number.                                             |
| state        | INVALID<br>VALID <sup>1</sup>                                                                                                    |
|              | The current status of the key corresponding to the request.                                                                                                    |

**Table 6-22** Variables Returned by the Key Recovery Query Interface *(Continued)*

# Process Certificate Request Interface

# **Description**

URI: /ca/processCertReq or /ra/processCertReq

Available on: Certificate Manager or Registration Manager

Function: Agents can use the Process Certificate Request interface to accept, reject, or cancel requests to sign, renew, or revoke requests.

The [Process Request Interfa](#page-149-0)ce is used to assign pending requests to agents. The Process Certificate Request interface is used by an agent to act on requests owned by the agent (or not yet owned).

The interface is called once the sequence number of a pending request is known, so forms that use the interface are usually embedded in a response template from an interface that can list pending requests (for exampl[e, the Requests Query In](#page-157-0)terface). The list of pending requests will also include the request Type variable to distinguish between signing, revocation, and renewal requests.

## Default Forms

No default forms use the Process Certificate Request Interface directly. The listRequests.html form calls th[e Requests Query Interf](#page-157-0)ace which returns data using the processReq.template when pending requests are selected.

The processReq.template will create a link to the Process Certificate Request Interface for all requests with status == pending. Additional JavaScript in that template is used to add parameters to the request to the Process Certificate Request interface (such as the validity period for enrollments and renewals).

### Request Parameters

The following table lists the parameters accepted by the Process Request Interface.

The agent interface requires SSL client authentication, so information about the agent can be gleaned from the certificate used to authenticate and does not need to be passed in parameters.

| <b>Parameter</b>     | <b>Format and Description</b>                                                                                                    |
|----------------------|----------------------------------------------------------------------------------------------------|
| addExts              | base-64 encoded certificate extensions                                                                                                    |
|                      | Specifies any additional certificate extensions that should be added. There<br>is sample code in the cms_sdk/samples/exttools directory that can<br>be used to generate the base-64 encoding of some extensions; the code can<br>be modified to generate other extensions. |
| certTypeEmail        | $yes \mid no$                                                                                                    |
|                      | Specifies whether to set the netscape certificate extension S/MIME client<br>certificate bit (bit 2).                                                                                                    |
| certTypeEmailCA      | $yes \mid no$                                                                                                    |
|                      | Specifies whether to set the netscape certificate extension S/MIME<br>certificate issuer bit (bit 6).                                                                                                    |
| certTypeObjSigning   | $yes \mid no$                                                                                                    |
|                      | Specifies whether to set the netscape certificate extension object signing<br>certificate bit (bit 3).                                                                                                    |
| certTypeObjSigningCA | $yes \mid no$                                                                                                    |
|                      | Specifies whether to set the netscape certificate extension object signing<br>certificate issuer bit (bit 7).                                                                                                    |

**Table 6-23** Parameters Accepted by the Process Certificate Request Interface

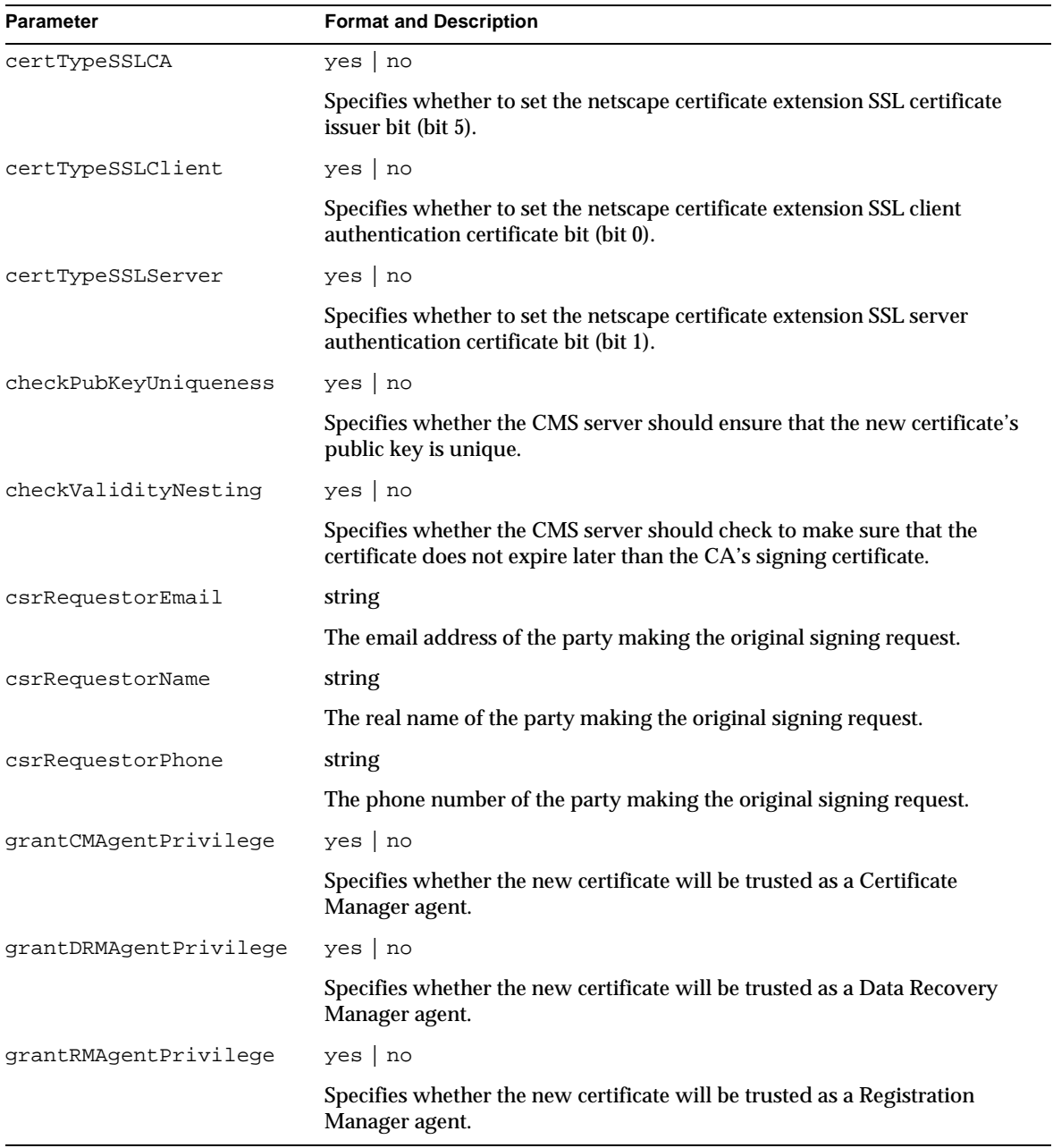

### **Table 6-23** Parameters Accepted by the Process Certificate Request Interface *(Continued)*

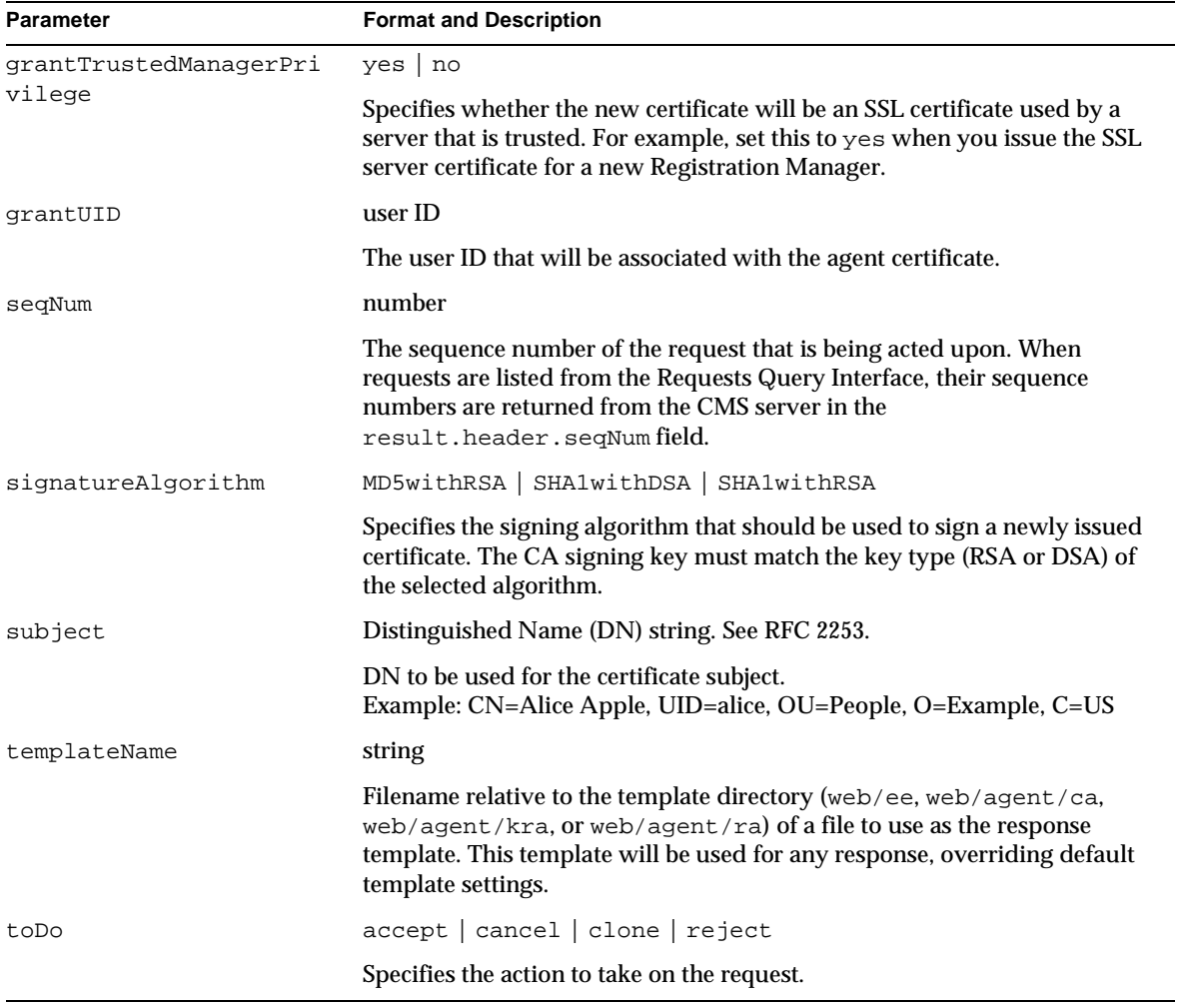

### **Table 6-23** Parameters Accepted by the Process Certificate Request Interface *(Continued)*

| <b>Parameter</b> | <b>Format and Description</b>                                                                                                    |
|------------------|----------------------------------------------------------------------------------------------------|
| validityLength   | number of seconds                                                                                                    |
|                  | The length of time, in seconds, for which the newly issued certificate will<br>be valid. The following list shows the approximate number of seconds in<br>some common time intervals: |
|                  | 1 day: 86,400                                                                                                    |
|                  | 7 days: 604,800                                                                                                    |
|                  | 14 days: 1,209,600                                                                                                    |
|                  | 30 days: 2,592,000                                                                                                    |
|                  | 180 days: 15,552,000                                                                                                    |
|                  | 365 days: 31,536,000                                                                                                    |
|                  | 540 days: 46,665,000                                                                                                    |
|                  | 730 days: 63,072,000                                                                                                    |

**Table 6-23** Parameters Accepted by the Process Certificate Request Interface *(Continued)*

The default response template is processCertReq.template. The base JavaScript for responses is inserted in place of the <CMS\_TEMPLATE> tag. In addition, the Process Certificate Request interface adds the JavaScript variables listed in the following table.

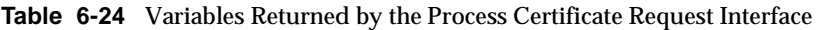

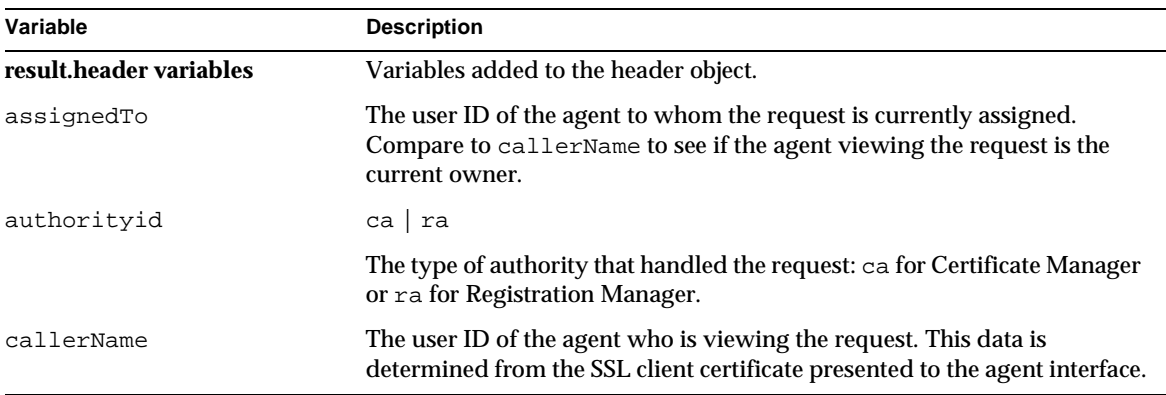

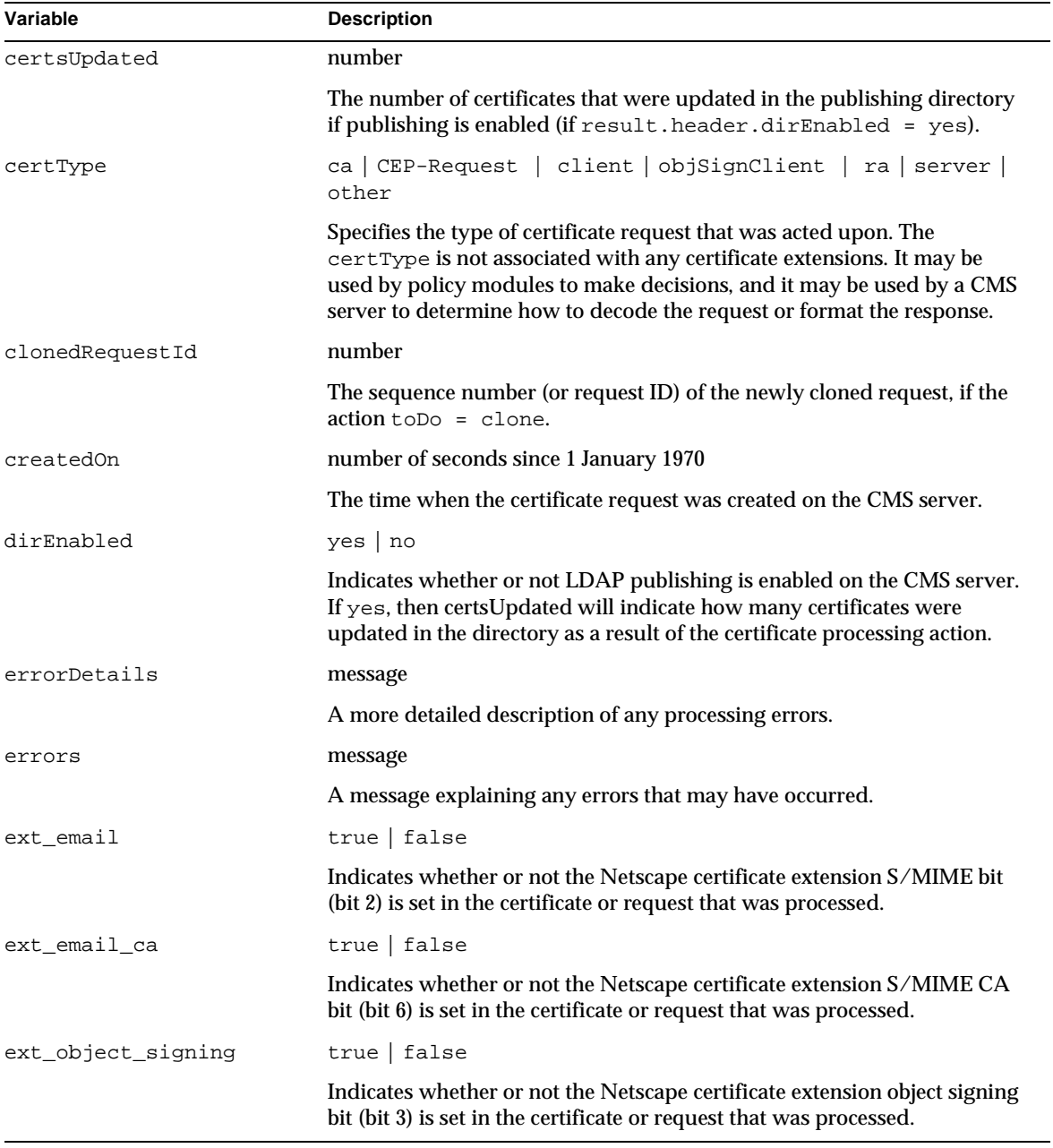

### **Table 6-24** Variables Returned by the Process Certificate Request Interface *(Continued)*

| Variable              | <b>Description</b>                                                                                                    |
|-----------------------|----------------------------------------------------------------------------------------------------|
| ext_object_signing_ca | true   false                                                                                                    |
|                       | Indicates whether or not the Netscape certificate extension object signing<br>CA bit (bit 7) is set in the certificate or request that was processed.                                                         |
| ext_ssl_ca            | true   false                                                                                                    |
|                       | Indicates whether or not the Netscape certificate extension SSL CA bit (bit<br>5) is set in the certificate or request that was processed.                                                                    |
| ext_ssl_client        | true   false                                                                                                    |
|                       | Indicates whether or not the Netscape certificate extension SSL client bit<br>(bit 0) is set in the certificate or request that was processed.                                                                |
| ext_ssl_server        | true $ $ false                                                                                                    |
|                       | Indicates whether or not the Netscape certificate extension SSL server bit<br>(bit 1) is set in the certificate or request that was processed.                                                                |
| qrantError            | SUCCESS   error message                                                                                                    |
|                       | If there were any errors processing a request for an agent certificate, this<br>field will have an error message. If grantError = SUCCESS, the agent<br>was created successfully.                             |
| grantPrivilege        | string                                                                                                    |
|                       | Indicates the groups to which the new agent or certificate has been added.<br>If there is more than one group, the group names will be separated by the<br>text " and " in the string. Valid group names are: |
|                       | Certificate Manager Agents                                                                                                    |
|                       | Data Recovery Manager Agents<br>$\bullet$                                                                                                    |
|                       | Registration Manager Agents                                                                                                    |
|                       | Trusted Managers (for SSL certificates used by trusted servers)                                                                                                    |
| grantUID              | user ID                                                                                                    |
|                       | The user name assigned to the agent certificate that was processed.                                                                                                    |
| localca               | yes no                                                                                                    |
|                       | Indicates whether the CMS server that processed the request is a<br>Certificate Manager (the CMS server is not a Registration Manager).                                                                       |
| localkra              | yes   no                                                                                                    |
|                       | Indicates whether the CMS server that processed the request also hosts a<br>Data Recovery Manager.                                                                                                    |

**Table 6-24** Variables Returned by the Process Certificate Request Interface *(Continued)*
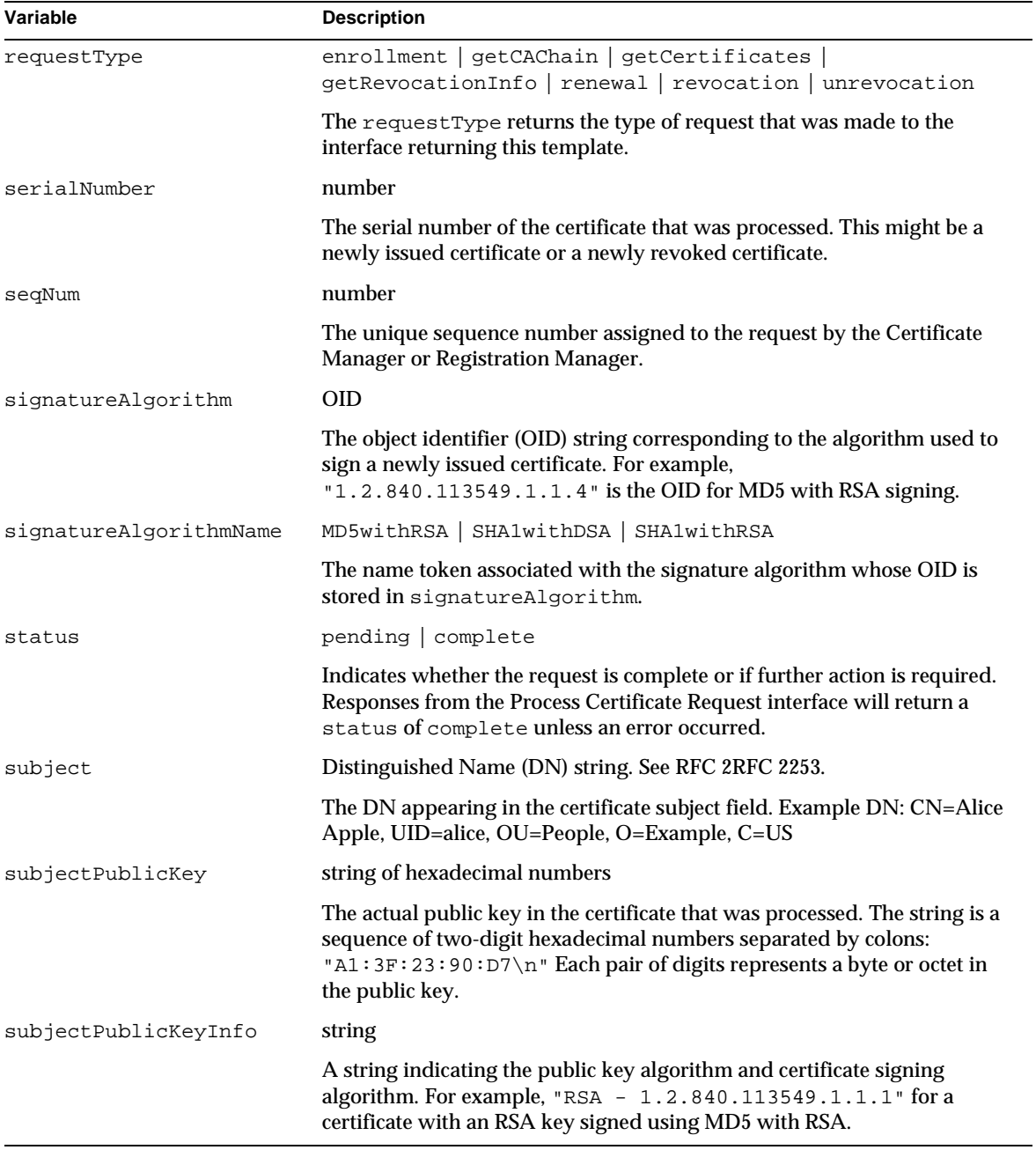

#### **Table 6-24** Variables Returned by the Process Certificate Request Interface *(Continued)*

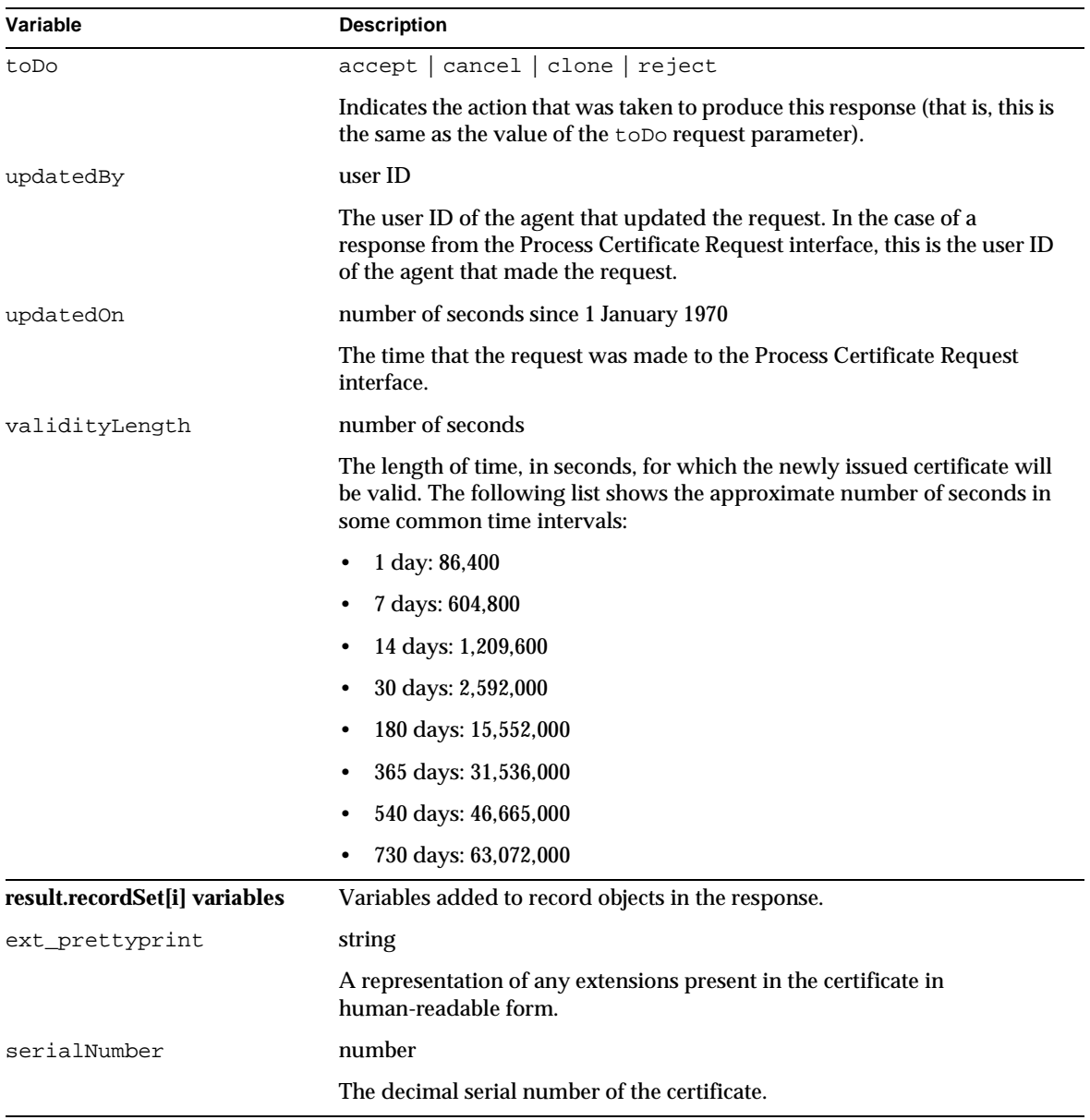

#### **Table 6-24** Variables Returned by the Process Certificate Request Interface *(Continued)*

# <span id="page-146-0"></span>Process DRM Request Interface

# **Description**

URI: /kra/processReq

Available on: Data Recovery Manager

Function: This interface allows an agent to view a request or assign the request to himself.

The Process DRM Request interface is slightly different fro[m the Process Request](#page-149-0) [Interface](#page-149-0) used by Certificate Managers and Registration Managers.

# Default Forms

The Process DRM Request interface is not used in any default forms. The interface requires the sequence number of an archival request, so it is used in templates that list requests (with their sequence numbers) to render buttons that allow an agent to view or change the assignment of a request.

## Request Parameters

The following table lists the parameters accepted by the Process DRM Request interface.

The agent interface requires SSL client authentication, so information about the agent can be gleaned from the certificate used to authenticate and does not need to be passed in parameters.

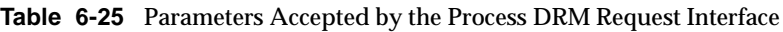

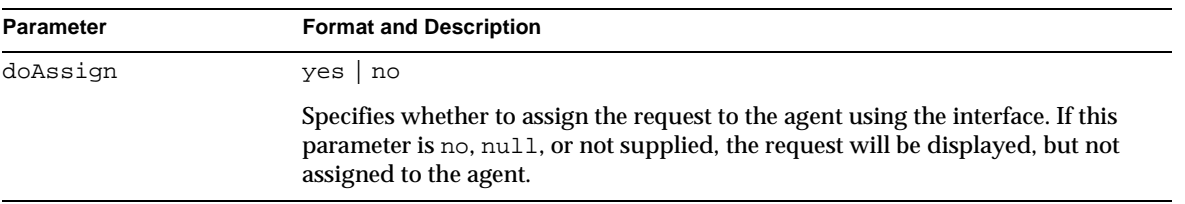

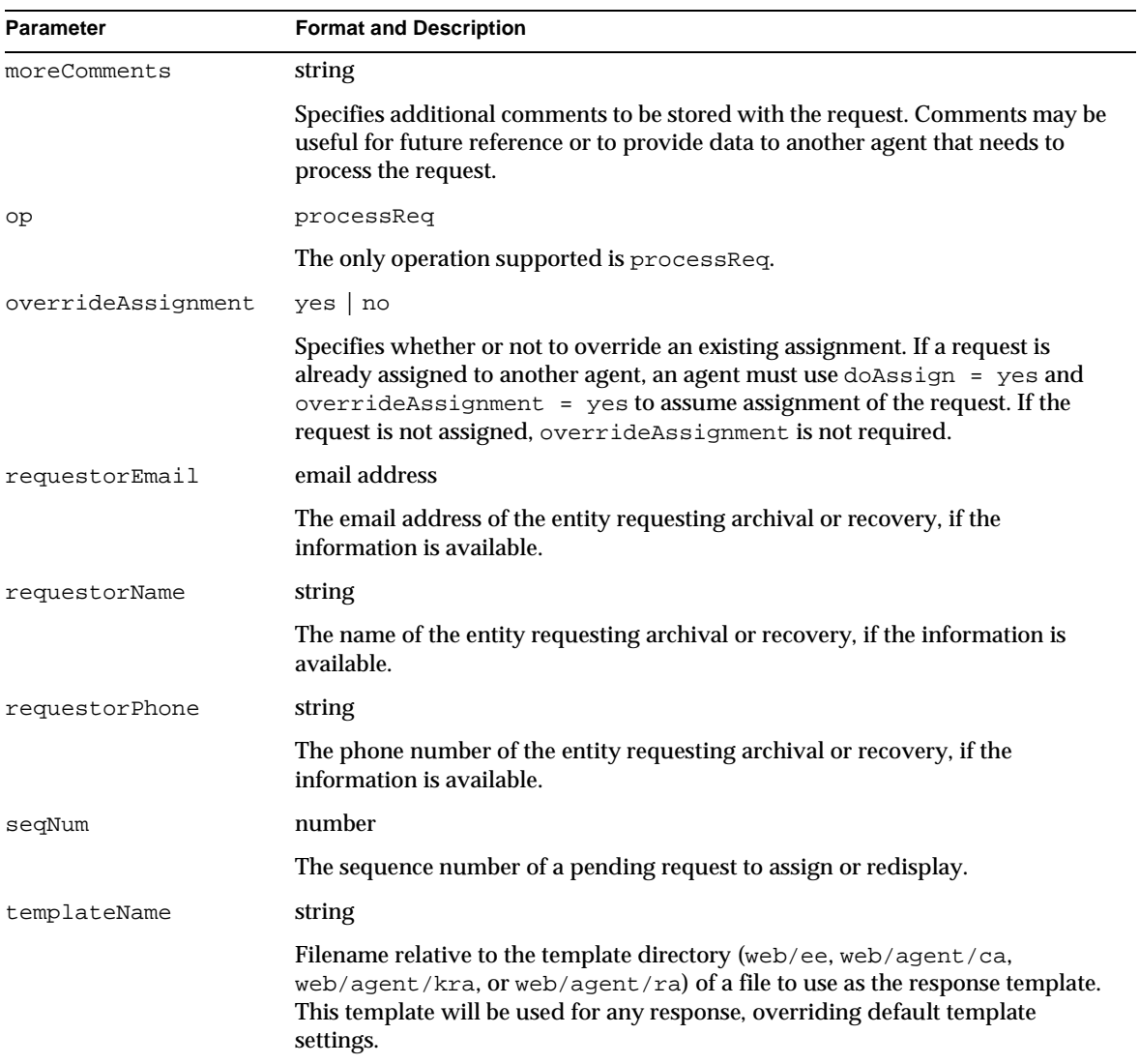

#### **Table 6-25** Parameters Accepted by the Process DRM Request Interface *(Continued)*

## Response

The default response template is processReq.template. The base JavaScript for responses is inserted in place of the <CMS\_TEMPLATE> tag. In addition, the Process DRM Request interface adds the JavaScript variables listed in the following table.

| Variable                | <b>Description</b>                                                                                                    |
|-------------------------|----------------------------------------------------------------------------------------------------|
| result.header variables | Variables added to the header object.                                                                                                    |
| archivedBy              | user ID                                                                                                    |
|                         | The user ID of the Data Recovery Agent that authorized the archival. This is<br>sent only for completed archival requests.                                           |
| archivedOn              | seconds since 1 January 1970                                                                                                    |
|                         | The time when the key was stored in the archive. Sent only for completed<br>archival requests.                                                                       |
| callerName              | user ID                                                                                                    |
|                         | The user ID of the agent who is viewing the request. This data is determined<br>from the SSL client certificate presented to the agent interface.                    |
| createdOn               | seconds since 1 January 1970                                                                                                    |
|                         | The time when the request was created.                                                                                                    |
| keyAlgorithm            | <b>OID</b>                                                                                                    |
|                         | The object identifier (OID) of the algorithm used by the key in the archive<br>request.                                                                              |
| keyLength               | number                                                                                                    |
|                         | The number of bits in the key in the archive request.                                                                                                    |
| localca                 | yes   no                                                                                                    |
|                         | Indicates whether the Certificate Manager associated with the Data Recovery<br>Manager is located on the same host.                                                  |
| localkra                | yes no                                                                                                    |
|                         | Indicates whether the Data Recovery Manager is located on the same host as<br>the Process DRM Request interface. For this interface, the value is always yes.        |
| ownerName               | Distinguished Name (DN) string. See RFC 2253.                                                                                                    |
|                         | The subject name on the certificate corresponding to the key to be archived.<br>This appears only for archival requests.                                             |
| publicKey               | string                                                                                                    |
|                         | A string of two-digit hexadecimal numbers separated by colon. Each number<br>represents a byte in the public key corresponding to the private key to be<br>archived. |

**Table 6-26** Variables Returned by the Process DRM Request Interface

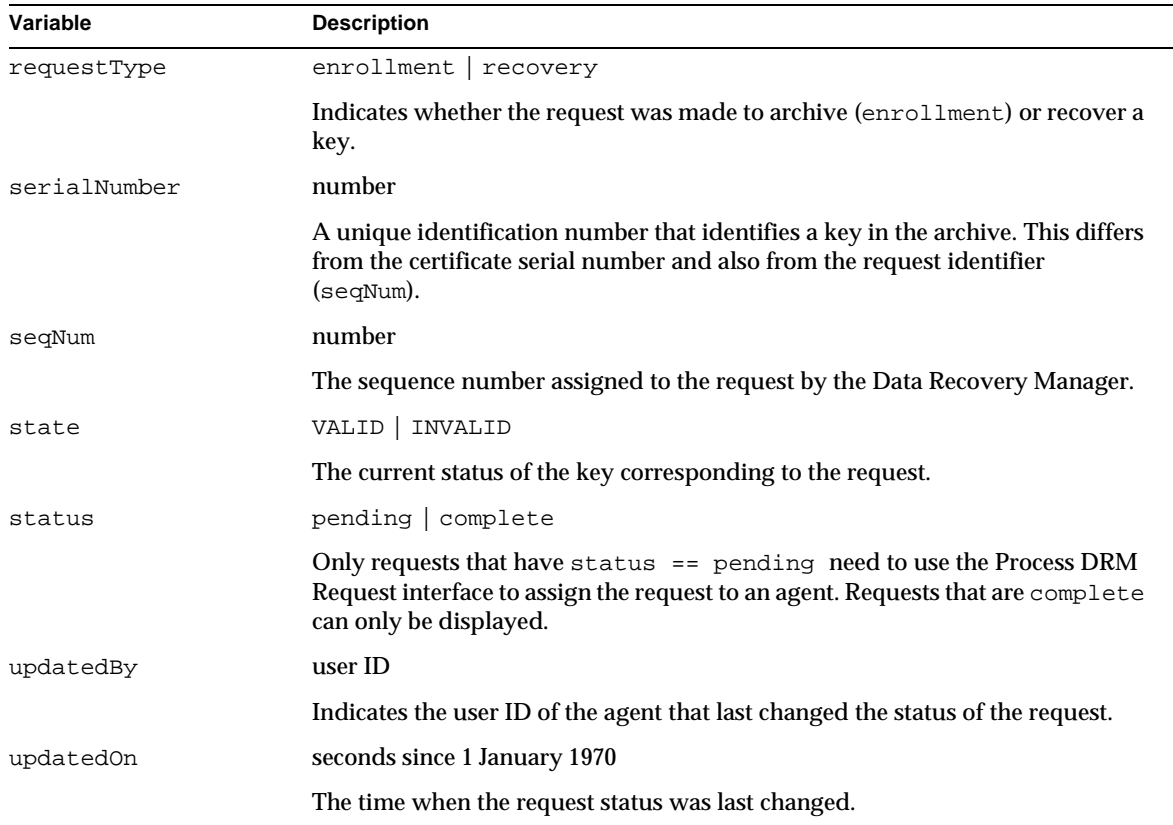

#### <span id="page-149-0"></span>**Table 6-26** Variables Returned by the Process DRM Request Interface *(Continued)*

# Process Request Interface

## **Description**

URI: /ca/processReq or /ra/processReq

Available on: Certificate Manager or Registration Manager

Function: Changes the assignment of a pending certificate request to an agent.

This is an agent interface and requires SSL client authentication with a valid agent certificate. The Process Request Interface can be used to assign a certificate request (identified by a sequence number) to the agent user ID associated with the certificate presented for authentication or to assign the request to nobody (remove any existing assignment).

# Default Forms

The Process Request Interface is not used in any default forms. The interface requires the sequence number of a certificate request, so it is used in templates that list pending requests (with their sequence numbers) to render buttons that allow an agent to change the assignment of a request.

## Request Parameters

The following table lists the parameters accepted by the Process Request interface.

The agent interface requires SSL client authentication, so information about the agent can be gleaned from the certificate used for authentication and does not need to be passed in parameters.

**Table 6-27** Parameters Accepted by the Process Request Interface

| <b>Parameter</b> | <b>Format and Description</b>                                                                                                    |
|------------------|----------------------------------------------------------------------------------------------------|
| doAssign         | reassignToMe reassignToNobody assignToMe null                                                                                                    |
|                  | Specifies how to change the agent assigned to a pending request. Use<br>reassignToMe if the request has already been assigned to another agent or<br>assignToMe if the request has not been assigned (or has just been assigned<br>with reassignToNobody). If the interface is used with no doAssign<br>parameter, the request in question is redisplayed using the<br>processReq.template. |
| segNum           | number                                                                                                    |
|                  | The sequence number of a pending request to assign or redisplay.                                                                                                    |
| templateName     | string                                                                                                    |
|                  | Filename relative to the template directory (web/ee, web/agent/ca,<br>web/agent/kra, or web/agent/ra) of a file to use as the response template.<br>This template will be used for any response, overriding default template<br>settings.                                                                                                    |

<span id="page-151-0"></span>The default response template is processReq.template. The base JavaScript for responses is inserted in place of the <CMS\_TEMPLATE> tag.

In addition, the Process Request interface adds the JavaScript variables listed in the following table. The table lists only the variables in the template related to the Process Request interface. The template includes more variables related to the status and origin of the request; these are documented in other interfaces that use the template.

**Table 6-28** Variables Returned by the Process Request Interface

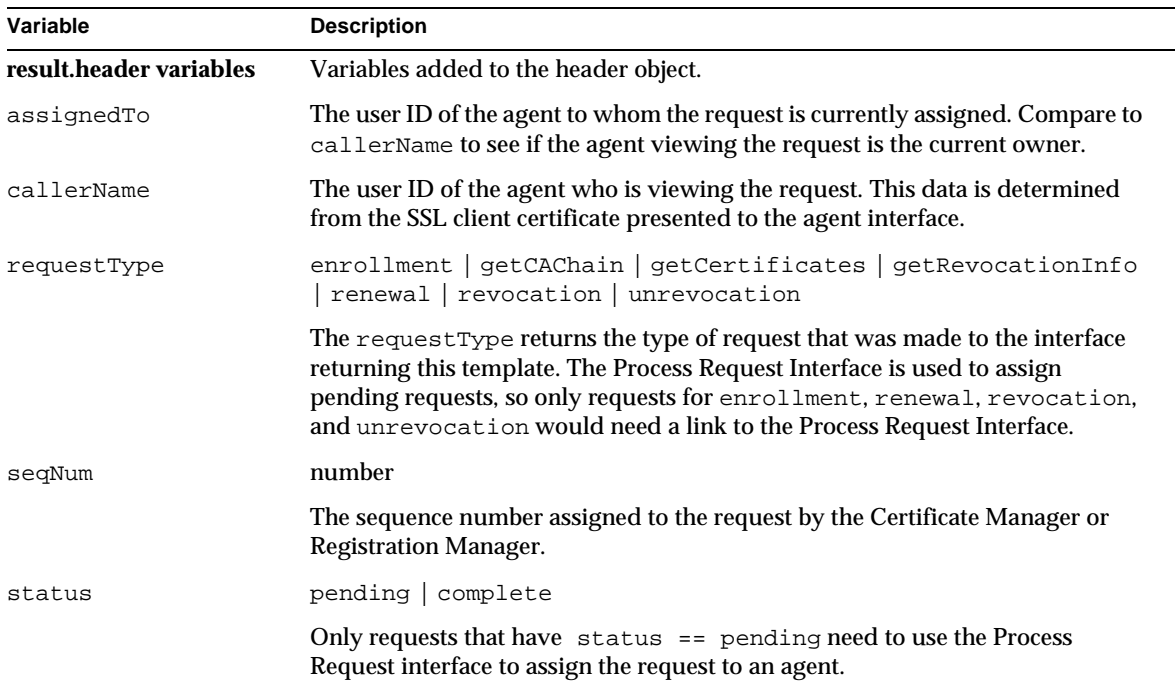

# Recover Key By Serial Number Interface

# **Description**

URI: /kra/recoverBySerial

Available on: Data Recovery Manager

Function: Displays a form for recovering a key.

Once a key has been selected from the archive, the Recover Key By Serial Number Interface can be used to start the recovery operation. This interface accepts the serial number of an archived key and optionally the user ID and passwords of recovery agents.

The recovery operation can be completed by one call to the Recover Key By Serial Number Interface if the proper number of recovery agent user IDs and passwords are provided. In this case, a PKCS #12 blob is returned with the recovered key and an associated public key certificate.

The recovery operation can also be deferred if the agent passwords cannot be immediately provided. In this case, the response from the interface is a new form that polls th[e Get Approval Status Inter](#page-121-0)face until the passwords are entered by agents (from other locations) and the PKCS #12 blob can be delivered.

## Default Forms

The Recover Key By Serial Number Interface typically follows a request to the [Display Key For Recovery Interfa](#page-117-0)ce. The result of the Display Key For Recovery Interface request is to display a key from the archive using the displayBySerialForRecovery.template file. This template provides a form for making a request to the Recover Key By Serial Number Interface to initiate the recovery operation for the selected key.

## Request Parameters

The following table lists the parameters accepted by the Recover Key By Serial Number interface.

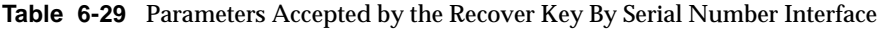

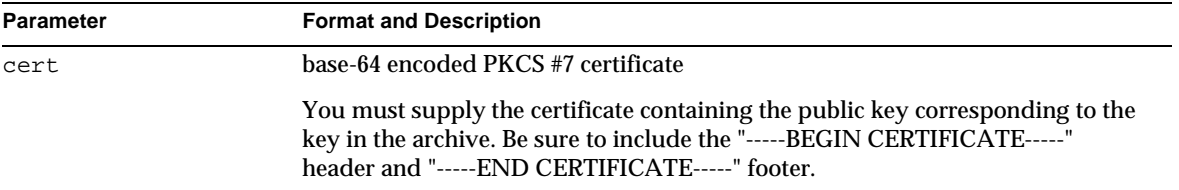

| <b>Parameter</b> | <b>Format and Description</b>                                                                                                    |
|------------------|----------------------------------------------------------------------------------------------------|
| localAgents      | yes   no                                                                                                    |
|                  | Specifies whether agent user IDs and passwords have been entered locally (that<br>is, submitted with this request), or will be entered remotely. If local Agents =<br>no, agents will have to access the Examine Recovery interface with the request<br>id and enter their passwords.                                                                                                    |
| nickname         | string                                                                                                    |
|                  | Specifies an optional nickname for the certificate that will be returned in the<br>PKCS #12 blob when the key is recovered.                                                                                                    |
| op               | recoverBySerial                                                                                                    |
|                  | Specifies the operation to perform. The only valid value is recover By Serial.                                                                                                    |
| p12password      | string                                                                                                    |
|                  | Specifies a password used to protect the recovered key. When the PKCS #12<br>blob containing the key is returned, this password will be required to decrypt<br>the data.                                                                                                    |
| p12passwordAgain | string                                                                                                    |
|                  | This parameter serves as a quality check; the string must match the value of<br>p12password.                                                                                                    |
| pwd <n></n>      | string                                                                                                    |
|                  | Specifies the password for agent $\langle n \rangle$ , where $\langle n \rangle$ is replaced by a sequence<br>number (beginning with 0). If this is a local recovery operation, user IDs<br>(uid <n>) and passwords must be supplied for the number of agents required<br/>to authorize a recovery. For example, if two agents are required, a local<br/>recovery operation requires uid0, pwd0, uid1, and pwd1 parameters.</n> |
| serialNumber     | number                                                                                                    |
|                  | The serial number of the key to recover. Note that this is the DRM serial<br>number, not the serial number from a certificate.                                                                                                    |
| templateName     | string                                                                                                    |
|                  | Filename relative to the template directory (web/ee, web/agent/ca,<br>web/agent/kra, or web/agent/ra) of a file to use as the response template.<br>This template will be used for any response, overriding default template<br>settings.                                                                                                    |
| uid <n></n>      | string                                                                                                    |
|                  | Specifies the user ID for agent number $\langle n \rangle$ , if this is a local operation. See the<br>description for pwd <n>.</n>                                                                                                    |

**Table 6-29** Parameters Accepted by the Recover Key By Serial Number Interface *(Continued)*

If the request was for a local recovery  $(1 \circ \text{calAgents} = \text{yes} \text{ in the request}),$  and the recovery is successful, the response will be the binary PKCS #12 blob containing the key and certificate. The MIME type of the response will be application/x-pkcs12.

If the request was not local or if there was an error, the default response template is recoverBySerial.template. The base JavaScript for responses is inserted in place of the <CMS\_TEMPLATE> tag. If there are no errors, the default template includes JavaScript code that uses window.location to immediately replace the returned page with a call to t[he Get Approval Status Inte](#page-121-0)rface.

In addition, the Recover Key By Serial Number interface adds the JavaScript variables listed in the following table:

| Variable                | <b>Description</b>                                                                                                    |
|-------------------------|----------------------------------------------------------------------------------------------------|
| result.fixed variables  | Variables added to the fixed object                                                                                                    |
| host                    | string                                                                                                    |
|                         | The fully qualified domain name of the CMS server that processed the request.<br>This allows the resulting template to construct forms that post data to the same<br>interface using the same host and port. |
| port                    | number                                                                                                    |
|                         | The port number that was used to service the request.                                                                                                    |
| scheme                  | http https                                                                                                    |
|                         | The protocol that was used to make the request.                                                                                                    |
| result.header variables | Variables added to the header object.                                                                                                    |
| errorDetails            | string                                                                                                    |
|                         | If an error occurred while processing the request, this variable contains an error<br>message.                                                                                                    |
| recoveryID              | number                                                                                                    |
|                         | The unique number assigned to this recovery request. If agents need to<br>approve the request, they will supply this number to the Examine Recovery<br>Interface.                                            |

**Table 6-30** Variables Returned by the Recover Key By Serial Number Interface

# <span id="page-155-0"></span>Remove Certificate Hold Interface

## **Description**

URI: / ca/doUnrevoke or / ra/doUnrevoke

Available on: Certificate Manager or Registration Manager agent ports.

Function: Changes the status of a certificate that has been put on hold so that it is no longer considered revoked.

A certificate can be temporarily rendered invalid --or "put on hold"-- by revoking it with a revocation reason code of 6. If subsequent analysis reveals that the certificate does not need to be permanently revoked, it can be made valid again using the Remove Certificate Hold Interface.

Only agents with valid SSL client certificates can use the Remove Certificate Hold interface.

## Default Forms

There are no default forms that use this interface. The Remove Certificate Hold Interface is usually accessed after a list of certificates currently on hold has been generated. In the response template that displays the list, certificates on hold can be rendered with a "Remove Certificate Hold" button next to their listing. The displayByCert.template and queryCert.template create buttons that use the Remove Certificate Hold Interface.

# Request Parameters

The following table lists the parameters accepted by the Remove Certificate Hold interface.

| Parameter | <b>Format and Description</b>                                                                                     |
|-----------|----------------------------------------------------------------------------------------------------|
| op        | doUnrevoke                                                                                                    |
|           | Specifies the operation to perform. The valid value for the Remove Certificate<br>Hold interface is "doUnrevoke." |

**Table 6-31** Parameters Accepted by the Remove Certificate Hold Interface

| <b>Parameter</b> | <b>Format and Description</b>                                                                                                    |
|------------------|----------------------------------------------------------------------------------------------------|
| serialNumber     | number                                                                                                    |
|                  | The serial number (in decimal or hexadecimal) of the certificate to revoke.                                                                                                    |
| templateName     | string                                                                                                    |
|                  | Filename relative to the template directory (web/ee, web/agent/ca,<br>web/agent/kra, or web/agent/ra) of a file to use as the response template.<br>This template will be used for any response, overriding default template<br>settings. |

**Table 6-31** Parameters Accepted by the Remove Certificate Hold Interface *(Continued)*

The default response template is unrevocationResult.template. The base JavaScript for responses is inserted in place of the <CMS\_TEMPLATE> tag. In addition, the Remove Certificate Hold Interface adds the JavaScript variables listed in the following table:

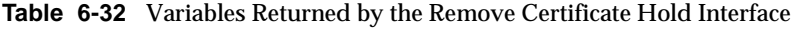

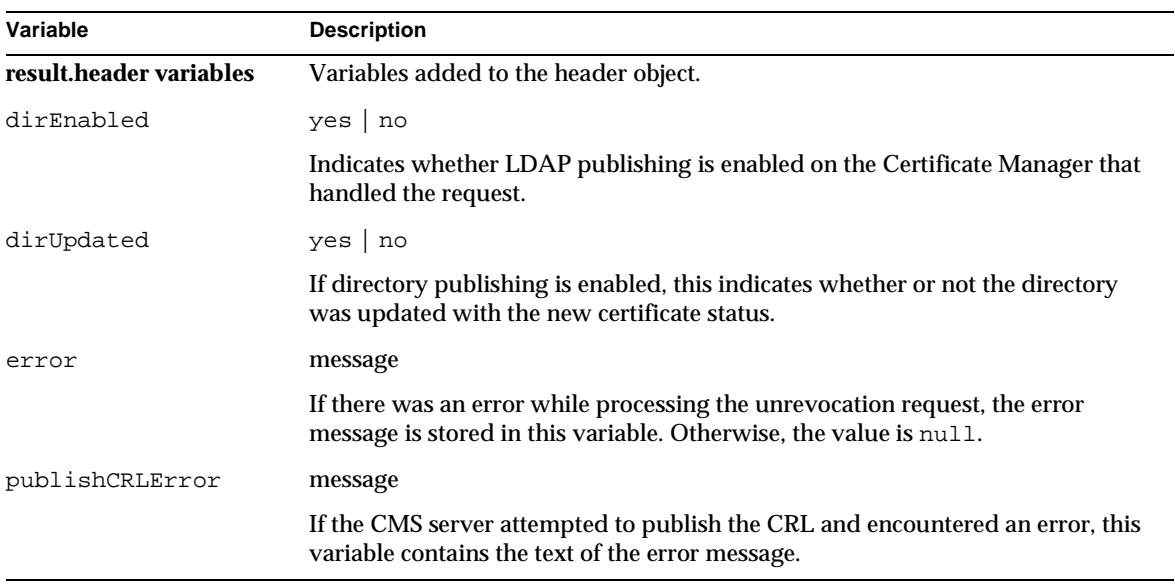

| Variable          | <b>Description</b>                                                                                                    |
|-------------------|----------------------------------------------------------------------------------------------------|
| publishCRLSuccess | yes no                                                                                                    |
|                   | If the CMS server attempted to publish the CRL to a directory, this variable will<br>indicate whether the update was successful.                                                                                                    |
| serialNumber      | number                                                                                                    |
|                   | The decimal serial number of the certificate.                                                                                                    |
| unrevoked         | $yes \mid no \mid pending$                                                                                                    |
|                   | Indicates whether or not all certificates were successfully unrevoked.                                                                                                    |
| updateCRL         | $yes \mid no$                                                                                                    |
|                   | Indicates whether or not the CMS server attempted to update the Certificate<br>Revocation List (CRL). If no or null, the CRL will be updated at the next<br>scheduled update interval. If yes, check udpateCRLSuccess to determine if<br>the update was successful. |
| updateCRLError    | message                                                                                                    |
|                   | If the CMS server attempted to update the CRL and encountered an error, this<br>variable contains the text of the error message.                                                                                                    |
| updateCRLSuccess  | $yes \mid no$                                                                                                    |
|                   | If the CMS server attempted to update the CRL, this variable will indicate<br>whether the update was successful.                                                                                                    |

<span id="page-157-0"></span>**Table 6-32** Variables Returned by the Remove Certificate Hold Interface *(Continued)*

# Requests Query Interface

## **Description**

URI: /ca/queryReq or /ra/queryReq or /kra/queryReq

Available on: Certificate Manager, Registration Manager, or Data Recovery Manager

Function: Lists requests that have been made to a given server.

The interface can return all requests, or subsets based on request status (pending, complete, etc.) and request type (enrollment, renewal, etc.).

## Default Forms

The listRequests.html form uses the Requests Query Interface. This form can be found in the Certificate Manager, Registration Manager, and Data Recovery Manager web directories. The listRequests.html form presents menus for choosing the request type and status as well as a field for setting the lowest request id to return.

Since the number or records returned by the interface may be more than the user wants to see on one page, the response template (queryReq.template) may have a button to retrieve more records that also uses the Requests Query Interface.

## Request Parameters

The following table lists the parameters that are used to view requests through the Requests Query Interface. This is an agent interface, so the HTTP POST or GET request must use SSL client authentication with a valid agent certificate.

| <b>Parameter</b> | <b>Format and Description</b>                                                                                                    |
|------------------|----------------------------------------------------------------------------------------------------|
| maxCount         | number                                                                                                    |
|                  | Specifies the maximum number of requests to display on a page. If more than<br>maxCount requests match the criteria, the response template can include code<br>to request more records from the Requests Query interface. |
| op               | queryReq                                                                                                    |
|                  | Specifies the operation to perform. For the Requests Query interface, this<br>should be query Req.                                                                                                    |
| regState         | showAll   showCancelled   showCompleted   showInService  <br>showRejected   showWaiting                                                                                                    |
|                  | Specifies the status of requests to show.                                                                                                    |
| reqType          | archival enrollment   getCAChain   getCertificates   getCRL  <br>getRevocationInfo   recovery   renewal   revocation   showAll  <br>unrevocation                                                                          |
|                  | Specifies the type of request to show.                                                                                                    |

**Table 6-33** Parameters Accepted by the Requests Query Interface

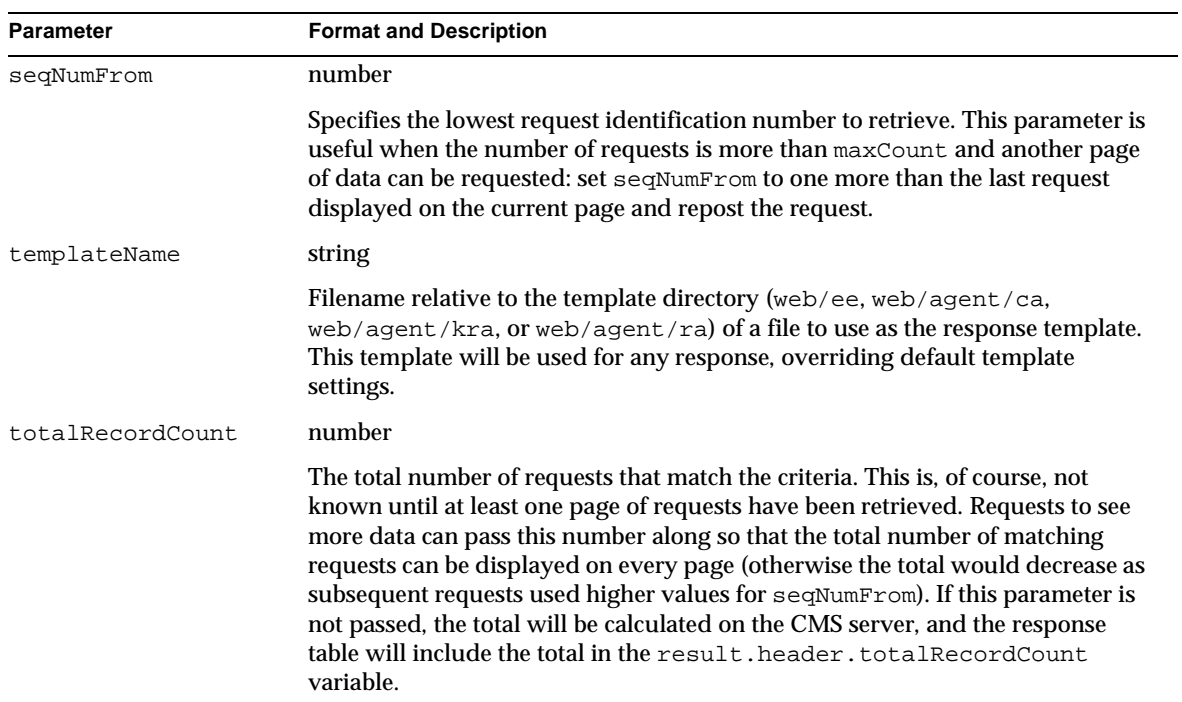

#### **Table 6-33** Parameters Accepted by the Requests Query Interface *(Continued)*

## Response

The default response template is queryReq.template. The base JavaScript for responses is inserted in place of the <CMS\_TEMPLATE> tag.

For each request returned, a record object is created. Some of the record object fields listed below may not apply to some requests; for example, a pending or rejected enrollment request will have no certificate subject.

The Requests Query interface adds the JavaScript variables listed in the following table.

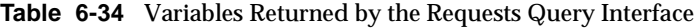

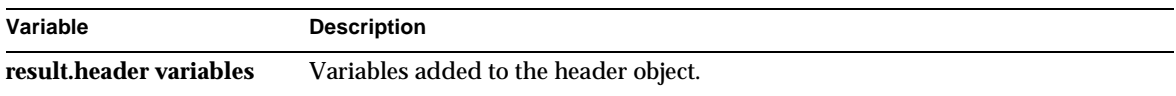

| <b>Variable</b>                  | <b>Description</b>                                                                                                    |
|----------------------------------|----------------------------------------------------------------------------------------------------|
| authorityId                      | $ca$   kra   ra                                                                                                    |
|                                  | The type of server that generated the list of requests: ca for Certificate Manager,<br>kra for Data Recovery Manager, or ra for Registration Manager.                                                                    |
| currentRecordCount               | number                                                                                                    |
|                                  | The number of request records displayed on the current page of output.                                                                                                    |
| error                            | message                                                                                                    |
|                                  | If there was an error while processing the revocation request, the error message<br>is stored in this variable. Otherwise, the value is null.                                                                            |
| querySentinel                    | number                                                                                                    |
|                                  | A tracking number that indicates the default number of records to retrieve on<br>the next page of output. This number is the lesser of the maxCount requested<br>and the total number of records left in the result set. |
| requestingUser                   | user ID                                                                                                    |
|                                  | The user ID of the agent that requested the list of requests.                                                                                                    |
| totalRecordCount                 | number                                                                                                    |
|                                  | The total number of request records that matched the criteria.                                                                                                    |
| result.fixed variables           | Variables added to the fixed object.                                                                                                    |
| maxCount                         | number                                                                                                    |
|                                  | The maximum number of records to display on a page. This is taken from the<br>maxCount request parameter.                                                                                                    |
| reqState                         | showAll   showCancelled   showCompleted   showInService  <br>showRejected   showWaiting                                                                                                    |
|                                  | Indicates the request state parameter that was used to generate the list.                                                                                                    |
| reqType                          | archival   enrollment   getCAChain   getCertificates   getCRL  <br>getRevocationInfo   recovery   renewal   revocation   showAll  <br>unrevocation                                                                       |
|                                  | Indicates the request type parameter that was used to generate the response.                                                                                                    |
| seqNumFrom                       | number                                                                                                    |
|                                  | The lowest request id number displayed in the current list of requests. This<br>value is taken from the seqNumFrom request parameter.                                                                                    |
| result.recordSet[i]<br>variables | Variables added to record objects in the response.                                                                                                    |

**Table 6-34** Variables Returned by the Requests Query Interface *(Continued)*

| Variable     | <b>Description</b>                                                                                                    |
|--------------|----------------------------------------------------------------------------------------------------|
| archivedBy   | user ID                                                                                                    |
|              | The user ID of the agent that processed the key archival request.                                                                                                    |
| archivedOn   | number of seconds since 1 January 1970                                                                                                    |
|              | The time when the key was stored in the archive (for completed Data Recovery<br>Manager requests).                                                                                                   |
| assignedTo   | user ID                                                                                                    |
|              | The user ID of the agent currently assigned to the request. If no agent is<br>assigned, assigned To will be null.                                                                                    |
| callerName   | user ID                                                                                                    |
|              | The user ID of the agent that requested this list of requests.                                                                                                    |
| certType     | ca   CEP-Request   client   objSignClient   ra   server   other                                                                                                    |
|              | Indicates the type of certificate.                                                                                                    |
| createdOn    | seconds since 1 January 1970                                                                                                    |
|              | Indicates the time when the request was created.                                                                                                    |
| keyAlgorithm | OID string                                                                                                    |
|              | The object identifier (OID) used by the archived key corresponding to this<br>request (Data Recovery Manager requests). For example, the OID for an RSA<br>encryption key is "1.2.840.113549.1.1.1." |
| keyLength    | number                                                                                                    |
|              | The number of bits in the archived key (Data Recovery Manager requests).                                                                                                    |
| ownerName    | Distinguished Name (DN) string. See RFC 2253.                                                                                                    |
|              | The subject entry on the certificate corresponding to an archived encryption<br>key (Data Recovery Manager requests only).<br>Example: CN=Alice Apple, UID=alice, OU=People, O=Example,<br>$C = US$  |
| requestType  | enrollment   getCAChain   getCertificates   getRevocationInfo<br>  renewal   revocation   unrevocation                                                                                               |
|              | Indicates the type of request for this record.                                                                                                    |
| serialNumber | number                                                                                                    |
|              | The unique identification number for the request on a Data Recovery Manager.<br>Registration Managers and Certificate Managers use seqNum.                                                           |

**Table 6-34** Variables Returned by the Requests Query Interface *(Continued)*

| Variable  | <b>Description</b>                                                                                                    |
|-----------|----------------------------------------------------------------------------------------------------|
| seqNum    | number                                                                                                    |
|           | The request identification number for this request. The request ID is unique on<br>any instance of a server. The seqNum is used for Registration Manager and<br>Certificate Manager Requests. Data Recovery Manager requests are indexed by<br>the serialNumber field. |
| state     | VALID   INVALID                                                                                                    |
|           | For Data Recovery Manager requests, the current state of the archived key.                                                                                                    |
| status    | cancelled complete rejected waiting                                                                                                    |
|           | The current status of the request.                                                                                                    |
| subject   | Distinguished Name (DN) string. See RFC 2253.                                                                                                    |
|           | The subject entry on the certificate corresponding to this request (if there is<br>one).                                                                                                    |
| updatedBy | user ID                                                                                                    |
|           | The user ID of the agent who last updated this request.                                                                                                    |
| updatedOn | seconds since 1 January 1970                                                                                                    |
|           | The time when this request was last updated.                                                                                                    |

<span id="page-162-0"></span>**Table 6-34** Variables Returned by the Requests Query Interface *(Continued)*

# Select for Revocation Interface

# **Description**

URI: /ca/reasonToRevoke or /ra/reasonToRevoke

Available on: Certificate Manager or Registration Manager

Function: Displays a set of certificates matching a query filter to be revoked.

The Select for Revocation Interface uses a query filter to select certificates. The response template lists these certificates in a form that allows them to be revoked using th[e Approve Revocation Interf](#page-100-0)ace.

# Default Forms

By default forms that use the Select for Revocation Interface are embedded as buttons on certificate lists returned fro[m the List Certificates Int](#page-71-0)erface accessed through an agent port (/ca/listCerts or /ra/listCerts). These response are rendered using the queryCert.template discussed in the List Certificates Interface section.

## Request Parameters

The following table lists the parameters that are used to select certificates through the Select for Revocation Interface. This is an agent interface, so the HTTP POST or GET request must use SSL client authentication with a valid agent certificate.

**Table 6-35** Parameters Accepted by the Select For Revocation Interface

| <b>Parameter</b> | <b>Format and Description</b>                                                                                                    |
|------------------|----------------------------------------------------------------------------------------------------|
| revokeAll        | <b>QUERY FILTER</b>                                                                                                    |
|                  | For information on constructing a query filter, see Table 3-17 in the End-Entity<br>Interfaces "List Certificates Interface" section.                                                                                                    |
|                  | To ensure accuracy when revoking certificates, you should use a query filter<br>that selects each certificate by its serial number.                                                                                                    |
|                  | An example value for revokeall to revoke certificates with serial numbers 10<br>and $14$ is:                                                                                                    |
|                  | $( (certRecordId=10)(certRecordId=14))$                                                                                                    |
| templateName     | string                                                                                                    |
|                  | Filename relative to the template directory (web/ee, web/agent/ca,<br>web/agent/kra, or web/agent/ra) of a file to use as the response template.<br>This template will be used for any response, overriding default template<br>settings. |
| totalRecordCount | number                                                                                                    |
|                  | The total number of certificates to select for revocation. This value is simply<br>passed through and shows up in the response template as<br>result.header.totalRecordCount.                                                             |

The default response template is reasonToRevoke.template. The base JavaScript for responses is inserted in place of the <CMS\_TEMPLATE> tag. In addition, the Select for Revocation interface adds the JavaScript variables listed in the following table.

**Table 6-36** Variables Returned by the Select For Revocation Interface

| Variable                         | <b>Description</b>                                                                                                    |
|----------------------------------|----------------------------------------------------------------------------------------------------|
| result.header variables          | Variables added to the header object.                                                                                                    |
| caSerialNumber                   | number                                                                                                    |
|                                  | The decimal serial number of the Certificate Authority's signing certificate.                                                                                                    |
| revokeAll                        | <b>QUERY_FILTER</b>                                                                                                    |
|                                  | The query filter that was used in the request to select the certificates that appear<br>in this response.                                                                                    |
|                                  | An example value for revokeAll to revoke certificates with serial numbers 10<br>and $14$ is:                                                                                                 |
|                                  | $( (certRecordId=10)(certRecordId=14))$                                                                                                    |
| totalRecordCount                 | number                                                                                                    |
|                                  | The value of totalRecordCount specified in the request.                                                                                                    |
| verifiedRecordCount              | number                                                                                                    |
|                                  | The number of revocable certificate that were actually selected based on the<br>query criteria.                                                                                              |
| result.recordSet[i]<br>variables | Variables added to record objects in the response.                                                                                                    |
| error                            | message                                                                                                    |
|                                  | If a particular certificate could not be revoked, the error field in its record<br>object will contain an error message. If this field is null, the certificate was<br>revoked successfully. |
| serialNumber                     | number                                                                                                    |
|                                  | The decimal serial number of the certificate.                                                                                                    |
| subject                          | string                                                                                                    |
|                                  | The subject distinguished name of the certificate. For example, "CN=Jane<br>Doe, UID=jdoe, OU=Users, O=Organization, ST=California,<br>$C=US.$ "                                             |

| Variable       | <b>Description</b>                                                                                           |
|----------------|----------------------------------------------------------------------------------------------------|
| validNotAfter  | number of seconds since 1 January, 1970                                                                      |
|                | The date when the certificate expires. See the description for issued on for<br>details on date values.      |
| validNotBefore | number of seconds since 1 January, 1970                                                                      |
|                | The date when the certificate became valid. See the description for issued On<br>for details on date values. |

<span id="page-165-0"></span>**Table 6-36** Variables Returned by the Select For Revocation Interface *(Continued)*

# Update CRL Interface

## **Description**

URI: /ca/updateCRL or /ra/updateCRL

Available on: Certificate Manager and Registration Manager agent ports.

Function: Certificate Revocation Lists (CRLs) are automatically updated on a regular basis. If necessary, this interface can be used to force an update to the CRL.

## Default Forms

The form updateCRL.html, available in the CA agent and RA agent directories, uses the Update CRL Interface. The form allows the user to select a signing algorithm for the CRL.

## Request Parameters

The following table lists the parameters accepted by the Update CRL interface.

| <b>Parameter</b>   | <b>Format and Description</b>                                                                                                    |
|--------------------|----------------------------------------------------------------------------------------------------|
| crlIssuingPoint    | MasterCRL                                                                                                    |
|                    | Specifies the issuing point maintained by the CMS server handling the CRL<br>update. In the default case, the only issuing point for all CRL information is the<br>master CRL. If other issuing points have been configured in the Certificate<br>Manager's configuration file, you can use the token used to define the issuing<br>point for this parameter. |
| signatureAlgorithm | MD5withRSA   SHA1withDSA   SHA1withRSA                                                                                                    |
|                    | Specifies the signing algorithm that should be used to sign the updated CRL.<br>The CA signing key must match the key type (RSA or DSA) of the selected<br>algorithm.                                                                                                    |
| templateName       | string                                                                                                    |
|                    | Filename relative to the template directory (web/ee, web/agent/ca,<br>web/agent/kra, or web/agent/ra) of a file to use as the response template.<br>This template will be used for any response, overriding default template<br>settings.                                                                                                    |

**Table 6-37** Parameters Accepted by the Update CRL Interface

The default response template is updateCRL.template. The base JavaScript for responses is inserted in place of the <CMS\_TEMPLATE> tag. This simple template uses the crlPublished variable to display either a success or failure message.

In addition, the Update CRL interface adds the JavaScript variables listed in the following table:

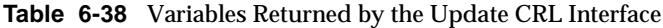

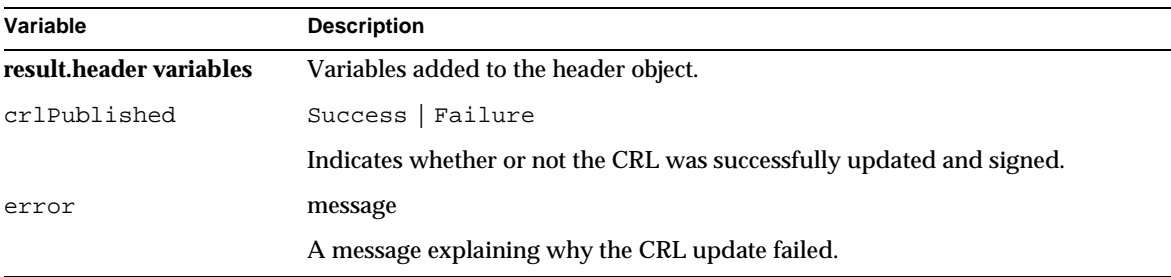

# <span id="page-167-0"></span>Update Directory Interface

## **Description**

URI: / ca/updateDir or / ra/updateDir

Available on: Certificate Manager and Registration Manager.

Function: If enabled, the publishing directory is automatically updated on a regular basis. If necessary, this interface can be used to force new information to be published to the directory.

The interface allows all new information or just selected subsets (for example, only updated expired certificate information) to be published.

# Default Forms

The form updateDir.html, available in the CA agent and RA agent directories, uses the Update Directory Interface.

# Request Parameters

The following table lists the parameters accepted by the Update Directory interface.

**Table 6-39** Parameters Accepted by the Update Directory Interface

| <b>Parameter</b> | <b>Format and Description</b>                                                                                                    |
|------------------|----------------------------------------------------------------------------------------------------|
| expiredFrom      | number                                                                                                    |
|                  | The low end of the range of serial numbers of expired certificates to be updated<br>in the directory. For no lower bound, set this to null or omit the parameter.  |
| expiredTo        | number                                                                                                    |
|                  | The high end of the range of serial numbers of expired certificates to be updated<br>in the directory. For no upper bound, set this to null or omit the parameter. |
| revokedFrom      | number                                                                                                    |
|                  | The low end of the range of serial numbers of revoked certificates to be updated<br>in the directory. For no lower bound, set this to null or omit the parameter.  |

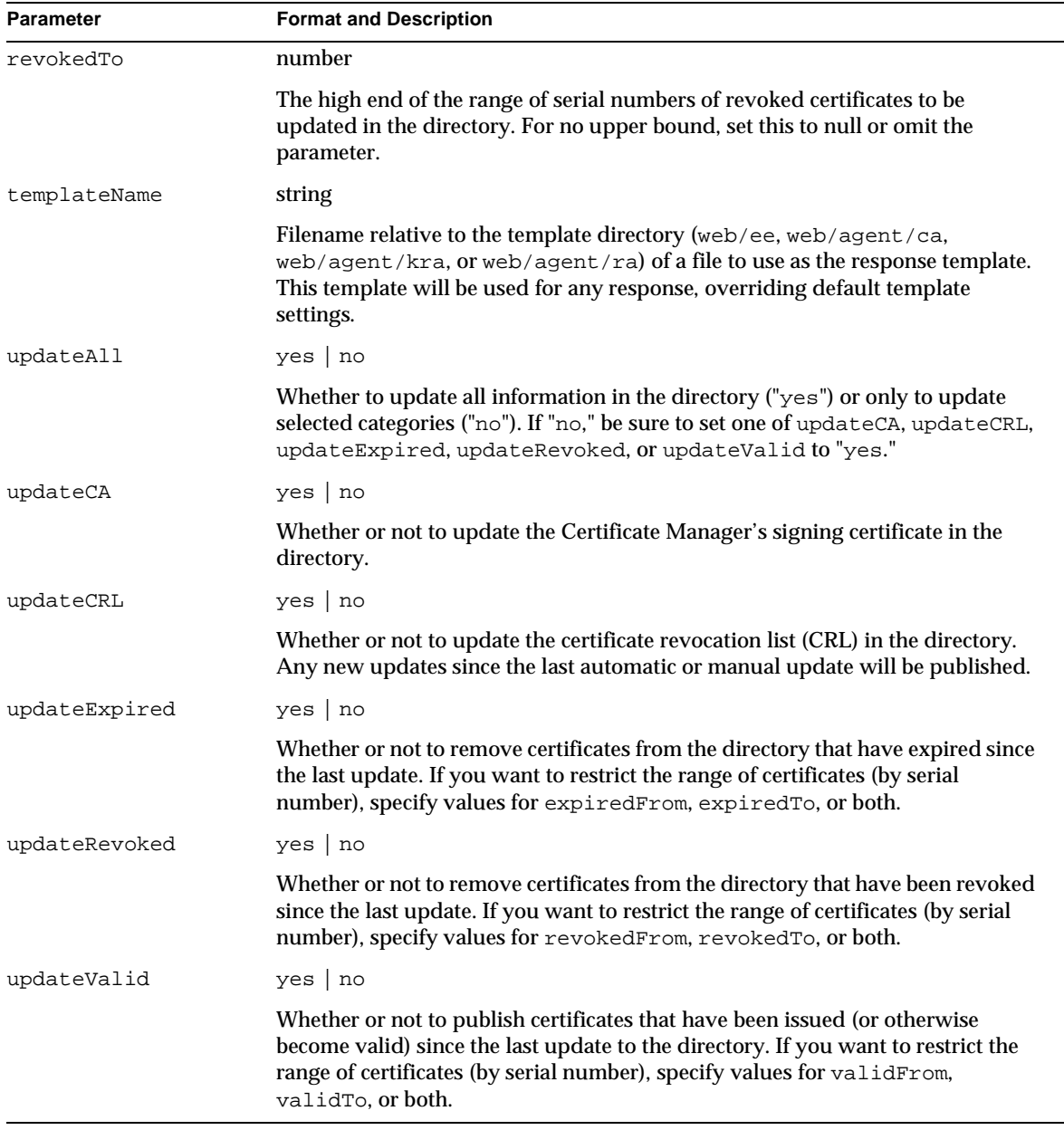

#### **Table 6-39** Parameters Accepted by the Update Directory Interface *(Continued)*

| <b>Parameter</b> | <b>Format and Description</b>                                                                                                    |
|------------------|----------------------------------------------------------------------------------------------------|
| validFrom        | number                                                                                                    |
|                  | The low end of the range of serial numbers of valid certificates to be updated in<br>the directory. For no lower bound, set this to null or omit the parameter.  |
| validTo          | number                                                                                                    |
|                  | The high end of the range of serial numbers of valid certificates to be updated in<br>the directory. For no upper bound, set this to null or omit the parameter. |

**Table 6-39** Parameters Accepted by the Update Directory Interface *(Continued)*

The default response template is updateDir.template. The base JavaScript for responses is inserted in place of the <CMS\_TEMPLATE> tag. In addition, the Update Directory interface adds the JavaScript variables listed in the following table.

A variable will not be added (it will have a null value) if it does not apply; for example, if updating the CRL was not requested, the crlPublished variable will not be present (crlPublished == null will evaluate to true).

| Variable                | <b>Description</b>                                                                                                    |
|-------------------------|----------------------------------------------------------------------------------------------------|
| result.header variables | Variables added to the header object.                                                                                                    |
| caCertError             | string                                                                                                    |
|                         | A message explaining why the CA certificate could not be published to<br>the directory, if there was an error.                                                                     |
| caCertPublished         | Success   Failure                                                                                                    |
|                         | If updating the CA certificate was requested, this variable will indicate<br>whether the update was successful or not. See caCertError for an error<br>message in case of Failure. |
| crlError                | string                                                                                                    |
|                         | A message explaining why the CRL could not be published to the<br>directory, if there was an error.                                                                                |
| crlPublished            | Success   Failure                                                                                                    |
|                         | If updating the CRL was requested, this variable will indicate whether the<br>update was successful or not. See cr1Error for an error message in case<br>of Failure.               |

**Table 6-40** Variables Returned by the Update Directory Interface

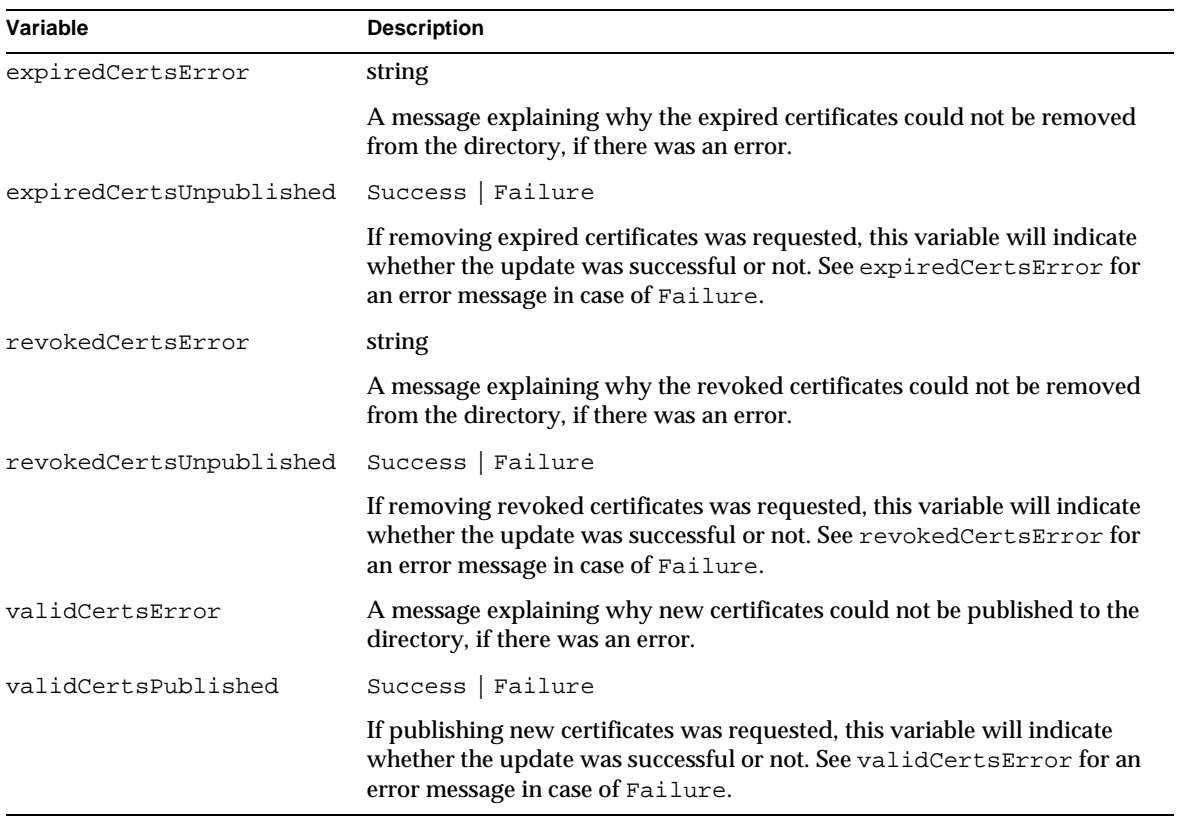

#### **Table 6-40** Variables Returned by the Update Directory Interface *(Continued)*

Update Directory Interface

# Index

### **A**

[Agent Services interface, 93](#page-92-0) [Approve Revocation, 101](#page-100-0) [Bulk Enrollment, 105](#page-104-0) [Display Key By Serial Number, 115](#page-114-0) [Display Key For Recovery, 118](#page-117-0) [Examine Recovery, 120](#page-119-0) [for Certificate Manager agents, 94](#page-93-0) [for Data Recovery Manager agents, 96](#page-95-0) [for Registration Manager agents, 95](#page-94-0) [Get Approval Status, 122](#page-121-0) [Get PKCS#12 Data, 125](#page-124-0) [Grant Recovery, 126](#page-125-0) [how to access, 97](#page-96-0) [Key Query, 128](#page-127-0) [KeyRecovery Query, 133](#page-132-0) [Process Certificate Request, 138](#page-137-0) [Process DRM Request, 147](#page-146-0) [Process Request, 150](#page-149-0) [Recover Key By Serial Number, 152](#page-151-0) [Remove Certificate Hold, 156](#page-155-0) [Requests Query, 158](#page-157-0) [Select for Revocation, 163](#page-162-0) [Update CRL, 166](#page-165-0) [Update Directory, 168](#page-167-0) [who can access, 94](#page-93-0) agents [forms for, 97](#page-96-0) [locating forms and templates for, 98](#page-97-0) [Approve Revocation, 101](#page-100-0)

#### **B**

[bulkissuance, 105](#page-104-0)

## **C**

[CEP, 41](#page-40-0) Certificate Chain [get from CA](#page-58-0) certificate chains [getting, 35](#page-34-0) certificate enrollment [supported authentication mechanisms, 30](#page-29-0) [supported request formats, 30](#page-29-0) [Certificate Enrollment Protocol Interface, 41](#page-40-0) Certificate Manager [enrollment forms for, 33](#page-32-0) [interface for agents, 94](#page-93-0) certificate renewal [supported authentication mechanisms, 30](#page-29-0) [supported request formats, 30](#page-29-0) [certificate request formats, 30](#page-29-0) [for enrollments, 30](#page-29-0) [for key archival and recovery, 30](#page-29-0) [for renewals, 30](#page-29-0) [for revocations, 30](#page-29-0) certificate revocation [supported authentication mechanisms, 30](#page-29-0) [supported request formats, 30](#page-29-0) certificate revocation list

[manual update, 166](#page-165-0) [to retrieve, 69](#page-68-0) [Challenge Revocation Interface, 42](#page-41-0) [challenge\\_revocation1, 42](#page-41-0) [CMS\\_TEMPLATE tag, 20](#page-19-0) [conventions used in this book, 11](#page-10-0)

## **D**

Data Recovery Manager [interface for agents, 96](#page-95-0) display [<Italic>See retrieve](#page-43-0) [Display Certificate By Serial Number, 44](#page-43-0) [Display Certificate From Request, 46](#page-45-0) [Display Key For Recovery, 118](#page-117-0) [displayBySerial](#page-43-0) [key for recovery, 115](#page-114-0) [displayBySerialForRecovery, 118](#page-117-0) [displayCertFromRequest](#page-45-0) documentation [conventions followed, 11](#page-10-0) [where to find, 12](#page-11-0) [doRevoke, 101](#page-100-0) [doUnrevoke, 156](#page-155-0)

### **E**

end entities [forms provided for, 27](#page-26-0) [locating forms and templates, 31](#page-30-0) [supported request formats, 30](#page-29-0) [end-entity forms, 31](#page-30-0) [for enrollment, 32](#page-31-0) [for renewal, 33](#page-32-0) [for retrieval, 34](#page-33-0) [for revocation, 34](#page-33-0) End-entity Interface [Certificate Enrollment Protocol, 41](#page-40-0) [Challenge Revocation, 42](#page-41-0)

[Display Certificate By Serial Number, 44](#page-43-0) [Display Certificate From Request, 46](#page-45-0) [Enrollment, 49](#page-48-0) [Get CA Chain, 59](#page-58-0) [Get Certificate By Serial Number, 61](#page-60-0) [Get Certificate From Request, 65](#page-64-0) [Get CRL, 69](#page-68-0) [List Certificates, 72](#page-71-0) [Renewal, 80](#page-79-0) [Revocation, 82](#page-81-0) [end-entity templates, 36](#page-35-0) [Enrollment, 49](#page-48-0) enrollment [approval, 138](#page-137-0) [bulk issuance, 105](#page-104-0) [list queued requests, 158](#page-157-0) enrollment forms [for Certificate Managers, 33](#page-32-0) [for end users, 32](#page-31-0) [for object signing certificates, 33](#page-32-0) [for Registration Managers, 33](#page-32-0) [for servers, 32](#page-31-0) [Examine Recovery, 120](#page-119-0) [examineRecovery, 120](#page-119-0)

### **F**

[fonts used in this book, 11](#page-10-0) forms [<Italic>See HTML forms](#page-30-0)

## **G**

[Get CA Chain, 59](#page-58-0) [Get Certificate By Serial Number, 61](#page-60-0) [Get Certificate From Request, 65](#page-64-0) [Get CRL, 69](#page-68-0) [Get PKCS#12 Data, 125](#page-124-0) [getApprovalStatus, 122](#page-121-0) [getBySerial](#page-60-0) [getCAChain](#page-58-0)

[getCertFromRequest](#page-64-0) [getCRL, 69](#page-68-0) [getPk12, 125](#page-124-0) [Grant Recovery \(DRM interface\), 126](#page-125-0) [grantRecovery, 126](#page-125-0)

# **H**

HTML forms [for agents, 93](#page-92-0)[, 97,](#page-96-0) [98](#page-97-0) [for end entities,](#page-30-0) [27](#page-26-0)[, 31](#page-30-0) [for enrollment, 32](#page-31-0) [for renewal, 33](#page-32-0) [for retrieval, 34](#page-33-0) [for revocation, 34](#page-33-0)

## **K**

key archival [required format for requests, 30](#page-29-0) [Key Query \(DRM Interface\), 128](#page-127-0) key recovery [archive request approval, 147](#page-146-0) [by serial number, 11](#page-114-0)[5, 118](#page-117-0) [check request, 120](#page-119-0) [find by serial number, 152](#page-151-0) [grant approval, 126](#page-125-0) [list keys, 128,](#page-127-0) [133](#page-132-0) [PKCS #12 data, 125](#page-124-0) [request status, 122](#page-121-0) [Key Recovery Query \(DRM Interface\), 133](#page-132-0)

## **L**

[List Certificates, 72](#page-71-0) list of [agent forms and templates](#page-96-0) [end-entity forms and templates](#page-30-0) [listCerts, 72](#page-71-0)

location of [agent forms, 98](#page-97-0) [CMS documentation, 12](#page-11-0) [end-entity forms, 31](#page-30-0)

### **O**

object signing certificates [how to enroll for, 33](#page-32-0) output templates [for end-entity operations, 36](#page-35-0)

### **P**

pending requests [list, 158](#page-157-0) PKCS #12 [key recovery, 125](#page-124-0) [pkiclient.exe, 41](#page-40-0) [Process Certificate Request, 138](#page-137-0) [Process DRM Request, 147](#page-146-0) [Process Request, 150](#page-149-0) [processCertReq, 138](#page-137-0) [processReq, 150](#page-149-0) [processReq \(DRM\), 147](#page-146-0) publishing [manual directory update, 168](#page-167-0)

### **Q**

[queryKey, 128](#page-127-0) [queryKeyForRecovery, 133](#page-132-0) [queryReq, 158](#page-157-0)

## **R**

[reasonToRevoke, 163](#page-162-0) [Recover Key By Serial Number, 152](#page-151-0) [recoverBySerial \(DRM\), 152](#page-151-0) Registration Manager [enrollment forms for, 33](#page-32-0) [interface for agents, 95](#page-94-0) [Remove Certificate Hold, 156](#page-155-0) [renew certificates, 80](#page-79-0) [Renewal \(interface\), 80](#page-79-0) [request formats for certificates, 30](#page-29-0) [Requests Query, 158](#page-157-0) retrieve certificate [by list, 72](#page-71-0) [by request number, 4](#page-45-0)[6, 65](#page-64-0) [by serial number, 44](#page-43-0)[, 61](#page-60-0) [CA certificate chain, 59](#page-58-0) [retrieve certificate revocation list, 69](#page-68-0) revocation [agent approval, 163](#page-162-0) [agent approval interface, 101](#page-100-0) [challenge-phrase based, 42](#page-41-0) [remove certificate hold, 156](#page-155-0) [using SSL client authentication, 82](#page-81-0) [Revocation \(interface\), 82](#page-81-0)

## **S**

[Select for Revocation, 163](#page-162-0) [server enrollment forms, 32](#page-31-0) subordinate CA [enrollment forms for, 33](#page-32-0)

## **T**

templates for agents [location, 98](#page-97-0) for end entities [location, 31](#page-30-0)

[for end-entity operations, 36](#page-35-0) [type styles used in this book, 11](#page-10-0)

## **U**

[unrevocation, 156](#page-155-0) [Update CRL, 166](#page-165-0) [Update Directory \(interface\), 168](#page-167-0) [updateCRL, 166](#page-165-0) [updateDir, 168](#page-167-0) [user enrollment forms, 32](#page-31-0)